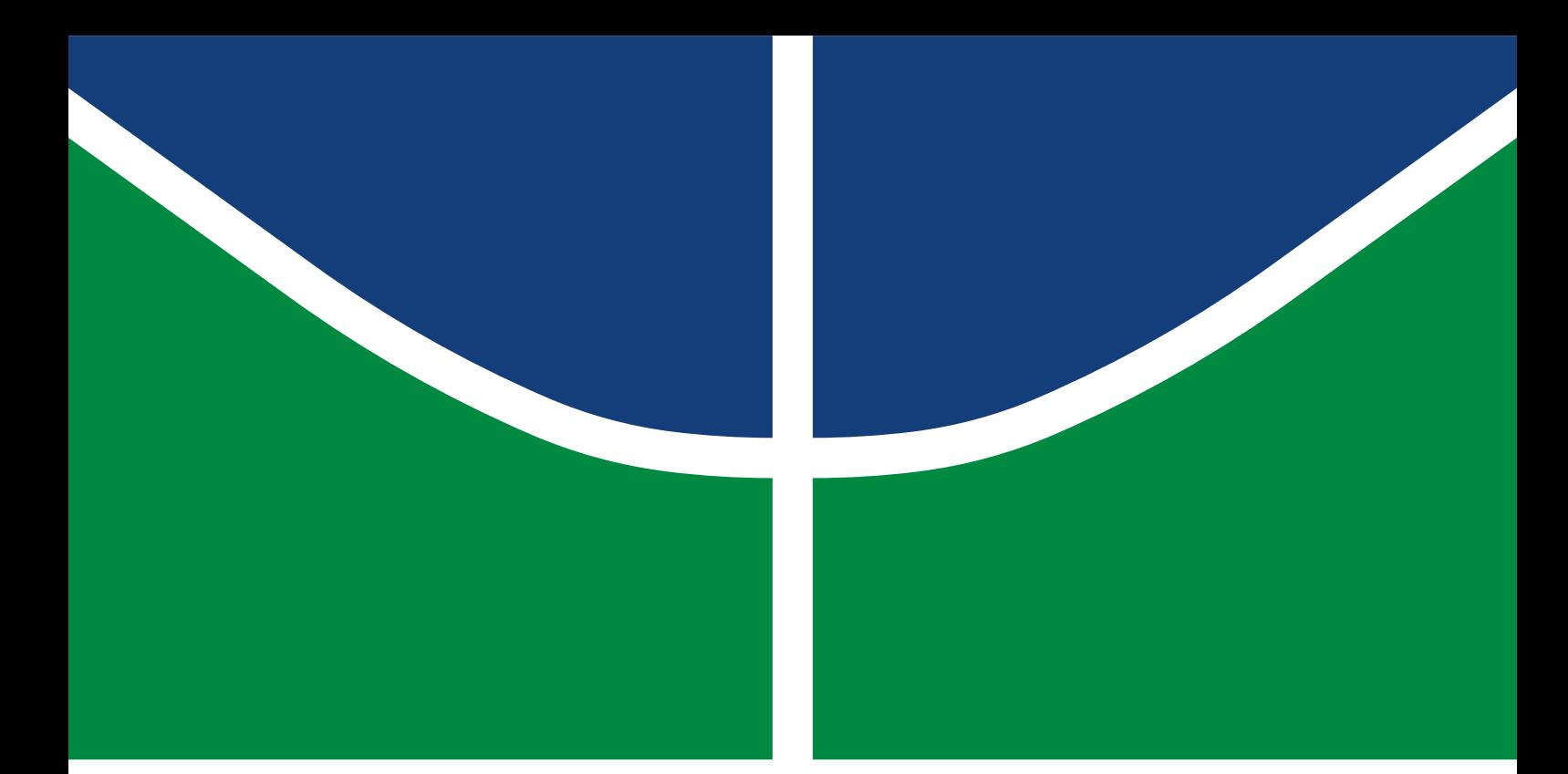

**Universidade de Brasília Faculdade de Tecnologia**

## **Projeto preliminar e controle de um veículo dirigível autônomo para atividades de monitoramento**

Arthur Reichert Costa

PROJETO FINAL DE CURSO ENGENHARIA DE CONTROLE E AUTOMAÇÃO

> Brasília 2022

**Universidade de Brasília Faculdade de Tecnologia**

## **Projeto preliminar e controle de um veículo dirigível autônomo para atividades de monitoramento**

Arthur Reichert Costa

Projeto Final de Curso submetido como requisito parcial para obtenção do grau de Engenheiro de Controle e Automação

Orientadora: Prof. Dr. Carla Maria Chagas e Cavalcante Koike Coorientadora: Prof. Dr. Dianne Magalhães Viana

> Brasília 2022

Reichert Costa, Arthur.

R351p Projeto preliminar e controle de um veículo dirigível autônomo para atividades de monitoramento / Arthur Reichert Costa; orientadora Carla Maria Chagas e Cavalcante Koike; coorientadora Dianne Magalhães Viana. -- Brasília, 2022. 116 p.

> Projeto Final de Curso (Engenharia de Controle e Automação) -- Universidade de Brasília, 2022.

> 1. Dirigível. 2. Veículo aéreo não tripulado. 3. Monitoramento. I. Chagas e Cavalcante Koike, Carla Maria, orient. II. Magalhães Viana, Dianne, coorient. III. Título

**Universidade de Brasília Faculdade de Tecnologia**

## **Projeto preliminar e controle de um veículo dirigível autônomo para atividades de monitoramento**

Arthur Reichert Costa

Projeto Final de Curso submetido como requisito parcial para obtenção do grau de Engenheiro de Controle e Automação

Trabalho aprovado. Brasília, 30 de setembro de 2022:

**Prof. Carla Maria Chagas e Cavalcante Koike, UnB/IE/CIC** Orientadora

**Prof. Dianne Magalhães Viana, UnB/FT/ENM** Coorientadora

**Prof. Jones Yudi Mori Alves da Silva, UnB/FT/ENM** Examinador interno

**Prof. Carlos Humberto Llanos Quintero, UnB/FT/ENM** Examinador interno

> Brasília 2022

*Dedico este trabalho ao meu pai, que sempre me acolheu, confortou e apoiou, nunca deixando de acreditar em mim, mesmo quando eu já não acreditava mais. Desde a minha infância meu*

*pai sempre foi meu guardião, meu melhor amigo e uma referência para mim em vários aspectos: enquanto pai, enquanto amigo, engenheiro, amante dos animais e da natureza, ... entre outras tantas coisas. Sua paixão por ciência e engenharia me contagiou desde menino, e agora aqui estou eu, trilhando os mesmos caminhos que você um dia trilhou, me graduando em engenharia na mesma universidade (mesmo que demorando muito mais tempo para isso no meu caso). Espero algum dia chegar tão longe quanto você chegou, carregando essa mesma paixão que me contagiou e contagia, além de todo o carinho, todo o amor e toda a doçura que sempre estiveram presentes. Peço a Deus que me permita refletir pelo menos parte de toda essa luz que você irradia, iluminando a minha vida e as vidas de tantas outras pessoas.*

## **Agradecimentos**

Agradeço a toda a minha família, meus avós, minha mãe, meu pai, minha madrasta, meu irmão, meus tios e tias, meus primos, que sempre me deram muito amor e carinho. Sem vocês, nada disso teria valido à pena. Meus maiores tesouros são as lembranças dos bons momentos que vivi com todos vocês, e espero colher muitos outros.

Agradeço especialmente ao meu pai, por ter cuidado de mim durante toda a minha vida, por ter sido uma referência para mim, e por todo o amor que me deu.

Agradeço à minha mãe por todo o carinho e apoio que me deu durante toda a minha vida, mesmo que tenhamos passado a maior parte dela distantes. Sei que em seu coração sempre estive próximo. Peço a Deus que nos permita viver ainda muitos bons momentos juntos.

Deixo meus agradecimentos a todos os meus amigos e amigas, irmãos e irmãs de outros pais que a vida me deu. Vocês tornam minha vida mais alegre e prazerosa. Um agradecimento especial para a Renata (que sempre me aconselhava a pegar menos matérias que eu não precisava e me aturava reclamando da quantidade de coisas para fazer quando eu não escutava seus conselhos e lotava minha grade), para o Marcus, o Filipe (vulgo Marsçyvon, uma das pessoas mais pacientes e um amigo extremamente leal; você me marcou muito, espero desfrutar de muitos bons momentos contigo), a Lívia, a Natália, que me acompanharam durante essa jornada pela graduação. Além disso, Sarah, Emily, Laura, que sempre me escutaram dando explicações sem fim, além de tantos outros que participaram dessa fase tão marcante da minha vida. E claro, não poderia deixar de mencionar o Ricardo, o Thomas, o Eric, o Mateus, o Felipe Amarílio, a Camila, amigos que carrego comigo desde a adolescência. Não sumam, gosto muito de vocês.

Gostaria de agradecer à Sara, que sempre me deu muito carinho e me acompanhou durante esse processo tão difícil.

Venho agradecer também às minhas orientadoras, por terem me dado essa oportunidade de fazer esse trabalho tão diferente e terem aturado minhas complicações e confiado em mim. Sou muito grato por tudo que fizeram. Gostaria de fazer um agradecimento especial aos professores Célius, Adriano Possebon, Renato e Arsen, vocês me inspiraram muito. Gostaria de agradecer também à Aida por todo o carinho e pelo privilégio de ter sido seu primeiro "aluno-neto"(ela também foi professora do meu pai).

E é claro, não poderia deixar de agradecer a Deus pelo dom da vida, por sua imensa misericórdia, por sua proteção e por todas as bênçãos que tem me dado.

*"Fall in love with some activity, and do it!*

*Nobody ever figures out what life is all about, and it doesn't matter.*

*Explore the world. Nearly everything is really interesting if you go into it deeply enough.*

*Work as hard and as much as you want to on the things you like to do the best.*

*Don't think about what you want to be, but what you want to do.*

*Keep up some kind of a minimum with other things so that society doesn't stop you from doing*

*anything at all. "*

*(Richard P. Feynman)*

## **Resumo**

O presente trabalho apresenta o projeto preliminar de um dirigível robótico para operações de monitoramento, bem como uma proposta de controle de atitude para o veículo projetado. São utilizadas técnicas clássicas de análise de projeto para especificar um protótipo com base em materiais amplamente disponíveis no varejo geral, e as características previstas para o veículo são comparadas com requisitos especificados nesse trabalho. Os modelos dinâmico e cinemático do dirigível são apresentados em detalhes utilizando uma parametrização de atitude por ângulos de Euler, e um controlador de atitude em malha fechada é analisado pelo método direto de Lyapunov.

**Palavras-chave**: Dirigível. Veículo aéreo não tripulado. Monitoramento.

## **Abstract**

The current work presents the preliminary design of a robotic airship for surveillance operations, as well as an attitude control law for the vehicle presented. Classical techniques are used to specify the project of a prototype airship based on materials and supplies readily available to the general public, and the predicted characteristics for the vehicle are compared to requirements established in this work. The dynamic and kinematic modelling is presented in detail using an attitude parametrization based on Euler angles, and an attitude controller in closed loop is evaluated through Lyapunov's direct method.

**Keywords**: Airship. UAV. Surveillance.

# **Lista de ilustrações**

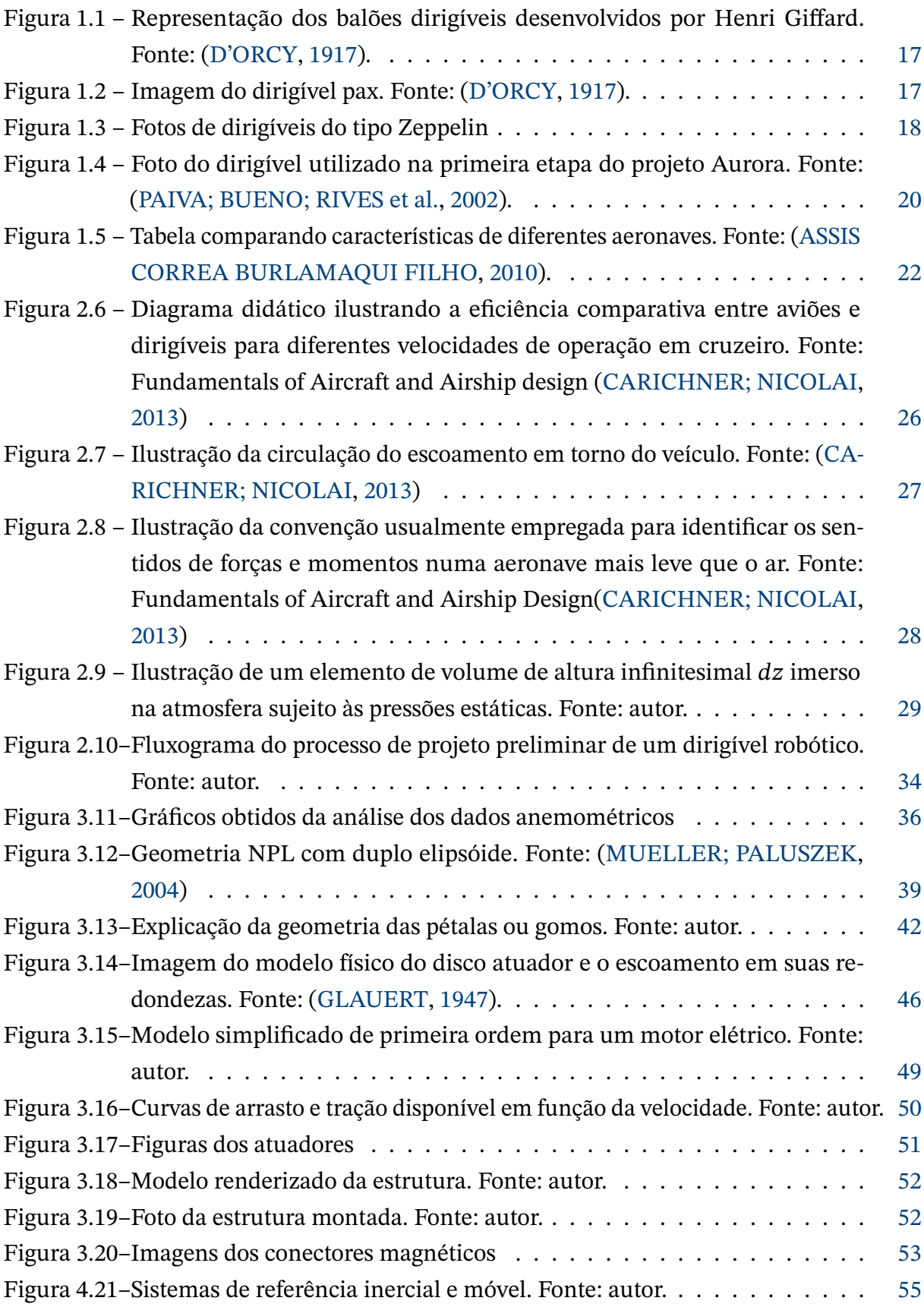

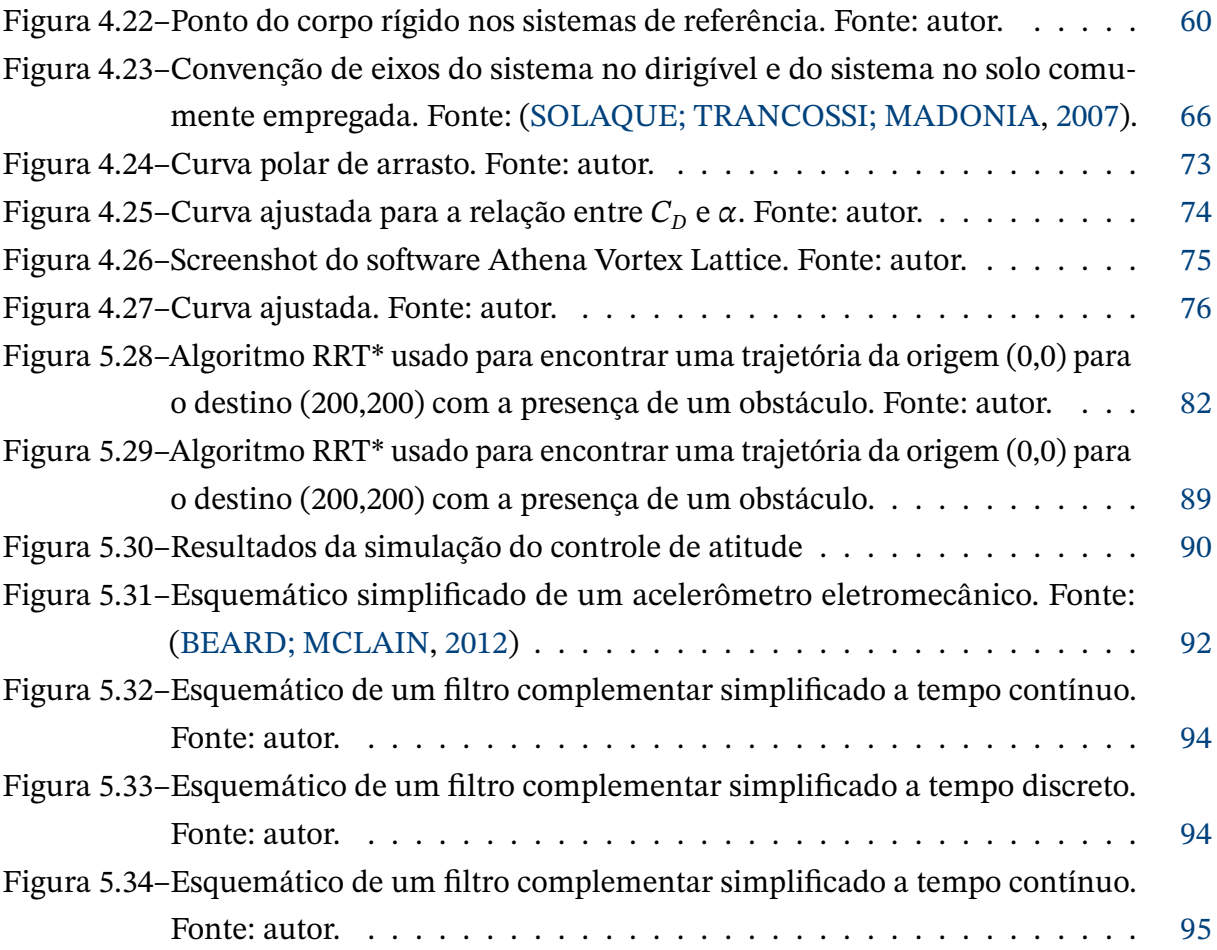

## **Lista de tabelas**

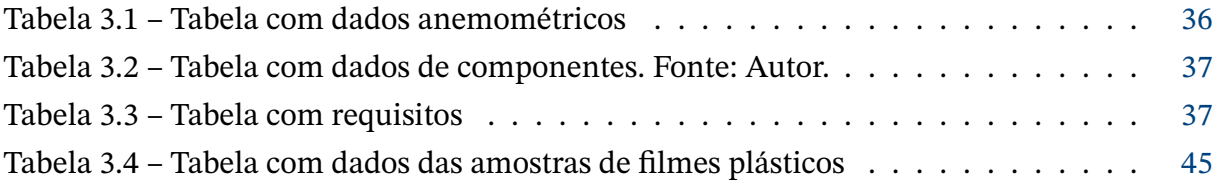

# **LISTA DE SÍMBOLOS**

#### Símbolos Latinos

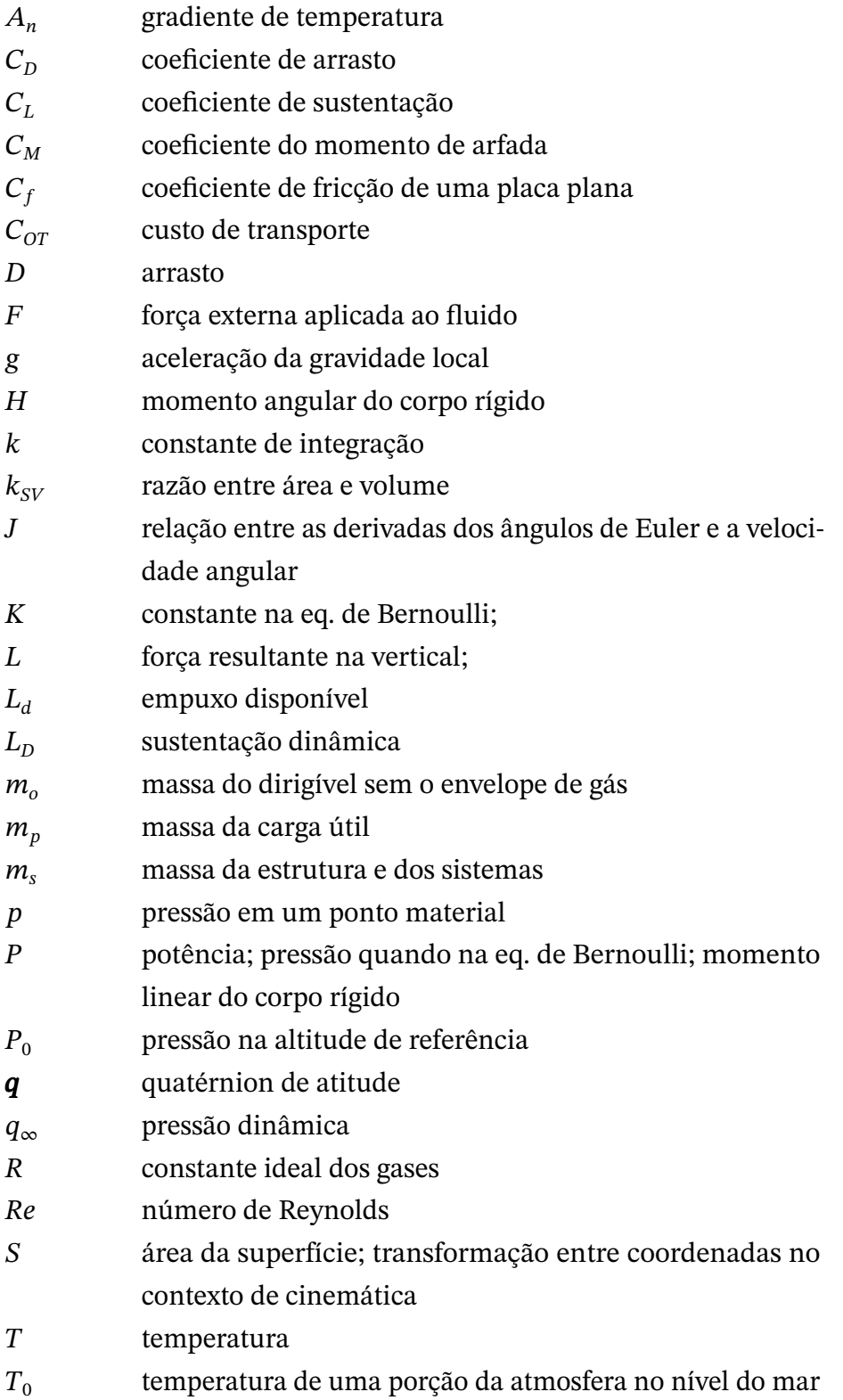

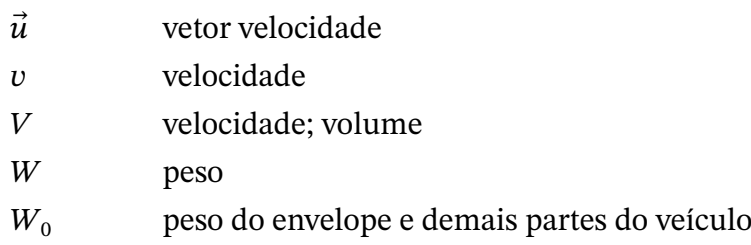

### Símbolos Gregos

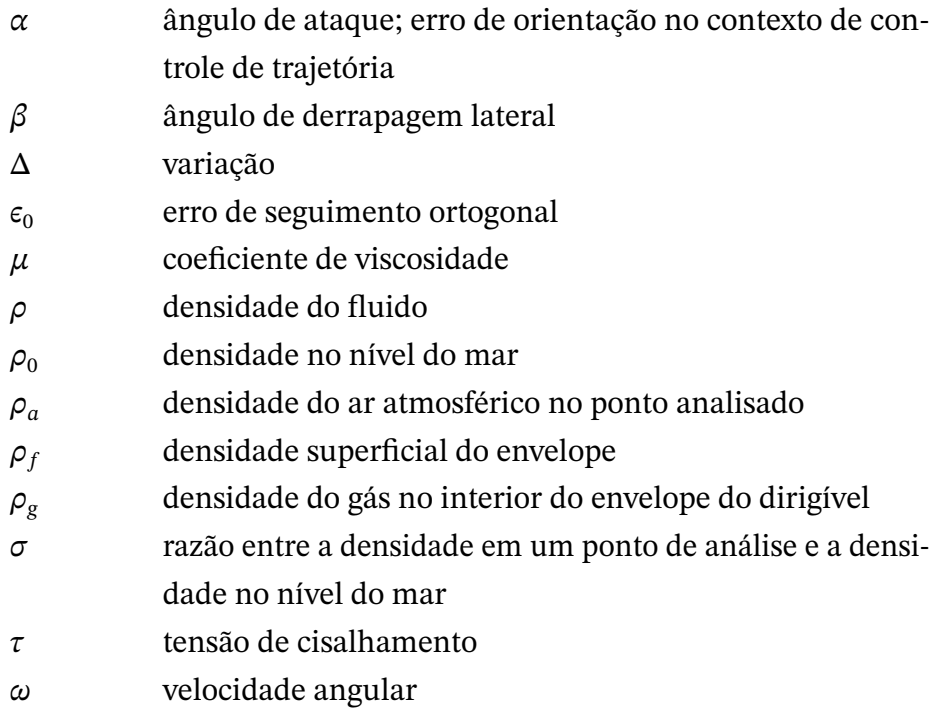

### Grupos Adimensionais

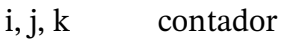

#### Subscritos

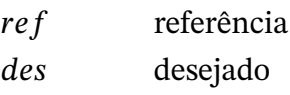

### Sobrescritos

### Siglas

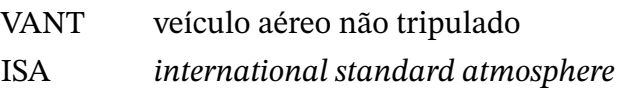

## **Sumário**

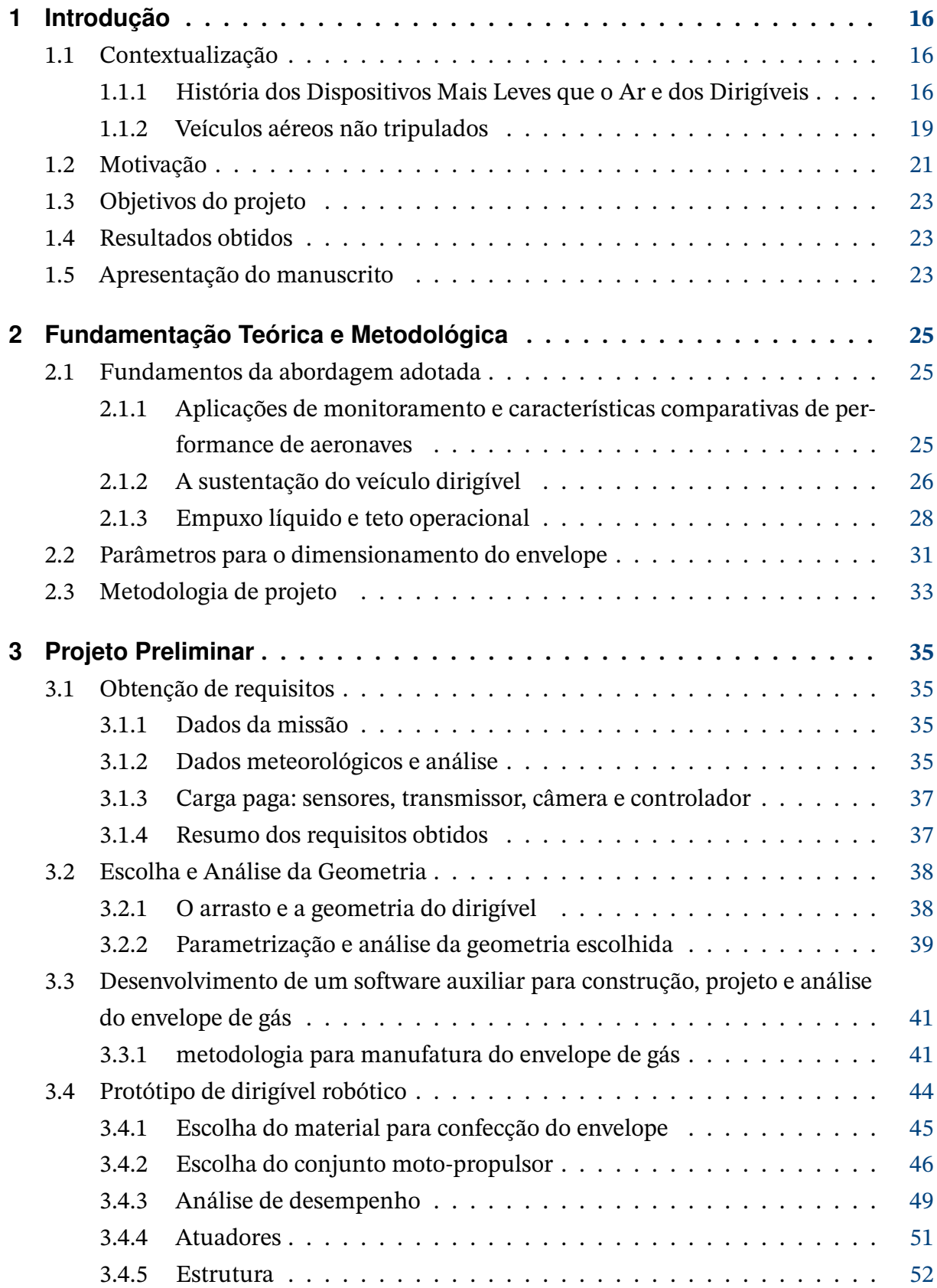

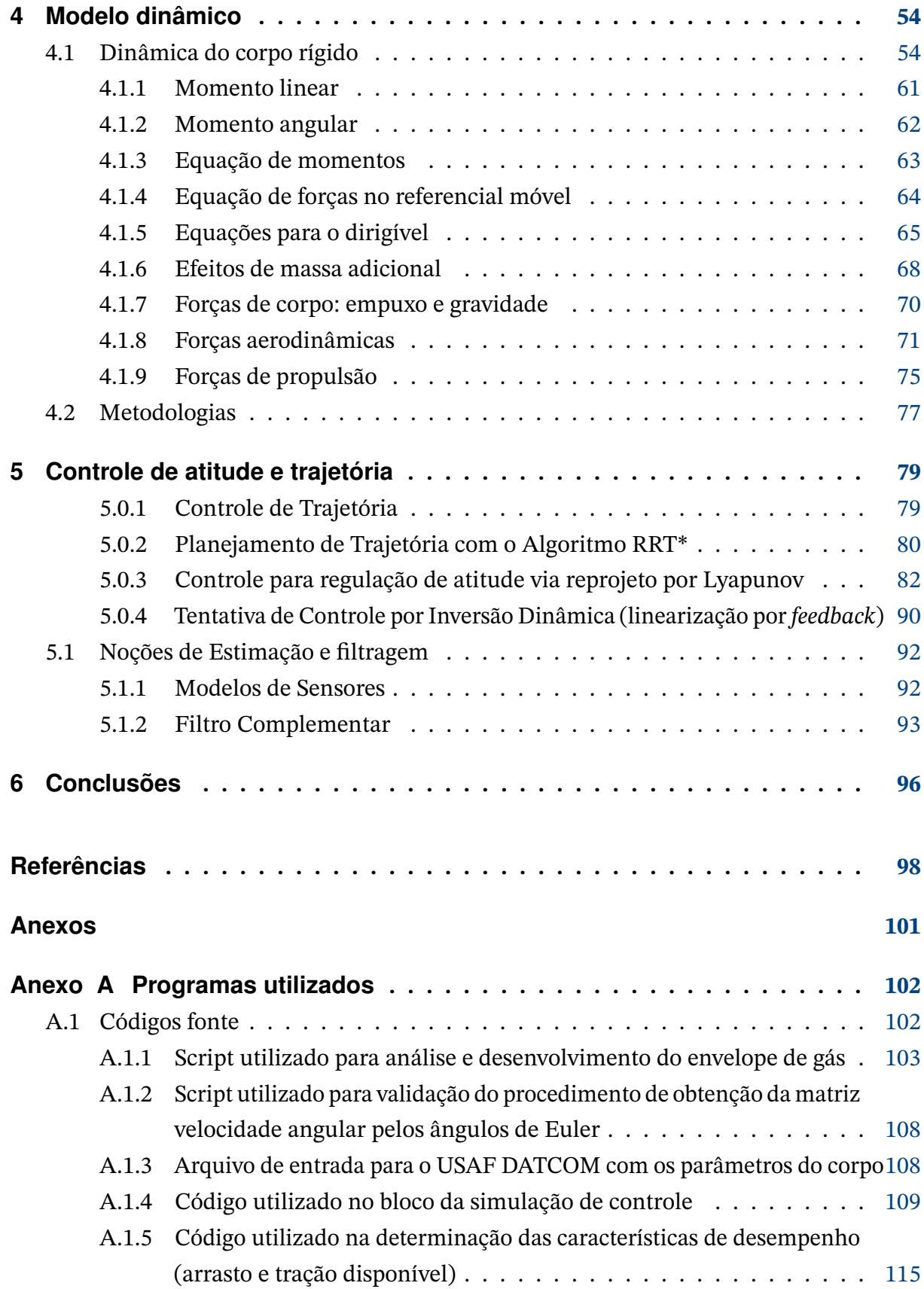

## <span id="page-16-0"></span>**1 Introdução**

#### <span id="page-16-1"></span>**1.1 Contextualização**

#### <span id="page-16-2"></span>1.1.1 História dos Dispositivos Mais Leves que o Ar e dos Dirigíveis

As primeiras tentativas de voo bem-sucedidas da humanidade foram alcançadas utilizando a força de empuxo. Até onde se tem conhecimento, os chineses foram os primeiros a criarem artefatos mais leves que o ar que alçassem voo, lanternas que baseavam seu empuxo no ar quente [\(CARICHNER; NICOLAI,](#page-98-2) [2013\)](#page-98-2). Alguns arqueólogos sustentam ainda a hipótese de que a civilização Nazca do Peru poderia ter utilizado balões para observação e reconhecimento geográfico no ano 500, com base em evidências materiais encontradas. Um balonista britânico, Julian Nott, validou a possibilidade construindo um balão de ar quente com materiais e técnicas conhecidos dos habitantes de Nazca [\(CARICHNER; NICOLAI,](#page-98-2) [2013\)](#page-98-2).

Apesar desses primeiros experimentos arcaicos, os primeiros voos demonstrativos de balões e os primeiros voos tripulados confirmados ocorrem no século XVIII em Portugal e na França, sendo o primeiro aeróstato bem sucedido a voar a "passarola"construída pelo sacerdote Bartolomeu de Gusmão [\(MOUTINHO, A. B.,](#page-99-3) [2007\)](#page-99-3). Na França, os irmãos Montgolfier fizeram os primeiros voos bem sucedidos com animais a bordo em uma demonstração para a corte [\(CARICHNER; NICOLAI,](#page-98-2) [2013\)](#page-98-2) no ano de 1783, e a primeira fatalidade relatada associada ao voo de um balão ocorreu dois anos depois com um acidente que levou a morte de Pilatre de Rozier [\(CARICHNER; NICOLAI,](#page-98-2) [2013\)](#page-98-2).

Apesar de promissores, os balões do século XVIII não dispunham de propulsão e não eram controláveis, permanecendo à mercê dos ventos durante os voos. O problema da "dirigibilidade"ou controlabilidade (de onde vem, inclusive, o nome dirigível) só foi resolvido no século seguinte, começando em 1852 quando Henri Giffard desenvolveu um balão dirigível propelido por um motor a vapor [\(D'ORCY,](#page-98-0) [1917\)](#page-98-0) cuja representação pode ser vista na figura [1.1;](#page-17-0) em 1884 o problema da dirigibilidade foi finalmente resolvido por completo com o dirigível La France, a primeira aeronave capaz de decolar e voar em um percurso circular pousando no ponto de partida reconhecida como tal por estudiosos do assunto[\(ASSIS CORREA BURLAMAQUI FILHO,](#page-98-1) [2010\)](#page-98-1).

<span id="page-17-0"></span>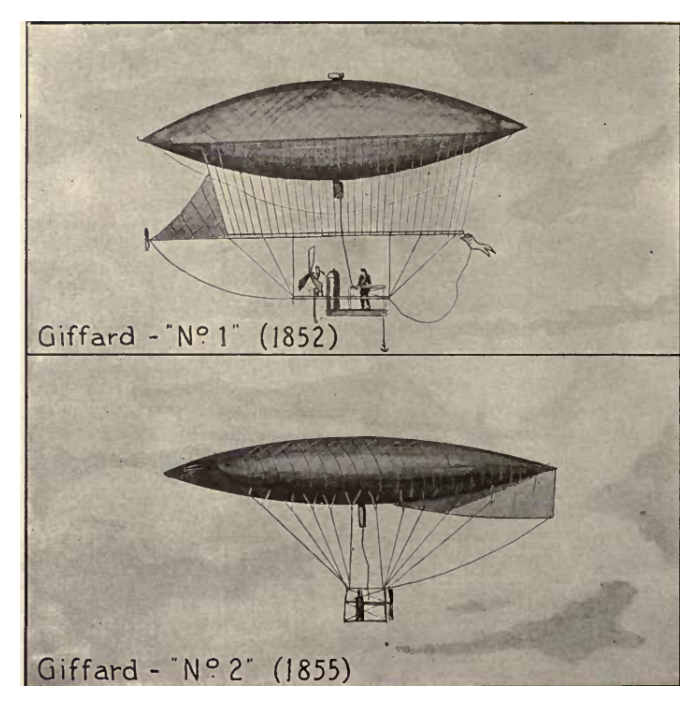

Figura 1.1 – Representação dos balões dirigíveis desenvolvidos por Henri Giffard. Fonte: [\(D'ORCY,](#page-98-0) [1917\)](#page-98-0).

O início do século XX foi palco do alvorecer da era de ouro dos dirigíveis com a série de dirigíveis Zeppelin e com os voos na França dos dirigíveis do Brasileiro Alberto Santos Dumont, ganhador do prêmio Deutsch ao completar um percurso de 11 km que contornava a torre Eiffel em meia-hora ou menos [\(WU,](#page-100-0) [2011\)](#page-100-0), [\(D'ORCY,](#page-98-0) [1917\)](#page-98-0) e do brasileiro Augusto Severo de Albuquerque Maranhão, o primeiro a projetar dirigíveis do tipo semi-rígido e inventor da aeronave pax mostrada na figura [1.2,](#page-17-1) o primeiro dirigível semi-rígido, com uma estrutura suportando as cargas como pode ser visto na figura [1.2.](#page-17-1) Severo foi ainda responsável pelo primeiro dirigível em solo brasileiro, o Bartolomeu Gusmão (possivelmente uma homenagem ao padre inventor da passarola) [\(MOURA VISONI,](#page-99-4) [2022\)](#page-99-4).

<span id="page-17-1"></span>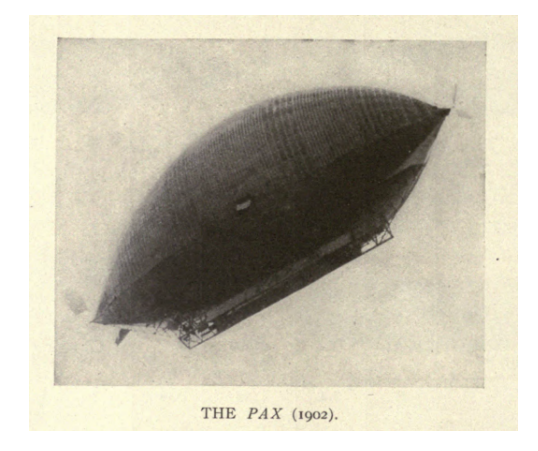

Figura 1.2 – Imagem do dirigível pax. Fonte: [\(D'ORCY,](#page-98-0) [1917\)](#page-98-0).

Os dirigíveis rígidos do tipo Zeppelin, mostrados nas figuras [1.3a](#page-18-0) e [1.3b,](#page-18-0) foram os primeiros a realizarem viagens intercontinentais, principalmente entre a Europa e a América.

O Graf Zeppelin operava entre Frankfurt e Recife transportando passageiros e correspondências içadas na passagem pelo aeroporto de Lisboa [\(GOMES; MIGON,](#page-98-6) [s.d.\)](#page-98-6). Apesar disso, com o nascimento da aviação comercial e ainda vívidas as lembranças de acidentes posteriores ao período de ouro, como a explosão do Hindenburg em 1937 e a queda do ZRS 4-Akron em 1933 [\(WU,](#page-100-0) [2011\)](#page-100-0), os dirigíveis após a segunda guerra mundial foram pouco a pouco substituídos por outros tipos de aeronaves. Muitos dos problemas atribuídos aos dirigíveis daquela época deviam-se a falhas humanas e a dificuldades de manejo e operação relacionadas a limitações das tecnologias de controle e automação do período que poderiam aliviar tais problemas.

<span id="page-18-0"></span>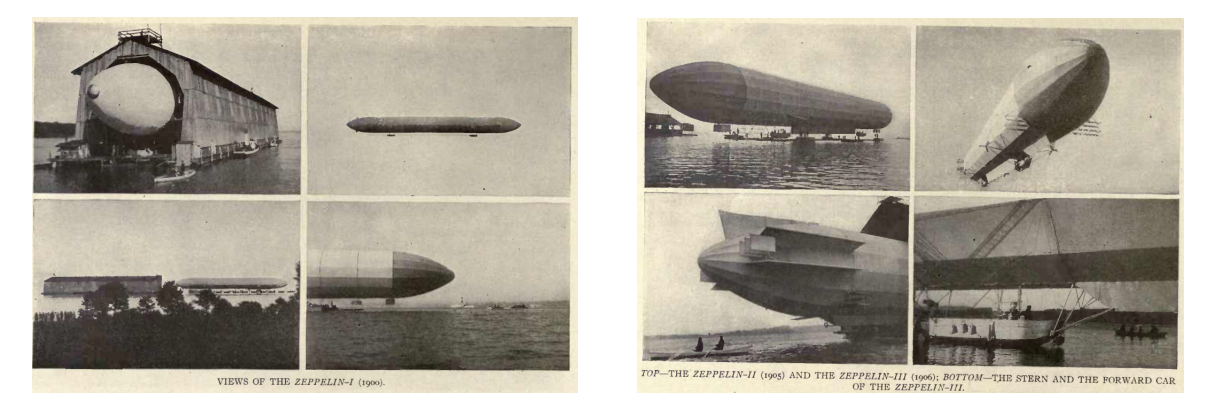

(a) Foto do Zeppelin I em seu hangar. Fonte: [\(D'ORCY,](#page-98-0) (b) Diferentes ângulos dos zeppelins II e III. Fonte: [1917\)](#page-98-0). [\(D'ORCY,](#page-98-0) [1917\)](#page-98-0).

Figura 1.3 – Fotos de dirigíveis do tipo Zeppelin

O interesse comercial em veículos mais leves que o ar declinou após a segunda guerra mundial vertiginosamente, porém as crises do petróleo em 1973 e 1979 forçaram o mundo a repensar as viagens aéreas e o transporte de bens e pessoas e elaborar formas de reduzir o consumo de combustíveis fósseis. Eficiência e baixo custo se tornaram características muito mais decisivas que outrora, motivando eventos como a primeira Conferência sobre Sistemas de Tecnologia LTA (do inglês *Lighter-than-air*) do American Institute of Aeronautics and Astronautics (AIAA) e o Simpósio Internacional sobre Aspectos Econômicos e Tecnológicos do Dirigível Moderno, onde o potencial do dirigível moderno e de tecnologias mais leves que o ar atraiu o interesse de governos e da iniciativa privada [\(GOMES; MIGON,](#page-98-6) [s.d.\)](#page-98-6). No Brasil não foi diferente e o governo encomendou estudos para avaliar a viabilidade dos dirigíveis como um modal de transporte que supriria as deficiências logísticas no interior do país. Na época, um grupo de trabalho do Centro Técnico Aeroespacial em São José dos Campos conduziu um estudo que levou ao projeto conceitual de três aeronaves mais leves que o ar, o VANC-20, VANC-80 e VANC-200. Ao redor do mundo surgiram projetos como o CargoLifter na Alemanha, que não chegaria a ser construído em razão de problemas financeiros da iniciativa, além de projetos encomendados pelo governo canadense que também foram interrompidos.

Atualmente, o conceito de dirigível híbrido (o qual além de utilizar o empuxo depende em grande medida de sustentação aerodinâmica) tem sido amplamente explorado pela indústria aeronáutica como uma alternativa ideal para o transporte de cargas em regiões remotas com pouca infraestrutura, como o norte do Canadá [\(CARICHNER; NICOLAI,](#page-98-2) [2013\)](#page-98-2).

Além do transporte aéreo convencional de cargas e passageiros, nas últimas décadas veículos dirigíveis têm sido empregados em tarefas menos convencionais para veículos aéreos, como meios de propaganda, veículos para cobertura aérea de eventos esportivos e notícias, plataformas para monitoramento aéreo, fotogrametria ou para conduzir pesquisas científicas levando sensores e outros equipamentos. A capacidade desse tipo de veículo de permanecer em voo a baixas velocidades ou voo pairado com um consumo energético muito baixo faz do dirigível, em especial o autônomo, uma plataforma vantajosa para o monitoramento de grandes áreas ou instalações ou como plataforma móvel para captura e retransmissão de sinais.

De modo geral, em aplicações nas quais a autonomia e o baixo consumo energético (consumo de combustível, da carga de baterias ou outras fontes de energia) durante o voo são requisitos importantes e a velocidade máxima requerida é relativamente baixa, não havendo requisitos muito restritivos relativos à velocidade, veículos dirigíveis e outras soluções mais leves que o ar (como balões cativos) podem vir a atender satisfatoriamente os requisitos. Na atualidade, empresas e governos têm investido em projetos de baixo custo de veículos dirigíveis autônomos não tripulados e balões cativos, buscando utilizar as características inerentes desses dispositivos para obter soluções mais baratas para operações atualmente realizadas com aeronaves tripuladas, como o monitoramento de linhas de transmissão de energia elétrica. Nesse sentido, dirigíveis de pequeno porte em função do seu custo reduzido e facilidade de operação têm se tornado opções competitivas para uma série de nichos relacionados a operações de monitoramento e inspeção, contrastando com os gigantes do início do século XX que revolucionaram o transporte aéreo daquele período. Uma empresa em particular, a finlandesa Kelluu, fabricante de dirigíveis para inspeção de linhas de transmissão de energia elétrica, compartilhou a visão de que os dirigíveis tornarão-se cada vez menores para suprir as demandas do mercado em um artigo intitulado *The future of airships is smaller than you think* [\(KELLUU,](#page-98-7) [s.d.\)](#page-98-7). É dentro dessa visão que se insere o projeto apresentado neste trabalho de um dirigível pequeno e de baixo custo.

#### <span id="page-19-0"></span>1.1.2 Veículos aéreos não tripulados

Os avanços em processadores de baixo custo e pequenas dimensões, bem como o desenvolvimento de sensores mais baratos, precisos e leves, como os sensores inerciais do tipo MEMS (microeletromecânicos), possibilitaram o desenvolvimento de aeronaves não tripuladas comandadas remotamente (teleoperadas) ou autônomas. O desenvolvimento de veículos aéreos não tripulados foi em grande parte motivado pela necessidade de se obter plataformas de baixo custo e confiabilidade elevada para o monitoramento de áreas extensas a partir de um campo de visão de uma posição elevada, bem como para a realização de

tarefas arriscadas para um voo tripulado ou que requerem capacidades além das de um piloto humano.

Os desenvolvimentos em veículos não tripulados mesclam-se aos avanços da robótica, pois são muitos os benefícios em comparação com uma aeronave teleoperada de se ter um *VANT* (veículo aéreo não-tripulado) autônomo, também chamado robô aéreo, como o menor custo com operadores humanos e em muitos casos uma capacidade de reagir a eventos externos maior que a de um operador em solo recebendo dados por um canal de comunicação, permitindo a operação ininterrupta em tarefas de longa duração (sem pausas do operador ou trocas de turno de operadores humanos) e eliminando o erro provocado pelo homem no processo.

Conforme discutido anteriormente, veículos mais leves que o ar são uma alternativa interessante para resolver problemas nos quais a autonomia elevada é um requisito importante e a velocidade máxima requerida é suficientemente baixa, isso pois são capazes de permanecer no ar utilizando o empuxo sem consumir energia. Assim como outras classes de aeronaves, dirigíveis tornam-se mais econômicos e aptos a determinadas atividades com adição de capacidades autônomas para voo não tripulado, evitando custos com tripulação e equipe de solo e aumentando a confiabilidade do sistema. No que diz respeito ao voo autônomo de dirigíveis não tripulados, o Brasil é pioneiro com o projeto Aurora, desenvolvido desde a década de 90 no CenPRA (Centro de pesquisas Renato Archer, atual CTI Renato Archer), em parceria ainda com o IST (Instituto Superior Técnico) em Portugal e o INRIA na França [\(ELFES et al.,](#page-98-8) [1998;](#page-98-8) [MOUTINHO, A. B.,](#page-99-3) [2007\)](#page-99-3). Na primeira etapa do projeto os pesquisadores utilizaram um dirigível AS800 da Airspeed Airships, um dirigível não-rígido com dez metros e meio de comprimento, três metros de diâmetro máximo e trinta e quatro metros cúbicos de volume. O dirigível utilizado na primeira etapa do projeto Aurora pode ser visto na imagem [1.4.](#page-20-0)

<span id="page-20-0"></span>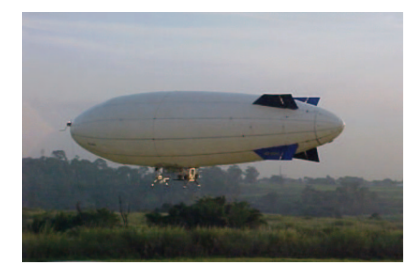

Figura 1.4 – Foto do dirigível utilizado na primeira etapa do projeto Aurora. Fonte: [\(PAIVA; BUENO;](#page-99-0) [RIVES et al.,](#page-99-0) [2002\)](#page-99-0).

O projeto Aurora organizou-se em etapas visando o desenvolvimento progressivo de capacidades autônomas cada vez mais significativas. Em um trabalho de 2006 sobre os experimentos de controle com o dirigível robótico do projeto Aurora [\(PAIVA; BUENO;](#page-99-5) [MOUTINHO, A. et al.,](#page-99-5) [2006\)](#page-99-5), os autores destacam quatro principais abordagens para o projeto de controladores para veículos dirigíveis: a primeira delas baseia-se na linearização das equações de movimento considerando um regime de operação limitado, como o voo em cruzeiro; a segunda abordagem baseia-se no uso de *gain scheduling* ou um sistema supervisório adaptativo para interpolar os ganhos do controlador com base em ganhos obtidos pela linearização do modelo em pontos de operação selecionados para cobrir bem as diversas regiões de operação; a terceira abordagem é a busca por uma solução não-linear global para o controlador, e a quarta o uso de guiamento visual (*visual servoing*). Dentre essas abordagens, a terceira destaca-se pela simplicidade de se obter um controlador para todos os regimes de voo e por sua robustez inerente. Dentro desse enfoque temos o trabalho de Alexandra Moutinho [\(MOUTINHO, A. B.,](#page-99-3) [2007\)](#page-99-3) no qual são descritos controladores baseados em inversão dinâmica e *backstepping* para o voo do dirigível do projeto Aurora. A abordagem de análise não-linear também é a adotada no presente projeto, embora para um subproblema do controle do voo, o controle apenas da atitude do veículo.

No Brasil, podemos citar ainda o projeto Zéfiro, o qual visa a utilização de módulos fotovoltaicos para aumentar a autonomia de um veículo dirigível. Foram realizados um desenvolvimento teórico, testes de laboratório e a construção de um dirigível para prova de conceito. A energia gerada pelos módulos fotovoltaicos é utilizada para alimentar os motores e armazenar energia em um banco de baterias de lítio [\(SANTOS, H. F. L. et al.,](#page-99-6) [2022\)](#page-99-6).

#### <span id="page-21-0"></span>**1.2 Motivação**

Tanto no âmbito militar quanto no civil, muitos problemas demandam a coleta contínua ou recorrente de dados de grandes áreas ou instalações, principalmente em atividades de inspeção, vigilância ou monitoramento. Dentre as questões de interesse civil, podemos destacar, por exemplo, o monitoramento de áreas de conservação ambiental e outros locais com vegetação nativa, além da inspeção de linhas de transmissão de energia elétrica.

Segundo pesquisa do departamento de ensino, pesquisa, ciência e tecnologia do corpo de bombeiros militar do Distrito Federal [\(VIEIRA,](#page-100-1) [2021\)](#page-100-1), cerca de 88,24% dos incêndios florestais no parque nacional da chapada dos veadeiros ocorrem por causas antrópicas, isto é, provocadas pelo homem. Ainda segundo a pesquisa, essa observação não se refere a um fenômeno limitado ao parque nacional da chapada dos veadeiros, e nos dias atuais a maior parte dos incêndios florestais no cerrado são provocados por atividades humanas, colocando em risco a fauna e a flora nativas. Assim, existe a demanda por soluções tecnológicas que permitam o acompanhamento/monitoramento de áreas de risco a fim de impedir que incêndios acidentais ou criminosos se alastrem.

Linhas de transmissão de energia elétrica estão continuamente submetidas a danos e desgastes naturais, e por isso precisam passar por procedimentos de inspeção e manutenção, quando for encontrado algum problema, periodicamente. Danos nas linhas de alta tensão podem vir a causar interrupções no fornecimento de energia elétrica (blecautes) e enormes prejuízos para as regiões afetadas, além de multas para as concessionárias de energia. Segundo [\(ZILCH,](#page-100-2) [2015\)](#page-100-2), as multas cobradas pela ANEEL às concessionárias de energia de 1998 a 2007 somam um prejuízo de cerca de 329 milhões de reais. Zilch (2015) ainda relata que um dos meios comuns para a inspeção de linhas de transmissão é o uso de helicópteros para a observação visual com equipes a bordo, representando um elevado custo e inviabilizando que as operações ocorram com alta frequência, ocorrendo anualmente ou semestralmente apenas; porém, VANTs (veículos aéreos não tripulados) têm sido cada vez mais utilizados nas operações de inspeção, possuindo características como baixo custo, baixo risco e flexibilidade operacional que fazem desse tipo de veículo um substituto ideal para as aeronaves tripuladas.

Observando apenas duas aplicações civis fica clara a existência de demanda por soluções tecnológicas envolvendo aeronaves não tripuladas que satisfaçam os requisitos típicos de operações de monitoramento ou vigilância. Em [\(ELFES et al.,](#page-98-8) [1998\)](#page-98-8) os autores ressaltam que em missões de monitoramento ambiental os veículos utilizados devem voar a baixas velocidades, baixas altitudes, por períodos prolongados de tempo sem provocar distúrbios significativos ou ruído no ambiente e serem capazes de decolar e pousar verticalmente para operarem em regiões sem suporte logístico. Com base nessas características, os autores em [\(ELFES et al.,](#page-98-8) [1998\)](#page-98-8) concluem que dentre as aeronaves consideradas (aviões, helicópteros e dirigíveis) os dirigíveis são os mais adequados para as missões de monitoramento ambiental propostas. Inspirado em [\(ELFES et al.,](#page-98-8) [1998\)](#page-98-8), [\(ASSIS CORREA BURLAMAQUI FILHO,](#page-98-1) [2010\)](#page-98-1) elaborou uma tabela comparando três classes de aeronaves (aviões, helicópteros e dirigíveis) quanto aos requisitos de projeto para uma missão de monitoramento. A tabela pode ser vista na imagem [1.5.](#page-22-0)

<span id="page-22-0"></span>

| <b>Requisito de Projeto</b>             | Avião      |            | Helicóp. Dirigível |
|-----------------------------------------|------------|------------|--------------------|
| Baixo custo operacional                 | <b>XX</b>  | XXX        | x                  |
| Capacidade de vôo pairado               | <b>XXX</b> | x          | x                  |
| Alta relação carga(transp.)-peso(veic.) | <b>XX</b>  | <b>XXX</b> | x                  |
| Alta capacidade de manobra              | <b>XX</b>  | x          | XXX                |
| Baixo ruído e turbulência               | <b>XXX</b> | XXX        | x                  |
| Pouca pista pra decolagem               | <b>XXX</b> | x          | x                  |
| Baixo consumo de combustível            | <b>XX</b>  | <b>XXX</b> | x                  |
| Baixa vibração                          | <b>XX</b>  | <b>XXX</b> | X                  |
| Pequena Dimensão                        | x          | x          | XXX                |
|                                         |            |            |                    |
| Atende ao requisito                     |            |            |                    |

Figura 1.5 – Tabela comparando características de diferentes aeronaves. Fonte: [\(ASSIS CORREA BURLAMAQUI FILHO,](#page-98-1) [2010\)](#page-98-1).

Atende parcialmente ao requisito

Não atende ao requisito

 $\overline{\mathbf{X}}$ 

 $\overline{\text{XXX}}$ 

Identificada a demanda por soluções tecnológicas para operações de monitoramento, vigilância ou inspeção (atividades com muitos requisitos em comum), e tendo estabelecido

que dirigíveis autônomos possuem características desejáveis para as aplicações identificadas, fica clara a necessidade de se difundir o conhecimento a respeito dessa categoria de aeronaves (dirigíveis robóticos) e estabelecer uma base sólida a respeito do projeto de dirigíveis com ênfase no uso em aplicações de monitoramento. Este projeto foi concebido com o intuito de apresentar o projeto preliminar de um dirigível robótico para aplicações de monitoramento motivado pelos fatores apresentados. A possibilidade de motivar outros trabalhos nessa mesma área também foi um critério importante na determinação do enfoque deste trabalho. E é claro, os benefícios que essa tecnologia pode trazer para a sociedade são um grande impulso para os estudos sobre dirigíveis robóticos.

### <span id="page-23-0"></span>**1.3 Objetivos do projeto**

Objetivo geral: desenvolver o projeto preliminar e de controle de um veículo dirigível autônomo para atividades de monitoramento.

São objetivos específicos:

- Analisar os requisitos operacionais para as atividades de monitoramento.
- Desenvolver o modelo dinâmico do voo do veículo.
- Propor uma lei de controle.

### <span id="page-23-1"></span>**1.4 Resultados obtidos**

Foi realizado o projeto preliminar de um dirigível de baixo custo com base em materiais previamente disponíveis para o autor e componentes facilmente encontrados no mercado brasileiro. O projeto foi validado usando conhecimentos físicos e de engenharia, e seu desempenho esperado foi comparado com os requisitos estabelecidos a partir de dados das condições meteorológicas do Distrito Federal e das limitações do espaço utilizado pelo autor para montar e armazenar o veículo, além de restrições de natureza econômica. Definidos os parâmetros de projeto, um modelo dinâmico para o veículo foi descrito matematicamente em detalhes, e uma vez obtido o modelo dinâmico, um controlador de atitude global com base no modelo não-linear foi proposto e testado em simulação no ambiente simulink.

### <span id="page-23-2"></span>**1.5 Apresentação do manuscrito**

O presente capítulo introduziu o conceito de dirigível robótico desde suas raízes históricas com o surgimento dos primeiros veículos mais leves que o ar na Europa no século XVIII até sua importância em diversas aplicações atuais. Foram apresentados os objetivos do presente projeto bem como resultados de trabalhos anteriores sobre o tema no Brasil, contextualizando o trabalho no cenário atual da área. O capítulo seguinte (segundo capítulo) aborda os fundamentos do funcionamento de veículos mais leves que o ar e a metodologia de projeto preliminar dos mesmos (uma metodologia proposta pelo autor, dentre as várias possíveis). No terceiro capítulo são apresentadas as técnicas de análise empregadas no projeto preliminar e o projeto de um protótipo de dirigível robótico. O quarto capítulo traz a formulação de um modelo matemático da dinâmica do dirigível. O quinto capítulo aborda o projeto de um controlador de atitude para o veículo. Por fim são apresentadas conclusões sobre o trabalho.

# <span id="page-25-0"></span>**2 Fundamentação Teórica e Metodológica**

### <span id="page-25-1"></span>**2.1 Fundamentos da abordagem adotada**

### <span id="page-25-2"></span>2.1.1 Aplicações de monitoramento e características comparativas de performance de aeronaves

Em muitas aplicações de monitoramento utilizando veículos aéreos a prioridade é obter informações por longos períodos de tempo, com ampla disponibilidade operacional e baixo custo. Portanto, a autonomia de voo (o tempo de voo sem retornar ao solo para manutenção, ajustes e reabastecimento/recarga) é a variável de projeto mais importante em muitas aplicações civis de monitoramento, motivo pelo qual projetos de aeronaves mais leves que o ar vêm sendo propostos para tais atividades, como em [\(SEBBANE,](#page-99-7) [2012\)](#page-99-7), onde projetos para o monitoramento de linhas de transmissão e pontes são discutidos. Dirigíveis possuem a vantagem inigualável de não necessitarem dispender energia para permanecerem no ar, utilizando o empuxo estático para tal.

Além da autonomia, são critérios fundamentais os aspectos de segurança, e características desejáveis a praticidade de operação e armazenamento (relacionada às dimensões da aeronave, entre outros fatores). Em geral a velocidade não é um fator limitante, contanto que seja possível sobrevoar com certa frequência grande parte do território alvo de observação. Por outro lado, a autonomia do veículo costuma ser um fator limitante em operações de longa duração, já que a presença de operadores humanos continuada representa um custo cada vez mais significativo com o aumento do tempo de operação. Assim, o grau de autonomia do veículo, proporcionado pelos sistemas de planejamento de trajetória e controle, é fundamental numa aplicação de monitoramento de longa duração, fomentando o desenvolvimento de sistemas de controle cada vez mais capazes para realizar as missões sem interferência humana.

Apesar de abordagens utilizando aeronaves de asa fixa não-tripuladas terem sido propostas para voos de longa duração, i.e., voos de elevada autonomia, sabemos que para baixas velocidades veículos mais leves que o ar possuem maior eficiência de operação comparados à aeronaves de asa fixa (aviões) ou rotativa (quadricópteros, helicópteros e similares). Isso pode ser visto no gráfico de Gabrielli Von Kárman, como na referência [\(CARICHNER; NICOLAI,](#page-98-2) [2013\)](#page-98-2), que relaciona o custo de transporte (em inglês chamado de *specific resistance*, o que pode introduzir confusões pois o termo é usado com outros significados em outros contextos), uma medida adimensional comumente representada por

$$
C_{OT} = \frac{P}{Wv} \tag{2.1}
$$

onde  $P$  é a potência,  $W$  o peso do veículo e  $v$  a velocidade.

<span id="page-26-0"></span>Alguns livros também costumam trazer a seguinte imagem didática, como a referência [\(CARICHNER; NICOLAI,](#page-98-2) [2013\)](#page-98-2), para ilustrar as vantagens de cada modalidade de transporte aéreo. O objetivo é ilustrar que os dirigíveis híbridos e convencionais são mais eficientes para baixas velocidades de cruzeiro, mas sua eficiência cai dramaticamente com o aumento da velocidade requerida, de modo que para determinados regimes de operação aviões são sempre mais eficientes.

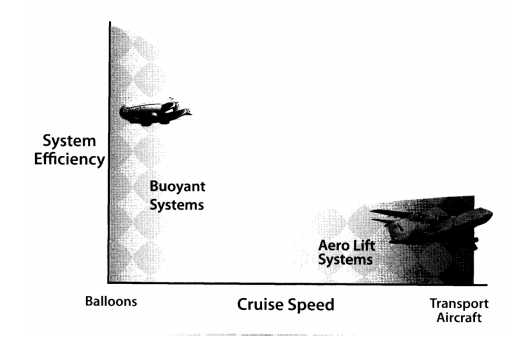

Figura 2.6 – Diagrama didático ilustrando a eficiência comparativa entre aviões e dirigíveis para diferentes velocidades de operação em cruzeiro. Fonte: Fundamentals of Aircraft and Airship design [\(CARICHNER; NICOLAI,](#page-98-2) [2013\)](#page-98-2)

#### <span id="page-26-1"></span>2.1.2 A sustentação do veículo dirigível

#### 2.1.2.1 O princípio de Arquimedes

Dirigíveis baseiam a maior parte de sua força de sustentação para se manterem em voo a partir do empuxo, uma força hidrostática conhecida desde a antiguidade (princípio de Arquimedes). O princípio de Arquimedes pode ser obtido aplicando condições de equilíbrio a um elemento infinitesimal de fluido e integrando ao longo da extensão de um corpo genérico, ou de maneira mais elegante e direta. Para tal, basta notar que nas condições hidrostáticas a velocidade  $\vec{u}$  do escoamento é nula, e aplicando nas equações de Navier-Stokes

$$
\frac{d\vec{u}}{dt} + (\vec{u} \cdot \vec{\nabla})\vec{u} = -\frac{1}{\rho}\nabla p + \vec{F} + \frac{\mu}{\rho}\nabla^2 u
$$
\n(2.2)

obtemos

$$
\frac{1}{\rho} \nabla p = \vec{F} \tag{2.3}
$$

onde a única aceleração devida a forças externas imposta ao fluido é  $F = g\hat{z}$ . Assim, obtemos

$$
\frac{dp}{dx} = \frac{dp}{dy} = 0\tag{2.4}
$$

para as componentes no plano Oxy e

$$
dp = \rho g dz \tag{2.5}
$$

para a componente na direção  $\hat{z}$ . Sabemos que

$$
\vec{L} = \hat{z} \iint_{S} p dS
$$
 (2.6)

onde  $\vec{L}$  é a força resultante. Assim, integrando  $dp$  e integrando o resultado na superfície, obtemos

$$
\vec{L} = \hat{z} \iiint_V \rho g d^3 r \tag{2.7}
$$

ou seja, o empuxo é equivalente ao peso do volume de fluido deslocado, que é o enunciado do princípio de Arquimedes, como esperávamos. Um ponto importante a se destacar é que o empuxo por si só depende apenas do volume do corpo, sendo totalmente independente do seu formato.

#### 2.1.2.2 Sustentação dinâmica

Para se manter no ar é preciso que o dirigível sofra o efeito de forças de sustentação (estática, proveniente do empuxo, e dinâmica). Para dirigíveis convencionais, 90% a 95% da sustentação é proveniente da força de empuxo, e o restante advém das forças aerodinâmicas do escoamento (da interação do ar com a superfície do dirigível). Num dirigível, a maior parte da sustentação dinâmica provém dos efeitos de circulação, que podem ser intuitivamente explicados pelo princípio de Bernoulli. Observando a figura abaixo, retirada da referência [\(CARICHNER; NICOLAI,](#page-98-2) [2013\)](#page-98-2), vamos entender melhor a sustentação dinâmica pela circulação.

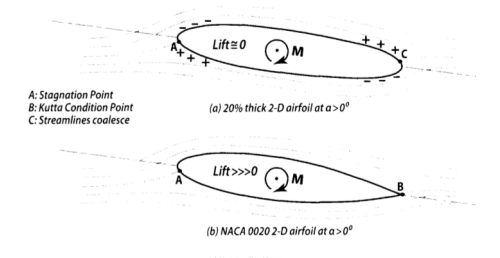

<span id="page-27-0"></span>Figura 2.7 – Ilustração da circulação do escoamento em torno do veículo. Fonte: [\(CARICHNER;](#page-98-2) [NICOLAI,](#page-98-2) [2013\)](#page-98-2)

No item a) da figura, observamos um perfil simétrico. As linhas de corrente que passam pela parte superior do perfil devem acelerar no bordo de ataque (a pressão estática diminui). A equação de Bernoulli (assumindo escoamento constante) diz:

$$
P + \rho \frac{1}{2} V^2 + \rho g h = K \tag{2.8}
$$

<span id="page-28-0"></span>e a pressão na parte superior do bordo de ataque deve diminuir. Por outro lado, na parte inferior ocorre o contrário, o escoamento acelera e a pressão diminui. No escoamento simétrico, o fenômeno inverso ocorre perto do bordo de fuga, de modo que a sustentação total é nula para pequenos ângulos de ataque e existe um momento longitudinal positivo, segundo as convenções padrões de forças e momentos em uma aeronave:

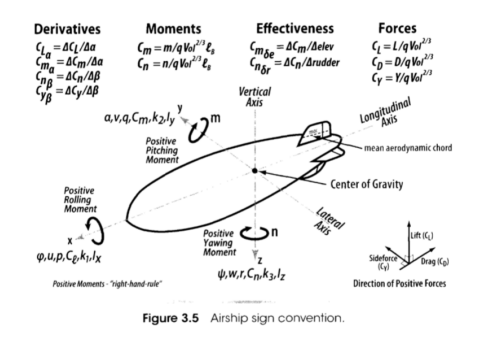

Figura 2.8 – Ilustração da convenção usualmente empregada para identificar os sentidos de forças e momentos numa aeronave mais leve que o ar. Fonte: Fundamentals of Aircraft and Airship Design[\(CARICHNER; NICOLAI,](#page-98-2) [2013\)](#page-98-2)

No item b) da figura [2.7,](#page-27-0) o comportamento no bordo de ataque é o mesmo já descrito no item a). No entanto, esse perfil esbelto possui bordo de fuga em formato de cunha, e o ponto B do bordo de fuga é um ponto de estagnação e a pressão deve ser contínua nas vizinhanças do ponto, segundo a condição de Kutta. Assim, existe uma força de sustentação positiva (pode ser gerada mesmo para ângulos de ataque nulos). Em geral, a sustentação dinâmica em um dirigível para uma determinada geometria e um determinado número de Reynolds é dada em função do coeficiente adimensional  $C_{LD}$ , de modo que

$$
L_D = C_{LD} \frac{1}{2} \rho V^2 S \tag{2.9}
$$

onde S é uma área de referência. Para aviões utiliza-se a área plana de asa. Em dirigíveis, a convenção é adotar

$$
S = (Volume)^{\frac{2}{3}} \tag{2.10}
$$

#### <span id="page-28-1"></span>2.1.3 Empuxo líquido e teto operacional

Com o que foi visto, seja um balão de volume  $V$  preenchido com um gás de densidade  $\rho_{\rm g}$  menor que a densidade do ar atmosférico local  $\rho_a$  e peso do envelope e demais partes  $W_0.$ A força vertical líquida é dada por

<span id="page-28-2"></span>
$$
L_d = (\rho_a - \rho_g) g V - W_0 \tag{2.11}
$$

onde o termo ( $\rho_a - \rho_g$ )g representa a força líquida sob o envelope de gás por conta do volume de gás menos denso que o ar por unidade de volume (o peso do gás dentro do balão menos seu empuxo, resultando numa força líquida para cima na vertical se o gás for menos denso

que o ar atmosférico). Num veículo prático,  $L_d$  representa a força vertical líquida disponível (ou empuxo disponível) para acomodar todos os subsistemas e equipamentos do veículo. A priori, contanto que o gás possa se expandir (isto é, o balão esteja parcialmente preenchido, sem atingir seu volume máximo, ou o balão possua balonetes internos preenchidos com ar, de modo que o gás hidrogênio ou hélio possa se expandir se os balonetes forem esvaziados) e as temperaturas do ar atmosférico ao redor do balão e do gás em seu interior permaneçam iguais, o empuxo disponível dado pela equação anterior permanece constante mesmo com variações de altitude. Apesar das pressões e temperaturas diminuírem com o aumento da altitude, o volume varia mantendo a sustentação estática líquida constante. Numa atmosfera usual, porém, a queda de pressão com o aumento da altura é muito mais acentuada que a queda de temperatura. Assim, o balão tende a se expandir até atingir seu volume máximo. Alguns autores, como G. D. Khoury em [\(KHOURY; GILLET,](#page-99-8) [1999\)](#page-99-8), denominam a altitude onde o balão atinge seu volume máximo de altura de pressão (tradução livre do termo em inglês *pressure height*). Para muitos balões, cujo material do envelope não é adequado para suportar o aumento da pressão, a altura de pressão definida representa um teto operacional. Além disso, o empuxo líquido do balão cai a partir da altura de pressão pois o envelope não permite expansões do gás para ajustar as variações.

#### 2.1.3.1 Atmosfera simplificada

<span id="page-29-0"></span>É útil analisar um modelo simplificado das variações de pressão na atmosfera para entender melhor o conceito. Seja um elemento de volume de altura  $dz$  como na figura abaixo:

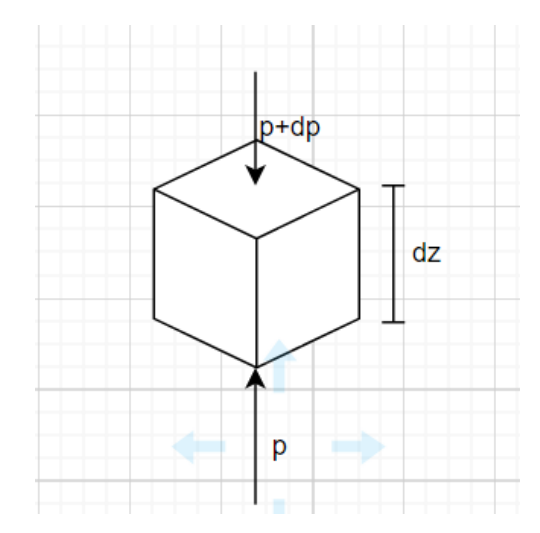

Figura 2.9 – Ilustração de um elemento de volume de altura infinitesimal  $dz$  imerso na atmosfera sujeito às pressões estáticas. Fonte: autor.

a pressão na face inferior é dada por  $p = \rho_a g z$  e na face superior por  $p + dp =$  $\rho_{\alpha}g(z - dz)$ , de modo que se pode escrever

$$
\frac{dp}{dz} = -\rho_a g \tag{2.12}
$$

mas pela equação dos gases ideais tem-se

$$
p = \rho RT \tag{2.13}
$$

o que permite expressar a derivada de  $p$  sob a forma

$$
\frac{dp}{dz} = -p\frac{g}{RT}.\tag{2.14}
$$

Assumindo que as temperaturas são constantes, a expressão acima é uma equação diferencial na variável  $p(z)$ . É possível reescrevê-la sob a forma integrável

<span id="page-30-0"></span>
$$
\int \frac{dp}{p} = -\int \frac{g}{RT} dz
$$
\n(2.15)

a partir da qual se obtém

$$
\ln(p) = -\frac{gz}{RT} + k\tag{2.16}
$$

o que implica

$$
p(z) = P_0 \exp\left(-\frac{gz}{RT}\right) \tag{2.17}
$$

e portanto temos um perfil exponencial de variação da pressão com a altitude.

Nesse modelo estamos ignorando a dependência da temperatura com a altitude. Na realidade, para cada camada da atmosfera existe um gradiente de temperatura que se comporta de um modo diferente. Para a análise do voo de um dirigível, é suficiente considerar as condições da troposfera, a camada mais baixa da atmosfera que se estende até 11000 metros. Analisando a variação da temperatura com a altitude, e de posse das condições atmosféricas no nível do mar, é possível caracterizar fisicamente a atmosfera. Essa é a proposta do modelo internacional de atmosfera padrão, chamado ISA (do inglês *International Standard Atmosphere*).

#### 2.1.3.2 Modelo da Atmosfera Padrão

O modelo da atmosfera padrão ISA estipula para a troposfera, a camada mais baixa da atmosfera e região de interesse para análise do voo de um dirigível, um gradiente linear de temperatura de −0.0065° $K/m$ . Adotando como  $A_n$  o gradiente de temperatura e  $T_0$  a temperatura no nível do mar (altitude 0), bem como as demais grandezas com subíndice 0 como sendo tomadas no nível do mar, substituindo a definição na equação [2.15](#page-30-0) obtém-se

$$
\int \frac{dp}{p} = -\int \frac{g}{R(T_0 + A_n z)} dz
$$
\n(2.18)

e fazendo uma substituição com  $t = T_0 + A_n z$  e especificando os intervalos de integração escreve-se

$$
\int_{p_0}^p \frac{dp}{p} = -\int_{T_0}^T \frac{g}{RtA_n} dt
$$
\n(2.19)

e portanto

$$
\ln\left(\frac{p}{p_0}\right) = -\frac{g}{RA_n}\ln\left(\frac{T}{T_0}\right),\tag{2.20}
$$

logo

$$
p = p_0 \left(\frac{T}{T_0}\right)^{\frac{-g}{R A_n}}.\tag{2.21}
$$

Quanto à densidade, pela relação de Clayperon,  $p = \rho RT$ , é possível concluir que

$$
\rho = \frac{p}{p_0} \rho_0 \left(\frac{T}{T_0}\right)^{-1} \tag{2.22}
$$

de forma que

$$
\rho = \rho_0 \left(\frac{T}{T_0}\right)^{\left(-1 + \frac{-s}{RA_n}\right)}.
$$
\n(2.23)

Na convenção adotada para a atmosfera padrão internacional (ISA), amplamente tabelada, as condições iniciais (no nível do mar) são consideradas como aquelas em regiões temperadas de latitudes mais elevadas. Frequentemente é preciso trabalhar em condições distintas, com curvas de temperatura diferentes das supostas para a atmosfera padrão. Surpreendentemente, existe uma convenção para trabalhar com atmosferas fora do padrão (condições atmosféricas diferentes das supostas). Estipula-se uma diferença de temperatura constante entre a curva fora do padrão e a especificada para a ISA. Assim, para condições quaisquer diferentes do padrão ISA,

$$
T = T_0 + \Delta T + A_n z. \tag{2.24}
$$

Supõe-se ainda que as curvas de pressão permanecem idênticas às da ISA, e portanto, pela lei ideal dos gases (relação de Clayperon), sabemos que, utilizando o subíndice 1 para as condições padrões e 2 para as condições fora do padrão,

$$
\frac{p}{\rho_1 T_1} = \frac{p}{\rho_2 T_2},\tag{2.25}
$$

e portanto,

$$
\rho_2 = \rho_1 \frac{T_1}{T_1 + \Delta T}.\tag{2.26}
$$

#### <span id="page-31-0"></span>**2.2 Parâmetros para o dimensionamento do envelope**

Em dirigíveis de grande porte, operando em diferentes altitudes, num intervalo suficientemente grande, as variações de densidade não podem ser desprezadas, e portanto é

necessário incluir balonetes, compartimentos separados dentro do envelope de gás, capazes de serem enchidos com ar ou esvaziados. No entanto, para dirigíveis de pequeno porte operando em um intervalo restrito de altitudes, as variações de empuxo podem ser compensadas pela tração dos motores, conforme demonstrado a seguir.

Seja um ponto a uma altura de 1172 metros em relação ao nível do mar, com uma temperatura local de 23°C. Um dirigível partindo desse ponto e elevando-se 50 metros experimentaria uma variação de densidade do ar ao seu redor de cerca de 0,5%. Assim, naturalmente o empuxo bruto sofreria a mesma variação. Seja um veículo que no ponto de partida especificado desloca um volume de ar de 2kg de massa. Assumindo que o volume permaneça o mesmo (o envelope não se expande e não há balonetes que mudem de volume), o mesmo veículo após elevar-se 50 metros desloca um volume de ar 10g mais leve. Pequenas variações como essa podem ser desprezadas e compensadas pela motorização do veículo. Daí conclui-se que um dirigível operando a baixas altitudes não necessita de balonetes, embora os mesmos possam tornar o dirigível mais versátil.

É desejável que em eventos de falhas o veículo retorne ao solo sem sofrer avarias. Assim, considerando um dirigível que não possui balonetes para controle de empuxo, uma alternativa é especificar o veículo de modo que este parta em condição de equilíbrio estático vertical, ou seja, o empuxo bruto equivalendo ao peso total. Ao ascender, considerando que o envelope de gás não possa se expandir, o empuxo bruto do dirigível torna-se menor, e numa eventual falha o veículo tende a descer retornando a altura de partida.

Considerando as restrições estabelecidas, e seguindo as convenções de projeto estabelecidas em [\(KHOURY; GILLET,](#page-99-8) [1999\)](#page-99-8) e [\(MUELLER; PALUSZEK,](#page-99-1) [2004\)](#page-99-1), pode-se afirmar que, sendo a massa total do dirigível dada por  $m_{\text{s}}+m_{p}$ , onde  $m_{\text{s}}$  é a massa do envelope, da estrutura e dos sistemas do dirigível e  $m<sub>n</sub>$  é a massa da carga útil, a condição de equilíbrio estático pode ser escrita como

<span id="page-32-0"></span>
$$
V(\rho_a - \rho_g)g = (m_s + m_p)g \qquad (2.27)
$$

onde o termo  $\overline{a}$  $\rho_a-\rho_g$  $\overline{ }$ g é o empuxo líquido conforme visto em [2.11.](#page-28-2) Definamos como  $\sigma$ a razão entre as densidades de um gás em diferentes condições. Assumindo que ambos o ar atmosférico e o gás interno ao envelope que provê a sustentação estática estão sujeitos às mesmas condições de temperatura e pressão, tem-se

$$
\sigma = \frac{\rho_a}{\rho_{a_0}} = \frac{\rho_g}{\rho_{g_0}} \tag{2.28}
$$

onde o subíndice 0 indica a condição no nível do mar. É evidente que a partir da expressão do equilíbrio estático em [2.27](#page-32-0) podemos isolar o volume como

$$
V = \frac{m_s + m_p}{\sigma \left(\rho_{a_0} - \rho_{g_0}\right)}\tag{2.29}
$$

em termos das densidades tabeladas ao nível do mar. Ademais, pode-se escrever  $m_s$  =  $m_f+m_o,$  onde  $m_f$  é a massa do envelope do dirigível (do tecido ou filme plástico que o compõe) e  $m<sub>o</sub>$  é a soma das massas dos demais componentes e sistemas do dirigível (estrutura, sistema de controle, atuadores, ...). Para uma dada geometria pode-se especificar a relação entre a área do envelope e seu volume interno por  $k_{SV} = \frac{S}{\nu}$  $\frac{5}{V}$ , onde  $S$  é a área da superfície do envelope e  $V$  seu volume. Sendo  $\rho_f$  a densidade superficial (massa por área) do material do envelope, a massa do envelope pode ser escrita como  $m_f = \rho_f k_{SV} V$ . Assim, reescrevendo novamente a expressão do equilíbrio estático isolando o volume tem-se

<span id="page-33-1"></span>
$$
V = \frac{m_o + m_p}{\sigma \left(\rho_{a_0} - \rho_{g_0}\right) - \rho_f k_{SV}}.
$$
\n(2.30)

A partir da expressão anterior [2.30](#page-33-1) podemos obter uma relação de fundamental importância para o projeto de dirigíveis e veículos mais leves que o ar. Conhecida a massa da carga paga  $(m_p^{})$ , as propriedades do material do envelope e as propriedades do ponto de operação da aeronave (a partir das quais determina-se  $\sigma$ ) e o volume e demais características da geometria do envelope (pois é necessário conhecer  $k_{SV}$ ), obtemos um limite superior para a massa dos demais sistemas e da estrutura do veículo. Para obter um veículo em equilíbrio estático devemos ter

<span id="page-33-2"></span>
$$
m_o = V \left[ \sigma \left( \rho_{a_0} - \rho_{g_0} \right) - \rho_f k_{SV} \right] - m_p. \tag{2.31}
$$

#### <span id="page-33-0"></span>**2.3 Metodologia de projeto**

Com os conceitos vistos até então, é possível determinar um fluxo a partir do qual é possível realizar o projeto preliminar de um dirigível robótico com base em fundamentos sólidos de engenharia. Antes de mais nada o projeto começa com a obtenção de requisitos e condições de operação do veículo, com base nas características da tarefa a ser executada. Definidas as características da missão e os requisitos de operação, a determinação da geometria do envelope e das dimensões do veículo precede a escolha do conjunto moto-propulsor e do tipo de estrutura do veículo.

Após a definição da geometria do envelope, é calculada uma aproximação do arrasto do veículo, utilizada para avaliar a escolha do conjunto moto-propulsor. O material do envelope é também escolhido, e pode-se utilizar a expressão [2.31](#page-33-2) para determinar um limite superior para o peso da estrutura. Após o projeto da estrutura, o projeto preliminar como um todo é avaliado e, se for consistente com os requisitos estabelecidos, procede para a etapa de modelagem a fim de determinar as características de voo do dirigível em simulação.

Um fluxograma do processo de projeto preliminar pode ser visto na figura a seguir [2.10.](#page-34-0)

<span id="page-34-0"></span>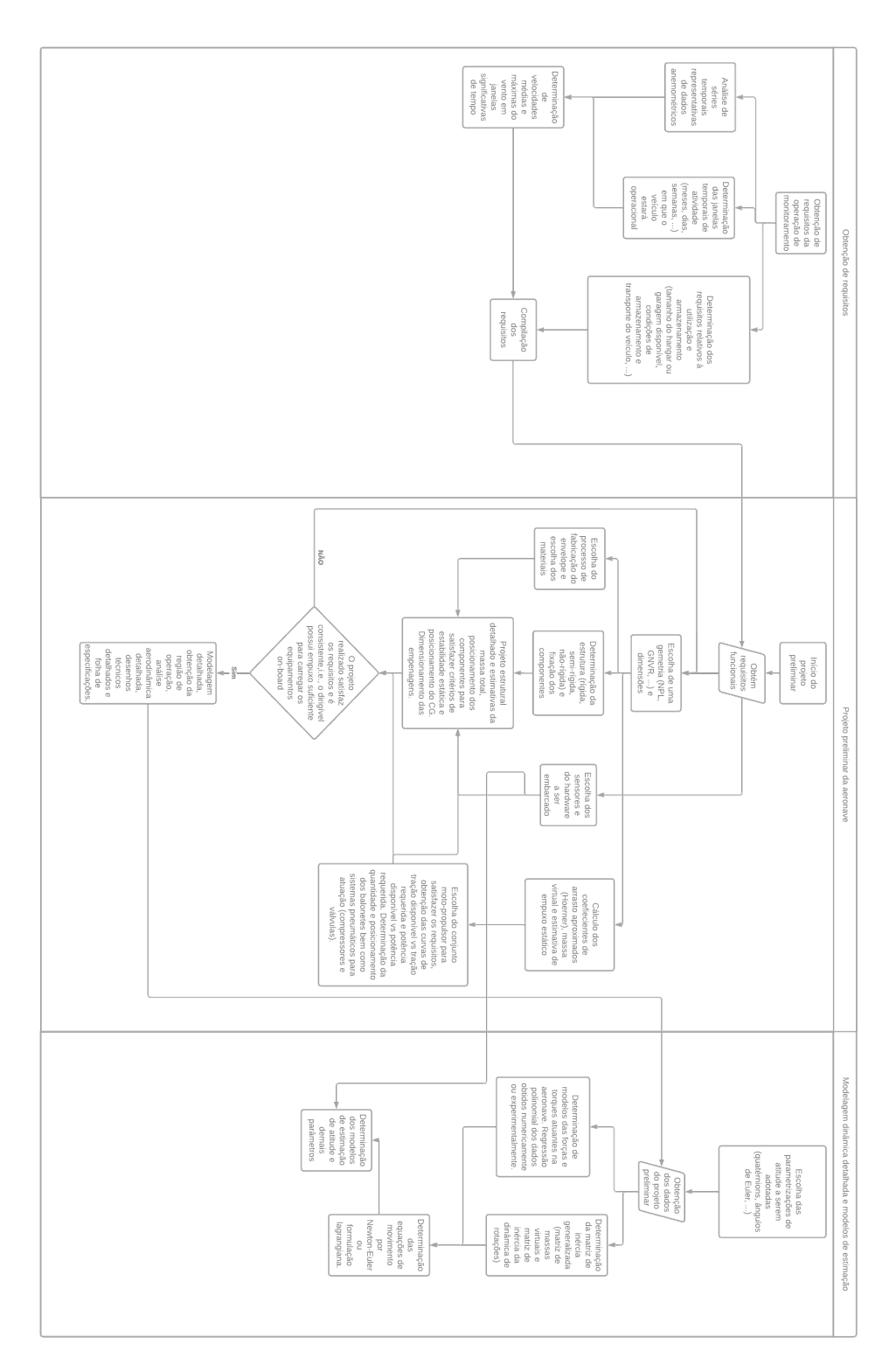

Figura 2.10 – Fluxograma do processo de projeto preliminar de um dirigível robótico. Fonte: autor.

## <span id="page-35-0"></span>**3 Projeto Preliminar**

#### <span id="page-35-1"></span>**3.1 Obtenção de requisitos**

#### <span id="page-35-2"></span>3.1.1 Dados da missão

Dado que se quer projetar um veículo aéreo autônomo para missões de monitoramento capaz de sobrevoar uma região alvo, deve-se considerar também a praticidade. Para este projeto, estipularemos um comprimento máximo de 2m, para que o hobista típico familiarizado com aeromodelismo ou um grupo de pesquisa universitário possa ter condições de construir o protótipo. A aeronave deverá carregar equipamentos de telemetria e equipamento de filmagem de baixa ou média resolução, com ou sem transmissão de vídeo.

#### <span id="page-35-3"></span>3.1.2 Dados meteorológicos e análise

Considerando um veículo aéreo não-tripulado operando em área aberta, é claro que os requisitos de desempenho dependem das condições de vento e demais fatores climáticos aos quais a aeronave estará sujeita. Assim, sabendo que o veículo será operado no Distrito Federal, faz-se necessário conhecer as condições meteorológicas locais às quais o veículo estará exposto e suas relações para determinar os requisitos de desempenho da aeronave. Neste trabalho, os dados da estação automática do projeto Sonda [\(INPE - INSTITUTO](#page-98-9) [NACIONAL DE PESQUISAS ESPACIAIS,](#page-98-9) [2009\)](#page-98-9), relativos ao ano de 2009 serão empregados para determinar as condições de operação.

É desejável que um veículo aéreo seja capaz de se deslocar em relação ao referencial do solo sob quaisquer circunstâncias de vento em todas as direções. Dessa consideração pode-se extrair qual deve ser a mínima velocidade máxima do veículo relativa ao referencial das linhas de corrente (vento). Assim, tomando por  $\vec{V_G}$  a velocidade do veículo em relação ao solo e  $\vec{V_w}$  a velocidade do vento, sabemos que  $\vec{V_{G/w}}$ , a velocidade relativa da aeronave em relação ao vento é dada por

$$
\vec{V_{G/w}} = \vec{V_G} - \vec{V_w} \tag{3.1}
$$

e a consideração anterior pode ser escrita como

$$
\vec{V}_G > 0 \quad \forall \vec{V}_w \tag{3.2}
$$

considerando

$$
\vec{V}_G = V_G \hat{u} \tag{3.3}
$$
onde  $\hat{u}$  é um vetor unitário na direção da frente do veículo em seu próprio referencial, consideremos o pior caso em que

$$
\hat{u} \cdot \vec{V_w} = -\vec{V_w} \tag{3.4}
$$

isto é, quando o dirigível quer se deslocar contra o vento, nesse caso, tomando  ${V}_{w}={\vec{V}_{w}},$  a condição pode ser reescrita como

$$
V_G = V_{G/w} - V_w > 0
$$
\n(3.5)

logo

$$
V_{G/w} > V_w \tag{3.6}
$$

de onde sendo capaz de estimar a maior velocidade que o vento pode atingir, impõe-se uma restrição sobre a velocidade máxima do veículo.

Utilizando a base de dados anemométricos do ano de 2009 no Distrito Federal disponível em (<http://sonda.ccst.inpe.br/basedados/brasilia.html>) [\(INPE - INSTITUTO](#page-98-0) [NACIONAL DE PESQUISAS ESPACIAIS,](#page-98-0) [2009\)](#page-98-0), obtemos os seguintes dados acerca da velocidade do vento a uma altura de 25m no ano de 2009 entre os meses de janeiro e setembro:

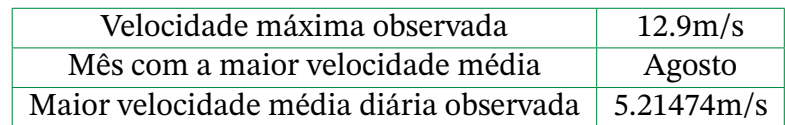

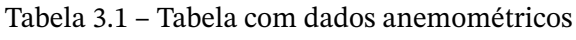

<span id="page-36-0"></span>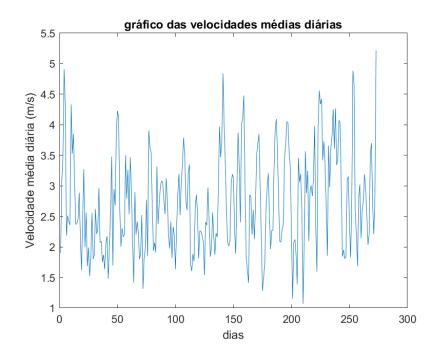

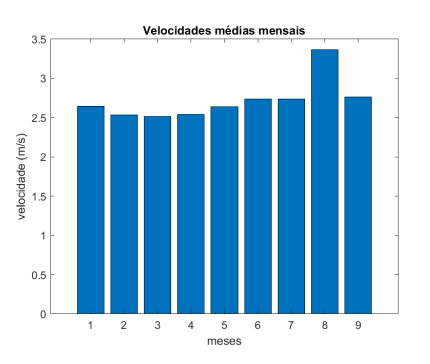

(a) Gráfico das velocidades médias diárias. Fonte: autor.

(b) Gráfico de barras das velocidades médias mensais. Fonte: autor.

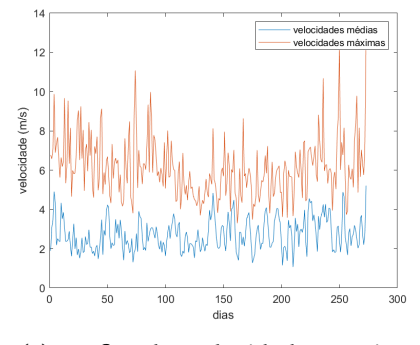

(c) Gráfico das velocidades máximas e médias diárias. Fonte: autor.

Figura 3.11 – Gráficos obtidos da análise dos dados anemométricos

# 3.1.3 Carga paga: sensores, transmissor, câmera e controlador

Para executar a missão de monitoramento, idealmente devemos possuir um sistema de captura de imagens, ainda que rudimentar em um protótipo, para permitir a análise posterior das imagens obtidas. É desejável também possuir algum equipamento que permita a transmissão de informações básicas da aeronave (nível de bateria, orientação e estimativas de velocidade). Tomemos como exemplo as massas de uma unidade de medidas inerciais, equipamento de transmissão de dados e câmera disponíveis dentre os equipamentos do autor:

| Nome                   | Descrição                      | Massa |
|------------------------|--------------------------------|-------|
| IMU MPU6050            | Unidade de medida inercial     | 1.7g. |
|                        | com acelerômetros e giroscó-   |       |
|                        | pios alinhados aos três eixos  |       |
| ESP32-CAM              | Placa com um processador ESP-  | 7g.   |
|                        | 32 e uma câmera de baixa reso- |       |
|                        | lução.                         |       |
| Módulo GSM/G-          | Módulo que disponibiliza via   | 7.8g. |
| PRS Sim <sub>800</sub> | conexão serial conectividade   |       |
|                        | GSM/GPRS a um microcontro-     |       |
|                        | lador.                         |       |

Tabela 3.2 – Tabela com dados de componentes. Fonte: Autor.

Assim, é evidente que a carga paga máxima do dirigível deve ser no mínimo a soma das massas dos componentes acrescida de uma margem de segurança. Adotando um coeficiente de segurança 1.4, temos que a carga paga é  $\sum_{i=1}^{N} m_i * 1.4 = 23.1 g$ 

# 3.1.4 Resumo dos requisitos obtidos

Foram analisadas as condições meteorológicas da região de operação, detalhes da tarefa a ser executada e características dos componentes da carga paga. Assim, obtivemos as seguintes restrições para que o veículo possa ser utilizado de maneira satisfatória em testes de viabilidade para operações de monitoramento:

Tabela 3.3 – Tabela com requisitos

| Velocidade máxima do veículo $  > 12.9$ m/s |       |
|---------------------------------------------|-------|
| Maior dimensão do veículo                   | 2m    |
| Carga Paga                                  | 23.1g |

# **3.2 Escolha e Análise da Geometria**

# 3.2.1 O arrasto e a geometria do dirigível

O arrasto em um dirigível sem ângulo de ataque consistindo em um corpo de revolução axissimétrico possui dois componentes principais: arrasto de pressão e arrasto de fricção, já que com ângulo de ataque nulo o dirigível não gera sustentação dinâmica e não há arrasto induzido. Um importante parâmetro geométrico utilizado para obter estimativas preliminares do arrasto é o FR (do inglês *fineness ratio*) definido como a razão entre o comprimento longitudinal da aeronave e seu diâmetro máximo. Para valores de  $FR$  maiores que 3, a maior contribuição deve-se ao arrasto de fricção, que se origina da interação viscosa entre o fluido e a superfície do corpo. Assim como para a sustentação, o arrasto de um corpo é dado em função do parâmetro adimensional  $C<sub>D</sub>$ , de modo que o arrasto é dado por

$$
D = C_D (Vol)^{\frac{2}{3}} q_{\infty} \tag{3.7}
$$

onde  $q_{\infty} = \rho V_{\infty}^2$ 1  $\frac{1}{2}$  é a pressão dinâmica do escoamento livre e  $(Vol)^{\frac{2}{3}}$  a área de referência (uma grandeza com dimensões de área). O coeficiente de arrasto para corpos empíricos delgados de revolução (portanto axissimétricos) pode ser aproximadamente dado por

<span id="page-38-0"></span>
$$
C_{DVH} = C_F (4FR^{\frac{1}{3}} + 6FR^{-\frac{7}{6}} + 24FR^{-\frac{8}{3}})
$$
\n(3.8)

segundo um modelo empírico obtido por Hoerner de acordo com [\(DORRINGTON,](#page-98-1) [2006\)](#page-98-1), onde FR é o "fineness ratio"do corpo, isto é, a razão entre seu comprimento e seu diâmetro máximo e  $C_F$  é o coeficiente de fricção equivalente de uma placa plana que é uma função do número de Reynolds dado por

$$
C_F = 0.455 / (log_{10} Re)^{2.58}
$$
 (3.9)

Na aproximação adotada assume-se um comportamento de camada limite turbulenta, no entanto, em muitos corpos, a transição de camada limite laminar para turbulenta ocorre tardiamente, e é possível otimizar a geometria de um dado corpo para adiar a transição, reduzindo o arrasto, o que pode ser facilmente compreendido visto que a tensão de cisalhamento em um ponto do corpo (que se integrada ao longo da superfície gera o arrasto de fricção) é dada por

$$
\tau = \mu \frac{dv}{dn} \tag{3.10}
$$

e em uma camada limite laminar o perfil de velocidades apresenta uma variação menos abrupta próximo da superfície, e portanto o termo  $\frac{dv}{dn}$  é menor; intuitivamente, o escoamento é menos enérgico e as trocas de momento são menos intensas.

#### 3.2.1.1 A geometria NPL e o duplo elipsóide

Historicamente, antes do advento das técnicas computacionais de análise, elipsóides e variações foram muito utilizados para o projeto e análise de dirigíveis. Uma tal geometria variante muito utilizada surgiu no National Physics Laboratory da Inglaterra [\(KHOURY;](#page-99-0) [GILLET,](#page-99-0) [1999\)](#page-99-0) [\(MUELLER; PALUSZEK,](#page-99-1) [2004\)](#page-99-1), de onde herdou sua sigla NPL. A geometria NPL consiste no sólido de revolução obtido pela rotação da união de duas semi-elipses de mesmo eixo menor (máximo diâmetro) porém com eixos maiores de comprimentos diferentes, sendo a parte posterior mais alongada. Seja o semi-eixo menor dado por b, o semieixo maior frontal dado por  $a_1$  e o semi-eixo maior posterior dado por  $a_2 = ka_1$ , com  $k = \frac{a_2}{a_1}$ 1 uma constante adimensional que nos diz o fator de alongamento posterior. Tipicamente, recomenda-se utilizar  $k =$ ⊔u<br>′ 2, porém valores diferentes podem ser utilizados.

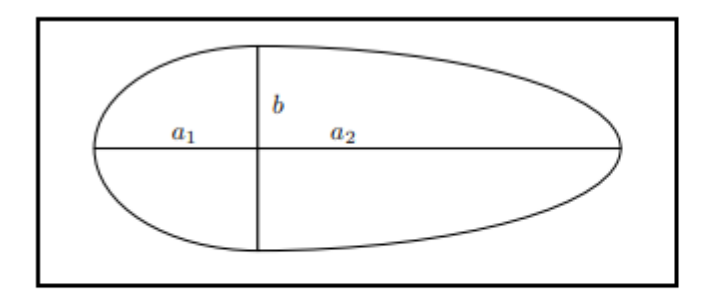

Figura 3.12 – Geometria NPL com duplo elipsóide. Fonte: [\(MUELLER; PALUSZEK,](#page-99-1) [2004\)](#page-99-1)

#### 3.2.2 Parametrização e análise da geometria escolhida

#### 3.2.2.1 Parametrização da geometria

Sendo a geometria escolhida obtida pela revolução de uma variante da elipse, comecemos relembrando um pouco mais sobre a elipse. Em coordenadas cartesianas, a equação que define o lugar geométrico dos pontos da elipse é dada por:

$$
\frac{x^2}{a^2} + \frac{y^2}{b^2} = 1.
$$
\n(3.11)

No entanto, é muito mais conveniente trabalhar em coordenadas polares. Para tal, antes fazemos a mudança de coordenadas

$$
x = au \tag{3.12}
$$

$$
y = bv \tag{3.13}
$$

e em termos das variáveis u e v podemos ver que vale para os pontos da elipse no plano x-y

$$
u^2 + v^2 = 1,\tag{3.14}
$$

ou seja, em termos das coordenadas u e v a elipse na verdade passa a ser um círculo de raio unitário! Desse modo, parametrizando a figura no plano u-v em polares obtemos ao todo

$$
x = a\cos(\theta) \tag{3.15}
$$

$$
y = b\sin(\theta). \tag{3.16}
$$

Agora, vamos orientar a elipse ao longo dos eixos z e y e rotacionar em torno de z, com o eixo maior alinhado ao longo deste. Obteremos um sólido (elipsóide de revolução) que pode ser parametrizado por

$$
z = ra\cos(\theta) \tag{3.17}
$$

$$
x = rb \sin(\theta) \cos(\phi) \tag{3.18}
$$

$$
y = rb \sin(\theta) \cos(\phi) \tag{3.19}
$$

onde colocando  $r = 1$  e mantendo  $\theta$  e  $\phi$  livres parametrizamos a superfície do sólido a partir dos ângulos de coordenadas esféricas. Lembrando a descontinuidade da geometria NPL, podemos parametrizá-la utilizando as equações acima considerando

$$
a(\theta) = \begin{cases} a_1, & \text{se } \theta < \frac{\pi}{2} \\ a_2 = ka_1, & \text{se } \theta > \frac{\pi}{2} \end{cases} \tag{3.20}
$$

#### 3.2.2.2 Análise de alguns parâmetros importantes

Utilizando a parametrização desenvolvida anteriormente para a geometria NPL de duplo elipsóide, vamos deduzir alguns parâmetros importantes de projeto. Lembrando a definição de Jacobiano, isto é,

$$
J_{g} = \begin{vmatrix} \frac{dx_{1}}{dq_{1}} & \frac{dx_{1}}{dq_{2}} & \cdots & \frac{dx_{1}}{dq_{n}} \\ \frac{dx_{2}}{dq_{1}} & \frac{dx_{2}}{dq_{2}} & \cdots & \frac{dx_{2}}{dq_{n}} \\ \cdots & \cdots & \cdots & \cdots \\ \frac{dx_{n}}{dq_{1}} & \frac{dx_{n}}{dq_{2}} & \cdots & \frac{dx_{n}}{dq_{n}} \end{vmatrix}
$$
 (3.21)

o determinante da matriz jacobiana que converte variações em  $q_1, ..., q_n$  para o espaço de coordenadas canônicas. Comecemos calculando o volume, dado por

$$
V_{NPL} = \iiint_V d^3r = \int_0^{2\pi} \int_0^{\pi} \int_0^1 J_g(r, \theta, \phi) dr d\theta d\phi
$$
 (3.22)

onde para a parametrização em questão dada anteriormente,

$$
J_g = ab^2 r^2 \sin(\theta) \tag{3.23}
$$

de modo que

$$
V_{NPL} = \int_0^{2\pi} \int_0^{\pi} \int_0^1 ab^2 r^2 \sin(\theta) dr d\theta d\phi = \int_0^{\frac{\pi}{2}} \int_0^{2\pi} \int_0^1 a_1 b^2 r^2 \sin(\theta) dr d\phi d\theta + \int_{\frac{\pi}{2}}^{\pi} \int_0^{2\pi} \int_0^1 (ka_1) b^2 r^2 \sin(\theta) dr d\phi d\theta
$$
 (3.24)

ou seja,

$$
V_{NPL} = \frac{2}{3}\pi a_1 b^2 (k+1). \tag{3.25}
$$

Outro parâmetro importante que pode ser facilmente encontrado é a localização do centro de empuxo, denominado  $c_b$ , que corresponde ao centro de massa do gás deslocado, ou seja, o centróide da geometria adotada para o envelope no nosso caso. Como trata-se de um sólido de revolução em torno do eixo z, por simetria sabemos que

$$
(c_b)_x = (c_b)_y = 0 \t\t(3.26)
$$

Para encontrar a coordenada Z do centro de empuxo fazemos

$$
(c_b)_z = \frac{1}{V_{NPL}} \int_0^{2\pi} \int_0^{\pi} \int_0^1 a^2 b^2 r^3 \sin(\theta) \cos(\theta) dr d\theta d\phi
$$
 (3.27)

e resolvendo obtemos

$$
(c_b)_z = \frac{3}{8}a\frac{1-k^2}{1+k}
$$
\n(3.28)

Infelizmente a área não pode ser obtida com exatidão analiticamente, visto que as integrais resultantes do desenvolvimento são integrais elípticas. É possível, entretanto, expandir o integrando em série de Taylor e ignorar as ordens mais altas para obter uma aproximação analítica razoável.

# **3.3 Desenvolvimento de um software auxiliar para construção, projeto e análise do envelope de gás**

#### 3.3.1 metodologia para manufatura do envelope de gás

A geometria do envelope de gás é não desenvolvível, pois a curvatura principal é não nula em todos os pontos da superfície. Assim, é impossível planificar a superfície, restando como alternativa aproximar a superfície pela união de fatias chamadas pétalas ou "gores"em inglês que consistem em recortes longitudinais da superfície. Observemos que todas as seções transversais paralelas ao plano x-y são formadas por circunferências de diferentes raios. Além disso, a seção no plano longitudinal y-z é uma elipse maior combinada com uma elipse menor, ambas com semi-eixo menor de comprimento b. Seja o número de pétalas ou "gores"dado por  $n_{pel}$ , então para todas as seções transversais cada pétala abrange uma seção circular com ângulo de abertura igual a

$$
t = 2\pi \frac{1}{n_{pel}}\tag{3.29}
$$

Seja uma pétala planificada, e os eixos s e a, onde o eixo s é a planificação do arco superior no sentido longitudinal, isto é, um arco de elipse, e os deslocamentos no eixo s correspondem aos deslocamentos no arco de elipse. Já o eixo a corresponde à direção perpendicular ao eixo s na superfície, e os deslocamentos em a correspondem aos comprimentos dos arcos de circunferência das seções transversais que tocam o arco s para cada ponto.

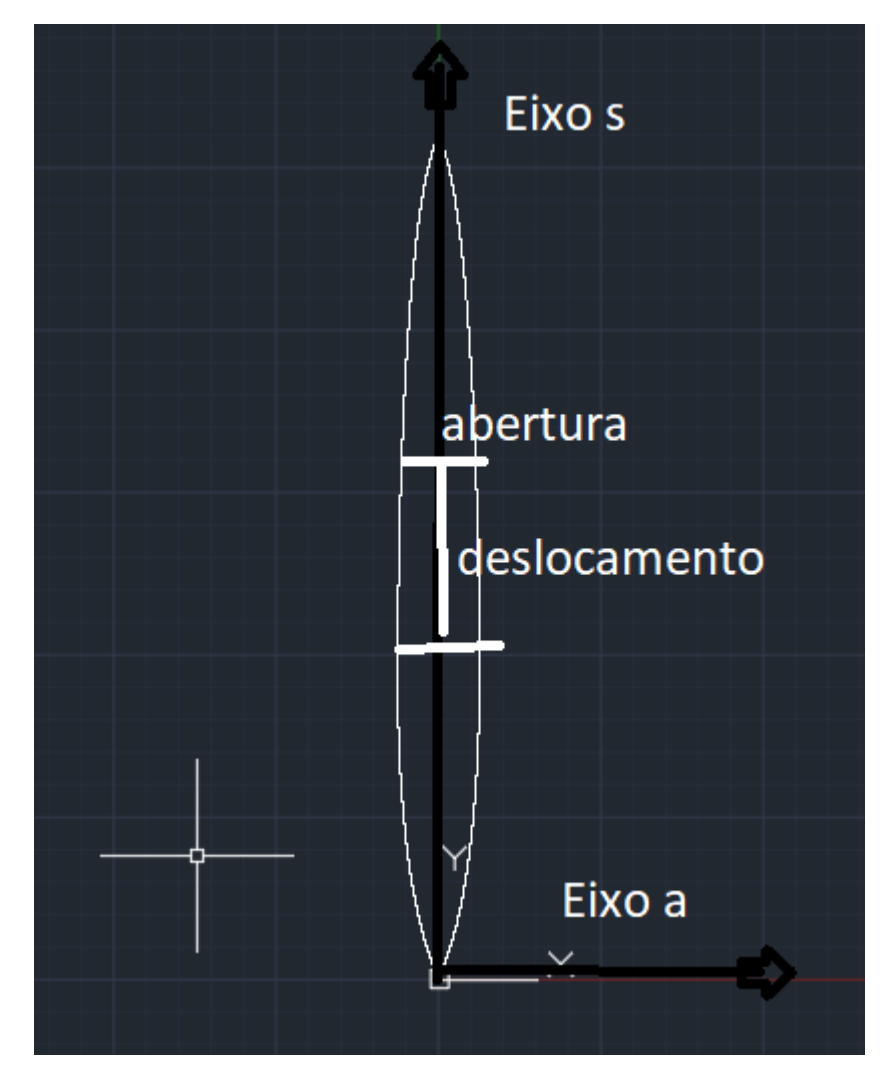

Figura 3.13 – Explicação da geometria das pétalas ou gomos. Fonte: autor.

O contorno da pétala planificada pode ser descrito a partir dos deslocamentos em s e das aberturas em a. Um modelo totalmente analítico não é viável pois o comprimento de um arco de elipse é dado por uma integral elíptica que não pode ser escrita em termos de funções elementares. Definiremos o percurso na superfície em termos do ângulo  $\theta$  e do ângulo  $\iota$  de abertura. O ângulo  $\iota$  é o ângulo polar na seção transversal no plano  $z = a(\theta) \cos(\theta)$ , onde  $a(\theta)$  é dado na seção anterior sobre parametrização (vide em caso de dúvida).

#### 3.3.1.1 Aproximação do contorno da pétala

Não é possível computar o comprimento de um arco de elipse, porém é possível calcular a posição e os deslocamentos absolutos para qualquer ângulo  $\theta$ . Assim, projetaremos esses deslocamentos para um conjunto de pontos, de modo a aproximar a planificação do contorno da pétala por um conjunto de trapézios no plano a-s com arestas comuns (e os trapézios das pontas degenerados em triângulos). Assim, determinaremos duas sequências de pontos que unidas formam o conjunto dos pontos do contorno aproximado da pétala. O intervalo angular de [0,  $\pi$ ] foi dividido em 10000 pontos,  $\theta_{0},...,\theta_{9999},$ 

$$
\theta_i = \frac{i}{9999} \pi \tag{3.30}
$$

e para cada ângulo um ponto ao longo do arco de elipse de coordenadas

$$
z_i = a(\theta_i) \cos(\theta_i) \tag{3.31}
$$

$$
x_i = b \sin(\theta_i) \tag{3.32}
$$

$$
y = 0 \tag{3.33}
$$

foi associado. Já no plano a-s estabelecemos o ponto inicial de coordenadas

$$
a_0 = 0 \tag{3.34}
$$

$$
s_0 = 0 \tag{3.35}
$$

e dado um i-ésimo ponto, com  $i > 0$ , calculamos o deslocamento

$$
\delta = \sqrt{x_i^2 - x_{i-1}^2 + z_i^2 - z_{i-1}^2}
$$
 (3.36)

e fazemos

$$
s_i = s_{i-1} + \delta \tag{3.37}
$$

$$
a_{i1} = \frac{1}{2}x_i \tag{3.38}
$$

$$
a_{i2} = -\frac{l}{2}x_i
$$
 (3.39)

As sequências de pontos

$$
(a_{i1},s_i) \tag{3.40}
$$

$$
(a_{i2},s_i) \tag{3.41}
$$

$$
\forall i = 0, 1, \dots, 9999 \tag{3.42}
$$

formam poligonais que aproximam o contorno da pétala planificada. Além disso, utilizamos os pontos obtidos no plano a-s para calcular as áreas dos trapézios formados e somando essas áreas obter a área da superfície do envelope de gás com boa aproximação. A área de cada trapézio é dada por

$$
S_i = (a_{i1} - a_{i2} + a_{i-1,1} - a_{i-1,2})\frac{\delta}{2}
$$
\n(3.43)

e a área da pétala é dada por

$$
\sum S_i \tag{3.44}
$$

e

$$
S = n_{pel} S_{pel} \tag{3.45}
$$

é a área da superfície do envelope, onde  $S_{pel}$  é a área da pétala.

O código em matlab desenvolvido implementando os algoritmos acima pode ser visto nos anexos.

# **3.4 Protótipo de dirigível robótico**

A fim de contextualizar a teoria vista até então e possibilitar a validação experimental dos conceitos aqui desenvolvidos em trabalhos futuros, bem como fornecer parâmetros para as etapas seguintes de modelagem e simulação, foi especificado o projeto preliminar de um dirigível robótico. Por falta de tempo hábil e dificuldades para adquirir os materiais e colas ou adesivos para lidar com o tecido escolhido para o envelope, a montagem do protótipo projetado não foi completada. O veículo foi proposto com as seguintes características:

- 1. Comprimento do veículo: 2m.
- 2. Diâmetro máximo: 0.6m.
- 3. Geometria: NPL com  $k = 2$ .
- 4. Volume: ≈ 0.377 $m^3$  (calculado a partir da geometria especificada).
- 5. Área do envelope:  $\approx 1.53m^2$  (calculada a partir da geometria especificada).
- 6. Gás utilizado para prover empuxo: hidrogênio.

O comprimento e o diâmetro máximo do dirigível foram escolhidos de modo a possibilitar seu armazenamento em uma garagem e o transporte da estrutura em um *rack* automotivo. O gás hidrogênio foi escolhido por ser menos denso que o hélio e prover um empuxo líquido maior para um mesmo volume (por ter ele próprio um peso menor, e sendo o empuxo  $L<sub>G</sub>$  o mesmo, o peso do volume de ar deslocado, quanto menor a densidade do gás contido no envelope maior a força vertical líquida). Com base na geometria definida podemos

estimar o arrasto com a equação [3.8,](#page-38-0) fornecendo os parâmetros necessários para avaliar a adequação de um conjunto moto-propulsor. É necessário ainda escolher um material para a confecção do envelope de gás. Esses procedimentos são descritos a seguir, sendo apresentados os principais componentes do protótipo e os processos de análise e decisão.

# 3.4.1 Escolha do material para confecção do envelope

Para realizar a escolha do material para confecção do envelope foram adquiridas amostras de filmes plásticos disponíveis comercialmente no Distrito Federal. Em cada amostra foram realizados testes para determinar a densidade superficial (massa por área) do material, bem como se o material é ou não termofixo (e portanto determinar se há a possibilidade de selar termicamente o material) e a adesão de colas e adesivos na amostra. O selante utilizado para os testes de colagens foi um silicone comercial para uso em reparos domésticos e na construção civil, uma vez que as colagens não podem permitir o vazamento do gás no interior do envelope e o silicone é um material recomendado para vedação.

Uma tabela com os nomes comerciais dos materiais, suas composições e os resultados dos testes nas amostras pode ser vista a seguir [3.4.](#page-45-0)

<span id="page-45-0"></span>

| Número da<br>amostra | Nome<br>comercial<br>do material | Composição                                                | Densidade<br>superficial | Selável? | Adesão ao<br>silicone |
|----------------------|----------------------------------|-----------------------------------------------------------|--------------------------|----------|-----------------------|
| $\mathbf{1}$         | Mylar                            | Poliéster<br>laminado<br>uma<br>com<br>camada<br>metálica | $0.017$ kg/ $m^2$        | Não      | Excelente             |
| 2                    | Lisolene                         | PEBD (Po-<br>lietileno de<br>baixa densi-<br>dade)        | $0.038$ kg/ $m^2$        | Sim      | Fraca                 |
| 3                    | Celofano                         | BOPP (Po-<br>lipropileno<br>biorien-<br>tado)             | $0.014$ kg/ $m^2$        | Sim      | Fraca                 |
| $\overline{4}$       | PVC termo<br>encolhível          | <b>PVC</b>                                                | $0.019$ kg/ $m^2$        | Sim      | Média                 |

Tabela 3.4 – Tabela com dados das amostras de filmes plásticos

A partir dos dados obtidos optou-se por utilizar o mylar, pois o mesmo possui a segunda menor densidade superficial e excelente adesão ao silicone, possibilitando a confecção de um envelope leve e de fácil reparo.

### 3.4.2 Escolha do conjunto moto-propulsor

Estando determinados a geometria do envelope e os requisitos operacionais, é possível avaliar a viabilidade do uso de um conjunto moto-propulsor (uma combinação de motor e hélice) a partir de um gráfico onde se traçam a tração requerida e a tração disponível para cada velocidade. A tração requerida é determinada a partir do arrasto estimado pela equação [3.8.](#page-38-0) A tração disponível em função da velocidade aerodinâmica é determinada a partir das características do motor e da hélice. A teoria requerida para a obtenção dessa estimativa da tração disponível como função da velocidade aerodinâmica necessária para o projeto na escolha do conjunto moto-propulsor é apresentada na sequência.

#### 3.4.2.1 Teoria do disco atuador para uma hélice

A fim de estimar a grosso modo a tração e o torque de uma hélice, iremos utilizar um modelo desenvolvido primeiramente por Rankine e Froude conhecido como modelo do disco atuador, segundo a referência [\(GLAUERT,](#page-98-2) [1947\)](#page-98-2). Seja a área influenciada por uma hélice do escoamento a medida que esta gira no espaço. Denominaremos essa região de disco atuador, e consideraremos a força produzida pela hélice sobre o escoamento uniforme ao longo deste disco de espessura infinitesimal atravessado perpendicularmente pelo escoamento, conforme mostrado na figura a seguir:

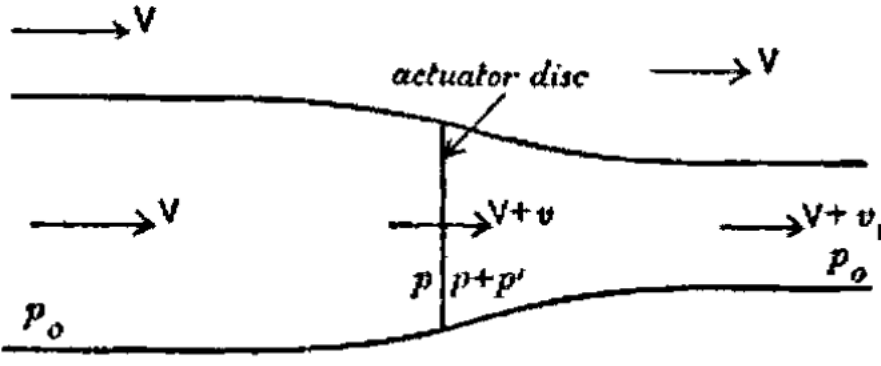

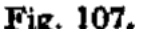

Figura 3.14 – Imagem do modelo físico do disco atuador e o escoamento em suas redondezas. Fonte: [\(GLAUERT,](#page-98-2) [1947\)](#page-98-2).

Consideramos que a energia é conservada nas porções anterior e posterior ao disco atuador e que com exceção do trecho infinitesimal em que o escoamento passa pela hélice, o escoamento é irrotacional. A velocidade do ar ao passar pelo disco atuador da hélice não sofre descontinuidades e é dada por  $V + v$ . A pressão é descontínua e sofre um incremento de *p*. Assim, podemos aplicar a equação de Bernoulli para dois pontos antes do disco, e separadamente para outros dois pontos depois do disco obtendo:

$$
p_0 + \frac{1}{2}\rho V^2 = p + \frac{1}{2}\rho (V + v)^2
$$
\n(3.46)

$$
p + p' + \frac{1}{2}\rho(V + v)^2 = p_0 + \frac{1}{2}\rho(V + v_1)^2
$$
\n(3.47)

e subtraindo a primeira equação da segunda, notando que a diferença entre ambas é o termo  $p$ *t* temos

$$
p\prime = \rho \left( V + \frac{1}{2} v_1 \right) v_1 \tag{3.48}
$$

porém sabemos que a tração é resultado de uma diferença de pressão distribuída uniformemente ao longo do disco, assim a tração provocada pela hélice pode ser escrita como

$$
T = A\rho \left( V + \frac{1}{2}v_1 \right) v_1 \tag{3.49}
$$

onde é a área do disco atuador.

Na referência [\(GLAUERT,](#page-98-2) [1947\)](#page-98-2) a demonstração prossegue comparando a expressão obtida com uma expressão alternativa para a tração sem explicar como ela foi obtida. Aqui será apresentada a dedução completa na sequência. Seja  $A_1$  a área do tubo de fluxo na borda esquerda e  $A_2$  na direita. A conservação da massa no sistema implica

$$
\rho V A_1 = \rho (V + v_1) A_2 = \rho A (V + v)
$$
\n(3.50)

e ainda como o escoamento é permanente temos a equação de conservação do momento linear no volume de controle sob a forma

$$
\vec{T} = \iint_{S} \rho \vec{v} \vec{v} \cdot \vec{dS} \tag{3.51}
$$

e como apenas existe fluxo nas duas bordas laterais, denotando as superfícies laterais por  $S_1$ e  $S_2$  temos

$$
T = \iint_{S_2} \rho (V + v_1)^2 dS - \iint_{S_1} \rho V^2 dS = \rho A_2 (V + v_1)^2 - \rho A_1 V^2 = \rho A (V + v) v_1 \tag{3.52}
$$

onde na última igualdade foram utilizadas as relações obtidas pela conservação da massa no sistema.

Igualando as expressões obtidas para a tração obtém-se o mesmo resultado apresentado em [\(GLAUERT,](#page-98-2) [1947\)](#page-98-2), isto é,

$$
v = \frac{1}{2}v_1
$$
 (3.53)

o que nos permite expressar a tração como

$$
T = 2\rho A(V + v)v.
$$
\n(3.54)

Assim, conhecidos o diâmetro de uma hélice, seu passo, e dadas sua velocidade angular e sua velocidade axial (velocidade relativa da hélice em relação ao escoamento na direção perpendicular ao plano de rotação), podemos estimar a tração impondo que a velocidade do escoamento ao passar pela hélice seja o produto do passo pela velocidade de rotação em unidades adequadas, obtendo  $V + v$ . Conhecida a velocidade V do escoamento não perturbado em relação ao plano da hélice se determina  $v$  e  $A=\frac{\pi}{4}$  $\frac{\pi}{4}$ D<sup>2</sup> é simplesmente a área do disco atuador. Assim, torna-se simples estimar a tração para uma hélice qualquer.

A potência fornecida pela hélice é dada por

$$
P = T(V + v) \tag{3.55}
$$

pois  $V + v$  é a velocidade do fluido ao atravessar o disco atuador da hélice. Naturalmente, a potência também pode ser expressa em termos da velocidade angular e do torque da hélice, o que implica

$$
T(V + v) = \Omega Q \tag{3.56}
$$

onde Ω é a velocidade angular da hélice e Q o torque. Assim, é fácil expressar em termos de variáveis já conhecidas o torque sobre a hélice.

#### 3.4.2.2 Características de um motor elétrico

A fim de estimar as características da aeronave ainda durante o projeto preliminar, será utilizado um modelo simplificado de primeira ordem para um motor elétrico com base nas referências [\(CHAPMAN,](#page-98-3) [2013\)](#page-98-3) e [\(DRELA,](#page-98-4) [2007\)](#page-98-4). Vamos considerar o modelo simplificado conforme na imagem abaixo:

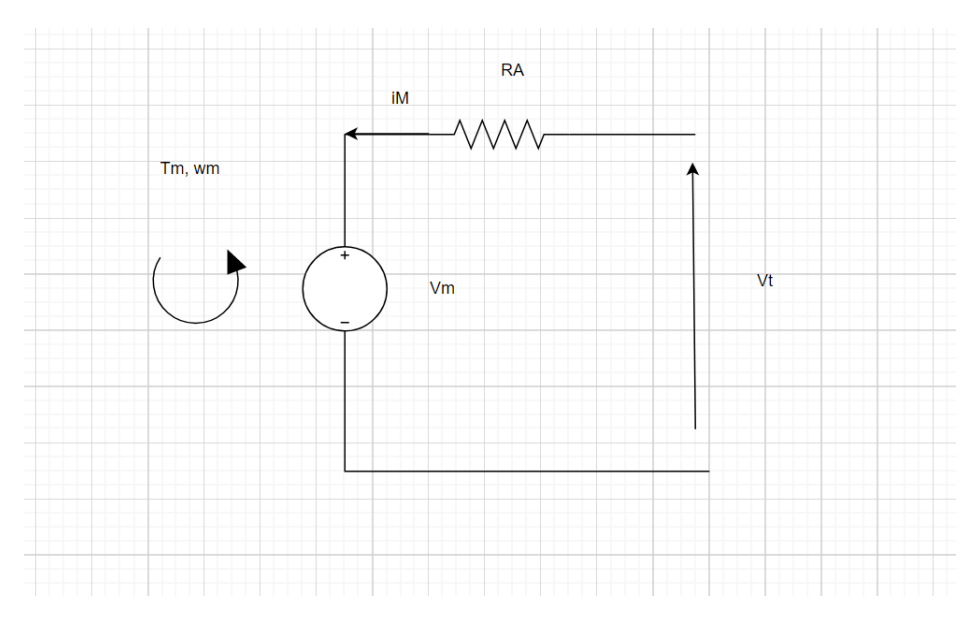

Figura 3.15 – Modelo simplificado de primeira ordem para um motor elétrico. Fonte: autor.

O torque e a tensão induzida são dados por

<span id="page-49-0"></span>
$$
V_m = \frac{\omega}{k_v} \tag{3.57}
$$

<span id="page-49-1"></span>
$$
\tau_m = \frac{i_M}{k_v} \tag{3.58}
$$

onde  $V_m$  é a tensão induzida e  $\tau_m$  o torque no eixo do motor. Pela lei de Kirchhoff das tensões podemos escrever

$$
V_t = V_m + R_A i_M \tag{3.59}
$$

onde  $V_t$  é a tensão aplicada. Substituindo as definições dadas em [3.57](#page-49-0) e [3.58](#page-49-1) obtém-se

$$
V_t = \frac{\omega}{k_v} + R_A k_v \tau_m \tag{3.60}
$$

que é a equação das características de saída do motor elétrico.

# 3.4.3 Análise de desempenho

Com base nas demonstrações apresentadas sobre a teoria do disco atuador, seja uma hélice de passo geométrico  $\chi$  e diâmetro D com velocidade angular  $\omega$  e movendo-se em relação ao ar com velocidade V. A tração e o torque são dados respectivamente por

$$
T = 2\rho \frac{\pi D^2}{4} \chi \omega(\chi \omega - V)
$$
 (3.61)

$$
\tau = 2\rho \frac{\pi D^2}{4} \chi^2 \omega(\chi \omega - V) \tag{3.62}
$$

onde  $\rho$  é a densidade do ar atmosférico. Assim, para uma hélice conectada diretamente ao eixo do motor, e substituindo a definição do torque dado na equação das características de saída do motor, a máxima velocidade angular  $\omega$  é a solução da equação

$$
R_{A}k_{v}2\rho\frac{\pi D^{2}}{4}\chi^{3}\omega^{2} + \left(\frac{1}{k_{v}}R_{A}k_{v}2\rho\frac{\pi D^{2}}{4}\chi^{2}V\right)\omega - V_{t} = 0
$$
\n(3.63)

para uma tensão  $\overline{V}_t$  aplicada aos terminais do motor. Portanto, mantendo  $\overline{V}_t$  limitada, para cada velocidade aerodinâmica temos uma velocidade de rotação e uma tração máximas. Como foi visto anteriormente, a equação [3.8](#page-38-0) nos permite obter uma estimativa do arrasto para cada velocidade.

Para o dirigível especificado foram escolhidos dois motores C10 1404 micro, com resistência interna de 0.6 ohms e  $k<sub>v</sub> = 2900$ , onde o  $k<sub>v</sub>$  é a razão entre o incremento de velocidade em RPM para cada volt de incremento de tensão [\(DANCING WINGS HOBBY](#page-98-5) [STORE,](#page-98-5) [s.d.\)](#page-98-5). O modelo C10 1404 micro é extremamente leve, pesando apenas 7.9g cada.

Usando as estimativas aqui obtidas foram traçadas simultaneamente as curvas do arrasto em função da velocidade e da tração máxima disponível em função da velocidade considerando uma hélice com quatro polegadas de diâmetro e um passo geométrico de duas polegadas e meia sendo utilizada com o motor C10 1404 micro.

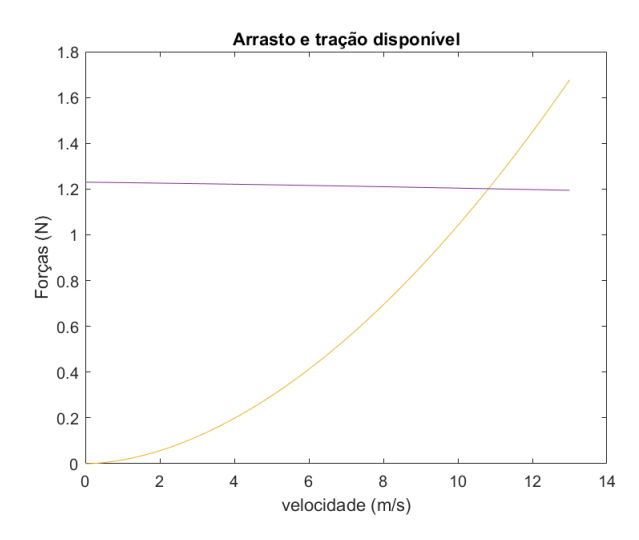

Figura 3.16 – Curvas de arrasto e tração disponível em função da velocidade. Fonte: autor.

O código utilizado para gerar o gráfico pode ser visto nos anexos em [A.1.5.](#page-115-0) A partir do gráfico é possível obter a velocidade máxima do veículo, ou seja, a velocidade a partir da qual o arrasto se torna maior ou igual à tração disponível. Para o dirigível aqui especificado a velocidade máxima é 10.83*m*/s, um pouco abaixo da velocidade estipulada nos requisitos. Ainda assim, sendo apenas um protótipo, manteremos as especificações determinadas. Além disso, observando o gráfico das velocidades máximas diárias [3.11c](#page-36-0) pode-se notar que durante a maior parte dos dias a velocidade máxima não alcança os 10 metros por segundo.

## 3.4.4 Atuadores

Os atuadores do dirigível são dois pares vetorizados (isto é, montados sobre mecanismo que permite mudar a direção para a qual aponta o eixo do motor e por conseguinte a direção da força de tração provocada pela hélice conectada ao eixo do motor) de motores em contra-rotação para eliminar as reações em voo nivelado em cruzeiro. Os conjuntos, compostos cada por motor, hélice e mecanismo servo atuado de vetorização (direcionamento da tração provocada pela hélice), estão distribuídos simetricamente em relação ao plano longitudinal do veículo. Adotando um sistema de coordenadas fixo no veículo onde o eixo aponta na direção longitudinal para a frente do veículo, o eixo para a lateral direita e o eixo z aponta para baixo quando o veículo está paralelo ao solo, as posições dos atuadores em metros em relação ao centro de massa, tomado como origem do sistema de referência, são dadas por:

$$
R_{MR}^{\rightarrow} = \begin{bmatrix} 0.149 \\ 0.3387 \\ 0 \\ 0 \end{bmatrix}
$$
 (3.64)  

$$
R_{ML}^{\rightarrow} = \begin{bmatrix} 0.149 \\ -0.3387 \\ 0 \\ 0 \end{bmatrix}
$$
 (3.65)

onde  $\overrightarrow{R}_{MR}$  e  $\overrightarrow{R}_{ML}$  são as posições dos atuadores.

Os atuadores parcialmente montados podem ser vistos nas figuras a seguir:

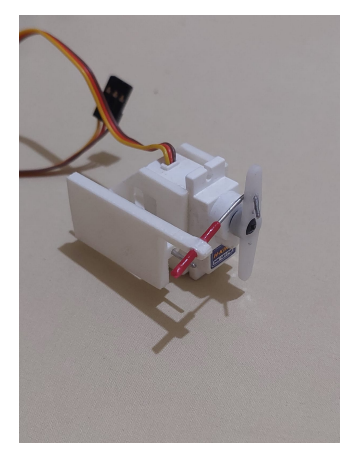

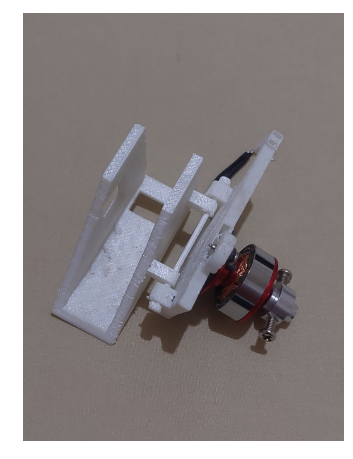

(a) Fotografia de um atuador do dirigível parcialmente montado. Fonte: autor.

(b) Fotografia de um atuador do dirigível parcialmente montado. Fonte: autor.

Figura 3.17 – Figuras dos atuadores

# 3.4.5 Estrutura

A estrutura foi projetada para ser montada como a asa de um aeromodelo, utilizando seções transversais (popularmente chamadas pelos hobistas de cavernas) para suportar longarinas que conferem rigidez à estrutura. Visando minimizar o peso do veículo, projetouse uma estrutura com quatro longarinas de fibra de carbono de 2mm de diâmetro, suportadas por cinco anéis de poliestireno e duas pontas sólidas também de poliestireno no formato do envelope do veículo. Localizada no interior do envelope de gás, a função da estrutura é auxiliar o veículo a manter seu formato com baixas pressões internas do envelope e sustentar a gôndola e os atuadores. Nas figuras a seguir são apresentadas uma renderização do modelo da estrutura e a estrutura montada.

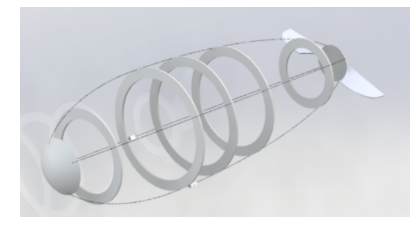

Figura 3.18 – Modelo renderizado da estrutura. Fonte: autor.

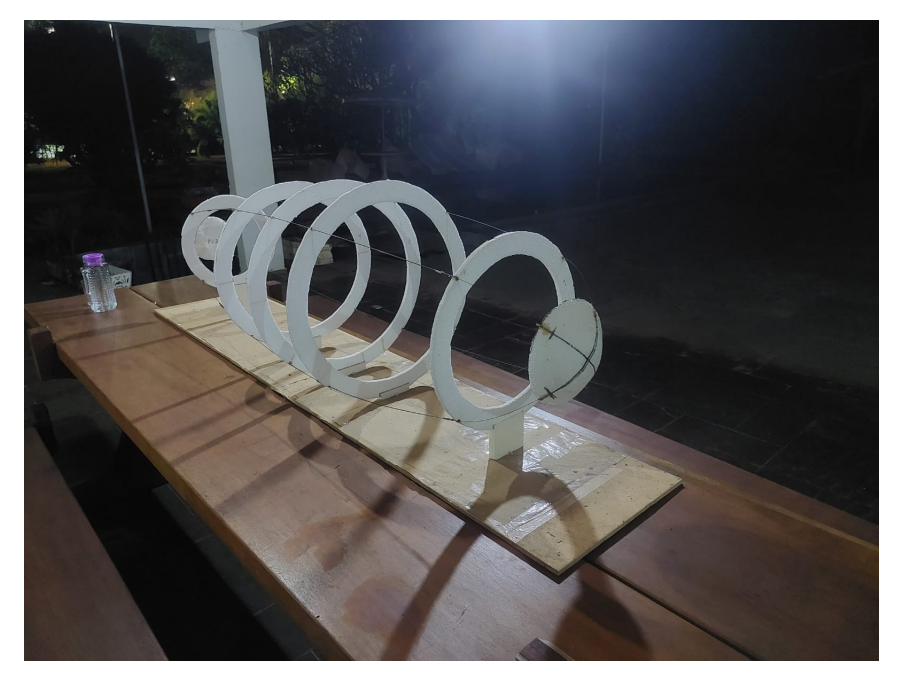

Figura 3.19 – Foto da estrutura montada. Fonte: autor.

Conectores magnéticos permitem a fixação e remoção da gôndola e dos motores na estrutura. Fixados na estrutura na parte interna do envelope de gás, conectores presos às longarinas e anéis expõem faces de quatro ímãs em formato de pastilha com 5mm de diâmetro e 1mm de altura cada na direção da normal exterior da superfície. Do lado externo ao envelope de gás, peças complementares com quatro ímãs cada expondo faces com polaridades magnéticas opostas se conectam pela interação entre os ímãs permanentes, e nelas são conectados a gôndola e os atuadores. As peças e seus encaixes podem ser vistos nas figuras a seguir:

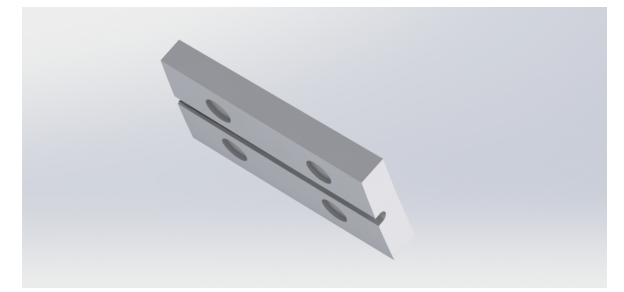

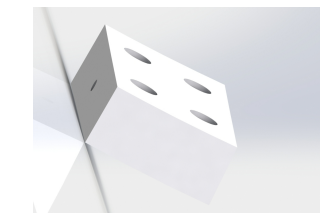

(a) Modelo renderizado de um conector interno. Fonte: autor. (b) Modelo renderizado de um conector

externo. Fonte: autor.

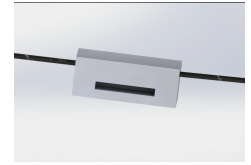

(c) Modelo renderizado de um par de conectores unidos. Fonte: autor.

Figura 3.20 – Imagens dos conectores magnéticos

# **4 Modelo dinâmico**

No capítulo anterior foram definidos os parâmetros de projeto de um dirigível robótico. Utilizando os dados do projeto será apresentado um modelo matemático para a dinâmica do veículo, de grande utilidade na análise do voo e no projeto de controladores.

# **4.1 Dinâmica do corpo rígido**

Antes de mais nada, é preciso escrever as equações de movimento do dirigível como um corpo rígido. A segunda lei de Newton nos diz que a dinâmica de um sistema é governada por

$$
\sum \vec{F} = \frac{d\vec{P}}{dt} \tag{4.1}
$$

onde  $\vec{P}$  é o momento linear do corpo, considerando uma distribuição contínua de massa temos

$$
\vec{P} = \iiint_{\tau} \vec{V} \rho d\tau \qquad (4.2)
$$

É fácil observar que definindo

$$
\vec{H} = \iiint_{\tau} \vec{r} \cdot \vec{V} \rho d\tau \tag{4.3}
$$

como o momento angular do sistema então

$$
\sum_{a} \vec{r}_{a} \times \vec{F}_{a} = \frac{d\vec{H}}{dt}
$$
\n(4.4)

onde o termo do lado esquerdo é o somatório de torques sobre o sistema.

Estamos interessados então, antes de mais nada, em determinar o comportamento de uma partícula sob o corpo rígido. Sejam um sistema de coordenadas fixo  $Oxyz$  associado ao referencial inercial  $F$  e um sistema de coordenadas móvel no corpo rígido  $O′x′y′z′$  associado ao referencial tomado como sendo acelerado no corpo B, com os respectivos versores $\vec{\,e}_i$  e  $\vec{e_i'}$ .

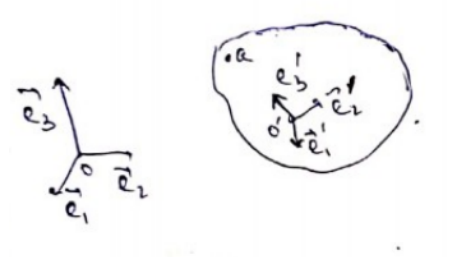

Figura 4.21 – Sistemas de referência inercial e móvel. Fonte: autor.

Podemos escrever

$$
\vec{e_i'} = \sum_j S_{ij} \vec{e_j} \tag{4.5}
$$

que em notação indicial é simplesmente

$$
\vec{e_i'} = S_{ij}\vec{e_j} \tag{4.6}
$$

onde  $S_{ij}$  são os termos da matriz que define a transformação entre o sistema móvel e o sistema inercial. De agora em diante usaremos notação indicial para omitir os somatórios. Trabalharemos apenas com coordenadas cartesianas, de modo que não será necessário distinguir entre bases contravariantes e covariantes duais.

Como os sistemas são ambos ortonormais, é fácil observar que

$$
\vec{e_i'} \cdot \vec{e_j'} = S_{im} S_{jm} = \delta_{ij} \tag{4.7}
$$

$$
\therefore S_{im}(S)_{mj}^T = \delta_{ij} \tag{4.8}
$$

onde  $\delta_{ij}$  é o delta de kronecker.

Portanto, temos que  $SS^T = I$  e assim  $S^T = S^{-1}$  e det<sup>2</sup>  $S = 1$  logo  $S$  é uma matriz ortogonal. Usando essas propriedades, podemos escrever

$$
\vec{e}_i = (S)^{-1}_{im} \vec{e_m'} = (S)^T_{im} \vec{e_m'} = S_{mi} \vec{e_m'}
$$
\n(4.9)

$$
\vec{e}_i \cdot \vec{e_j'} = S_{ji} = \cos(\theta_{ji})
$$
\n(4.10)

onde  $\theta_{ii}$  é o ângulo entre os versores.

Segue do que foi mostrado acima que  $S$  é a matriz dos cossenos diretores dos ângulos entre os versores do sistema móvel e do sistema inercial, e as colunas de S são as coordenadas dos versores do sistema inercial no sistema móvel. Naturalmente, podemos interpretar a

transformação de duas maneiras: uma transformação de versores ou uma transformação de coordenadas. Os versores  $\vec{e_i'}$  podem ser representados na base fixa associada ao sistema inercial, ou então podemos entender que os vetores associados às posições em relação ao ponto definido como origem do sistema móvel podem ser transformados entre ambas as representações. Seja  $\vec{r} = x_k \vec{e_k} = x_k \vec{e_k}$ . Naturalmente, podemos escrever a transformação dos versores da base móvel, obtendo

$$
x_i \vec{e}_i = x_j \cdot S_{ji} \vec{e}_i \tag{4.11}
$$

$$
x_i \vec{e}_i = I(S^T)_{ij} x_j I \vec{e}_i
$$
\n(4.12)

$$
\therefore x_i = (S^T)_{ij} x_j \tag{4.13}
$$

Desse modo, fica evidente que  $S<sup>T</sup>$  atua como uma matriz de mudança de base para as coordenadas, levando do sistema  $B$  para o sistema  $F$ , de modo que podemos escrever também

$$
S^T = A_{FB} \tag{4.14}
$$

$$
S = A_{BF} \tag{4.15}
$$

$$
\vec{r} = x_k \vec{e_k} = x_k \prime \vec{e_k} \prime \tag{4.16}
$$

$$
x_k = A_{FB} x_k \tag{4.17}
$$

$$
x_k \prime = A_{BF} x_k \tag{4.18}
$$

onde naturalmente como  $S = (S^T)^{-1}$  temos que  $S$  representa a transformação entre coordenadas no sentido oposto.

É de conhecimento comum que a orientação do corpo rígido, e portanto do sistema móvel, varia com o tempo no caso mais geral, pois não impomos restrições ao seu movimento além daquelas associadas à premissa de rigidez do corpo, i.e.,  $|\vec{r_i'}-\vec{r_j'}|$  não varia com o tempo para quaisquer massas pontuais *i* e *j* pertencentes ao corpo rígido. Estamos interessados em determinar como os versores no sistema móvel variam com o tempo e como vetores escritos no sistema móvel variam com o tempo comparados com vetores no sistema fixo. Para os versores do sistema móvel, podemos escrever

$$
\frac{de_i'}{dt} = \frac{d}{dt} \left( S_{ik} \vec{e_k} \right) = \frac{d S_{ik}}{dt} \vec{e_k}
$$
\n(4.19)

mas sabemos que  $\vec{e_k} = S_{jk} \vec{e_j}$ '. Assim temos

$$
\frac{d\vec{e_i'}}{dt} = \frac{dS_{ik}}{dt} S_{jk} \vec{e_j'}
$$
\n(4.20)

A partir da expressão acima definimos

$$
\omega_{ij}\prime = \frac{dS_{ik}}{dt}S_{jk} \tag{4.21}
$$

onde  $w_{ij}$  é a devida componente do tensor da velocidade angular. Com essa notação expressamos a derivada de um versor da base móvel pela expressão

$$
\frac{de_i^j}{dt} = \omega_{ij} \prime e_j^j \prime. \tag{4.22}
$$

Sobre o tensor da velocidade angular, notemos que

$$
\omega_{ij}\prime + \omega_{ji}\prime = \frac{dS_{ik}}{dt}S_{jk} + \frac{dS_{jk}}{dt}S_{ik} = \frac{d}{dt}\left(S_{ik}S_{jk}\right)
$$
(4.23)

$$
S_{ik}S_{jk} = \delta_{ij} \cdot \omega_{ij}t + \omega_{ji}t = 0
$$
\n(4.24)

$$
\omega_{ij} = -\omega j i \qquad (4.25)
$$

Assim, podemos ver que o tensor da velocidade angular é anti-simétrico e apenas três das nove componentes são independentes. O tensor é da forma

$$
\omega' = \begin{bmatrix} 0 & \omega_{12} & \omega_{13} \\ -\omega_{12} & 0 & \omega_{23} \\ -\omega_{13} & -\omega_{23} & 0 \end{bmatrix}
$$
 (4.26)

Observe que dado o número de elementos independentes do tensor, podemos definir um vetor velocidade angular associado a ele. Seja  $\epsilon_{ijk}$  o símbolo de Levi-civita ou tensor de permutação, vamos utilizá-lo para definir

$$
\omega_k \prime = \frac{1}{2} \epsilon_{ijk} \omega_{ij} \tag{4.27}
$$

o k-ésimo termo do vetor velocidade angular, de modo que

$$
\vec{\omega'} = \begin{bmatrix} \omega_1' \\ \omega_2' \\ \omega_3' \end{bmatrix} = \begin{bmatrix} \omega_{23} \\ -\omega_{13} \\ \omega_{12} \end{bmatrix}
$$
 (4.28)

Observemos que a partir do exposto acima definimos uma equivalência entre um vetor e uma matriz anti-simétrica. Tal relação pode ser usada para expressar em notação matricial produtos vetoriais como veremos a seguir. É conveniente notar que da forma como definimos o tensor da velocidade angular e o vetor velocidade angular, se expressarmos o produto vetorial na forma matricial obedecendo

$$
\vec{\omega'} \times \vec{a} = [\omega_{\times'}] \vec{a} \tag{4.29}
$$

então é evidente que

$$
[\omega_{\times}I_{ij} = \epsilon_{ijk}\vec{w_{k}}I(-1) = -\omega_{ij}I
$$
\n(4.30)

de modo que o tensor velocidade angular é o negativo da matriz produto vetorial do vetor velocidade angular. Da forma como definimos anteriormente as transformações entre coordenadas e propomos um tensor da velocidade angular, fica claro que, na notação desenvolvida para as transformações de coordenadas e usando a matriz produto vetorial da velocidade angular, a definição do tensor velocidade angular é expressa como

$$
-[\omega_{\times}\prime] = A_{BF} A_{BF}^T
$$
\n(4.31)

o que nos permite escrever

<span id="page-58-0"></span>
$$
\dot{A_{BF}} = -[\omega_{\times} /]A_{BF}.\tag{4.32}
$$

Ao usarmos uma notação baseada em transformações de coordenadas, é conveniente ainda especificarmos em qual base estamos escrevendo o vetor velocidade angular e o sentido da transformação. Assim, adotamos a notação [ $\omega_{\mathsf{x}}$ /] = [ $(\omega_{\mathsf{B}}^{BF}$  $\binom{BF}{B}$ <sub>x</sub>] para escrever os termos referentes ao vetor velocidade angular. Como as matrizes de transformação são ortogonais, tomando a transposta da equação anterior obtemos

$$
A_{FB} = A_{FB} [(\omega_B^{BF})_{\times}] I_{3x3} = A_{FB} [(\omega_B^{BF})_{\times}] A_{FB}^T A_{FB} = [(\omega_F^{BF})_{\times}] A_{FB}.
$$
 (4.33)

Podemos, claramente, trocar os índices (rótulos) na equação  $\dot{A_{BF}} = -[\omega_{\times} /]A_{BF}$ . obtendo, na notação mais adequada,

$$
A_{FB} = -[(\omega_F^{FB})_x]A_{FB}.
$$
\n(4.34)

Comparando as duas últimas equações obtidas temos

$$
[(\omega_F^{FB})_{\times}] = -[(\omega_F^{BF})_{\times}] \tag{4.35}
$$

o que espera-se intuitivamente, pois a rotação do sistema  $F$  para o sistema  $B$  deve ser no sentido oposto da rotação de  $B$  para  $F$ . As equações anteriores nos permitem expressar as derivadas das matrizes de transformação entre os sistemas. Mas além disso, podemos interpretar a equação que define o tensor momento angular como uma equação diferencial contendo a matriz de transformação como incógnita. Podemos reescrever a equação [4.32](#page-58-0) sob a forma

$$
\dot{A_{BF}} + [\omega_{\times} /]A_{BF} = 0. \tag{4.36}
$$

Naturalmente, a solução dessa equação diferencial concede uma representação alternativa da matriz de transformação dada por

$$
A_{BF} = \exp\{-[\omega_x \prime]\}\tag{4.37}
$$

Assim, seja um vetor  $\vec{r} = r_F =$  $\overline{a}$  $x_1$   $x_2$   $x_3$  $T$ escrito na base  $F$  inercial. Naturalmente, podemos escrever o mesmo vetor  $\vec{r}$  na base  $\vec{B}$ , com a representação do vetor na base inercial dada por  $r_{\rm B}=A_{BF}r_F.$  Tomando a derivada da representação do vetor na base inercial temos

$$
\dot{r_F} = \dot{A_{FB}} r_B + A_{FB} \dot{r_B} = A_{FB} \dot{r_B} + [(\omega_F^{BF})_{\times}] r_F
$$
\n(4.38)

o que é de se esperar pela interpretação física da rotação. Vamos confirmar o mesmo resultado pela notação de componentes.

Pela definição do vetor velocidade angular podemos observar que

$$
\epsilon_{mnk}\omega_k \prime = \frac{1}{2}\epsilon_{ijk}\epsilon_{mnk}\omega_{ij} = \frac{1}{2}[\delta_{im}\delta_{jn}\omega_{ij} - \delta_{in}\delta_{jm}\omega_{ij}]
$$
\n(4.39)

$$
\therefore \varepsilon_{mnk} \omega_k l = \omega_{mn} \tag{4.40}
$$

Com esse resultado é possível escrever a taxa de variação temporal de um vetor no sistema móvel. Lembrando o exposto anteriormente temos

$$
\frac{de_i'}{dt} = \omega_{ij} e_j' \tag{4.41}
$$

$$
\omega_{ij} = \epsilon_{ijk}\omega_k \qquad (4.42)
$$

$$
\therefore \frac{d\vec{e_i'} }{dt} = \epsilon_{ijk} \omega_k' \vec{e_j'}
$$
\n(4.43)

Lembrando que o produto vetorial pode ser escrito em notação indicial como  $\vec{A} \times \vec{B}$  =  $\epsilon_{ijk}A_iB_j\vec{e}_k$  então podemos dizer que

$$
\epsilon_{ijk} = \vec{e_i'} \cdot (\vec{e_j'} \times \vec{e_k'}) = \vec{e_k'} \cdot (\vec{e_i'} \times \vec{e_j'}) = \vec{e_j'} \cdot (\vec{e_k'} \times \vec{e_i'})
$$
(4.44)

onde utilizamos as propriedades de produtos cíclicos.

Assim, podemos escrever

$$
\frac{d\vec{e_i'} }{dt} = \vec{e_j'} \cdot (\vec{e_k'} \times \vec{e_i'}) \omega_k' \vec{e_j'} = \omega_k' \vec{e_k'} \times \vec{e_i'}
$$
(4.45)

$$
\therefore \frac{de_i'}{dt} = \vec{\omega'} \times \vec{e_i'}
$$
 (4.46)

Desse modo seja um vetor  $\vec{A}$  escrito no sistema móvel, isto é,  $\vec{A} = x_k \prime \vec{e_k} \prime$ . A derivada temporal total do vetor é dada por

$$
\frac{d\vec{A}}{dt} = \frac{dx_k'}{dt}e_k' + x_k'\frac{de_k'}{dt} = \dot{x_k'}e_k' + \vec{\omega'} \times \vec{A}
$$
\n(4.47)

Voltemos à análise do movimento do corpo rígido. Seja um ponto a pertencente ao corpo rígido, isto é, as coordenadas  $x_k$ **,** do ponto a não mudam (no referencial móvel).

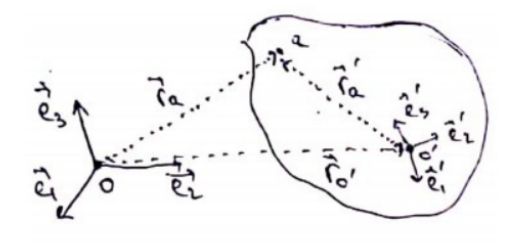

Figura 4.22 – Ponto do corpo rígido nos sistemas de referência. Fonte: autor.

É fácil ver que

$$
\vec{r_{oa}} = \vec{r_{oo'}} + \vec{r_{ota'}} = \vec{r_{oo'}} + \vec{x_k} \vec{e_k'}
$$
 (4.48)

Com base no obtido, derivando a equação anterior no tempo expressamos a velocidade e a aceleração de uma massa pontual do corpo rígido no sistema inercial

$$
\vec{r_{oa}} = \vec{r_{oo'}} + \vec{\omega t} \times \vec{r_{oa}}
$$
\n(4.49)

$$
\vec{r}_{oa} = \vec{r}_{oo} + \vec{\omega t} \times \vec{r}_{ota} + \vec{\omega t} \times (\vec{\omega t} \times \vec{r}_{ota})
$$
\n(4.50)

Nas deduções anteriores considerou-se  $\frac{dx_k}{dx_k}$  $\frac{dx_k}{dt} = 0$ , motivo pelo qual as forças de coriolis não estão presentes observando a aceleração a partir do referencial inercial. Tal condição condiz com a hipótese de que o corpo é rígido e o sistema móvel se desloca e rotaciona junto com o corpo, logo um ponto fixo no corpo rígido é constante no sistema móvel.

Vamos agora analisar a dinâmica do corpo rígido, isto é, de todos os pontos do sólido conjuntamente. Assumindo uma distribuição contínua de massa, vamos definir

$$
\vec{R_{cm}} = \frac{1}{m} \iiint_{\tau} \vec{r} d\tau \tag{4.51}
$$

onde  $\vec{r} = \vec{r}_{o'} + \vec{r'}$ . Com essa notação, introduzimos

$$
\vec{R_{cm}} = \vec{r_{0'}} + \vec{R_{cm}}' \tag{4.52}
$$

Com as definições anteriores, vamos escrever o momento linear, o momento angular e a energia do corpo rígido (energia cinética) e encontrar as equações de movimento. Essas grandezas são encontradas no referencial inercial para o qual valem a conservação do momento linear, a conservação do momento angular, a conservação da energia e a segunda lei de Newton. As deduções serão feitas considerando as propriedades do movimento do corpo no referencial móvel (posição do centro de massa no referencial móvel, velocidade angular e aceleração angular). Assim, é necessário escrever as leis físicas no referencial inercial em que elas são válidas. Porém, ao mesmo tempo queremos relacionar as variações de algumas grandezas em sua representação no referencial do corpo, onde são mais facilmente medidas, com as leis físicas conhecidas. Para simplificar as notações, faremos ainda as seguintes considerações:

$$
\vec{r_{oo\prime}} = \vec{r_{o\prime}}
$$

Seja um ponto de massa dm, chamemos de i, com vetor posição dado por  $\vec{r_{oi}}$ , numa distribuição contínua usaremos  $\vec{r}$  para nos referir à posição do elemento de massa infinitesimal em relação à origem do sistema móvel.

# 4.1.1 Momento linear

Com o que foi visto anteriormente, e considerando aditividade das quantidades conservadas na distribuição contínua de massa, temos:

$$
\vec{P} = \iiint \vec{r} dm = \iiint \vec{r_{o}} dm + \iiint \left[\vec{\omega'} \times \vec{r'}\right] dm = m\vec{r_{o'}} + m\vec{\omega'} \times \vec{R_{cm'}} \tag{4.53}
$$

se o' coincidir com o cm, então  $R_{cm}^7$ / = 0 e temos

$$
\vec{P} = m\vec{r}_{o'}\tag{4.54}
$$

ou seja, o centro de massa representa o corpo rígido.

# 4.1.2 Momento angular

O momento angular pode ser escrito ao longo de todo o volume como

$$
\vec{H} = \iiint [\vec{r} \times \dot{\vec{r}}] dm = \iiint [\vec{r_{o'}} + \vec{r'}] \times \dot{\vec{r}} dm
$$
\n(4.55)

$$
\vec{H} = \vec{r}_{o} \times \vec{P} + \iiint [\vec{r} \times (\vec{r}_{o} + \vec{r})] dm \tag{4.56}
$$

$$
\vec{H} = \vec{r_{o\prime}} \times \vec{P} + m\vec{R_{cm}\prime} \times \vec{r_{o\prime}} + \iiint [\vec{r\prime} \times (\vec{\omega t} \times \vec{r\prime})] dm.
$$
 (4.57)

Separaremos os diferentes termos do momento angular definindo

$$
\vec{H^c} = \iiint [\vec{r'} \times (\vec{\omega'} \times \vec{r'})] dm.
$$
 (4.58)

Sabemos que  $\vec{r'} \times (\vec{\omega'} \times \vec{r'}) = \vec{\omega'}(\vec{r'} \cdot \vec{r'}) - \vec{r'}(\vec{r'} \cdot \vec{\omega'})$ . Assim temos

$$
\vec{H}^c = \iiint [\vec{\omega}\prime(\vec{r}\prime \cdot \vec{r}\prime) - \vec{r}\prime(\vec{r}\prime \cdot \vec{\omega}\prime)]dm
$$
 (4.59)

Vamos avaliar agora a j-ésima componente de  $\vec{H^c}.$ 

$$
(\vec{H}^c)_j = \vec{e_j'} \cdot \vec{H}^c = \iiint [\delta_{kj} x_n^2 / \omega_k' - \delta_{nj} x_n / x_k / \omega_k' ] dm \qquad (4.60)
$$

$$
(\vec{H}^c)_j = \iiint [\delta_{kj}(r\prime)^2 - x_j\prime x_k\prime] \omega_k \prime dm \tag{4.61}
$$

Definiremos então

$$
I_j k = \iiint [\delta_{kj}(r\prime)^2 - x_j \prime x_k \prime] dm \qquad (4.62)
$$

a componente com os índices dados do tensor de inércia. Com essa notação temos

$$
\vec{H^c} = I\vec{\omega}\prime\tag{4.63}
$$

o que simplifica a notação do momento angular.

Com o que foi visto anteriormente podemos escrever

$$
\vec{H} = \vec{r_{o'}} \times \vec{P} + m\vec{R_{cm}}' \times \vec{r_{o'}} + I\vec{\omega'} \tag{4.64}
$$

No caso em que o/ é o centro de massa temos

$$
\vec{H} = \vec{r_{0'}} \times \vec{P} + I\vec{\omega'}
$$
\n(4.65)

Obtida a equação do momento angular em relação ao referencial inercial e do momento angular em relação ao centro de massa, vale a pena comentar a forma da equação do momento angular em termos de coordenadas e uma representação alternativa do tensor de inércia.

Vamos escrever a equação do momento angular em relação ao centro do sistema móvel em termos de componentes no referencial inercial, adotando um subscrito  $F$  ou  $B$ para indicar o sistema enquanto desenvolvemos. Vimos anteriormente que, na notação pretendida, podemos expressar a derivada do vetor posição de um ponto i de massa  $m_i$  sob a forma  $\vec{r_F}$ / =  $\vec{\omega_F^{BI}} \times \vec{r_F}$ /. Assim, ainda usando notação indicial e somando sobre todas as N massas  $m_i$  (vamos assumir o corpo composto por um conjunto discreto de massas) temos

$$
\vec{H_F^C} = m_i \vec{r_F^{\prime}} \times (\vec{\omega_F^{BI}} \times \vec{r_F^{\prime}})
$$
\n(4.66)

Podemos reescrever a expressão como

$$
\vec{H}_{F}^{C} = -m_{i}[(r_{F})_{\times}]^{2}(\vec{\omega}_{F}^{\vec{B}I})
$$
\n(4.67)

de modo que

$$
\vec{H}_{F}^{C} = m_{i} \left[ (r_{F} \prime)^{2} I d_{3} - (r_{F} \prime)^{T} \right] \vec{\omega}_{F}^{\text{B}I}
$$
 (4.68)

o que torna clara a definição alternativa do tensor de inércia (onde na expressão anterior  $Id_3$ é a matriz identidade)

$$
I = -[(r_F t)_\times]^2. \tag{4.69}
$$

#### 4.1.3 Equação de momentos

Observe que se o' coincide com o centro de massa (o que será assumido em todas as deduções das equações de movimento que se seguem), isto é,  $\vec{R_{cm}}$  = 0 e  $\vec{r_{or}} = \vec{R_{cm}}$ , então o momento angular pode ser escrito como

$$
\vec{H} = m(\vec{R_{cm}} \times \vec{R_{cm}}) + I\vec{\omega}\vec{I}
$$
\n(4.70)

A segunda lei de Newton para rotações nos diz que

$$
\frac{d\vec{H}}{dt} = \sum_{a} (\vec{r_a} \times \vec{F_a})
$$
\n(4.71)

onde as quantidades estão escritas no sistema inercial. Podemos decompor  $\vec{r}_a$  escrevendo  $\vec{r_a} = \vec{R_{cm}} + \vec{r_a'}$ . Observamos ainda que pela segunda lei de Newton

$$
\sum_{a} \vec{F}_a = m \vec{R}_{cm}^3 \tag{4.72}
$$

Derivando o momento angular e colocando a expressão obtida na segunda lei de Newton escrita para rotações obtemos

$$
\vec{R_{cm}} \times \sum_{a} \vec{F_a} + \dot{\vec{H}}^c = \sum_{a} \vec{R_{cm}} \times \vec{F_a} + \sum_{a} \vec{r_a'} \times \vec{F_a}
$$
(4.73)

portanto podemos escrever

$$
\vec{H}^c = \sum_a \vec{\tau}_a^c \tag{4.74}
$$

onde definimos

$$
\vec{r}_a^c = \vec{r}_a \cdot \times \vec{F}_a \tag{4.75}
$$

que são os torques das forças em relação ao centro de massa.

Observemos que, segundo a expressão deduzida anteriormente para a derivada temporal de um vetor no referencial móvel, podemos escrever

$$
\vec{H}^c = I\vec{\omega}\prime + \vec{\omega}\prime \times (I\vec{\omega}\prime) \tag{4.76}
$$

Portanto as equações de momentos são

$$
\vec{I\omega t} + \vec{\omega t} \times (\vec{I\omega t}) = \sum_{a} \vec{\tau_a^c}
$$
 (4.77)

# 4.1.4 Equação de forças no referencial móvel

Como vimos anteriormente, podemos escrever o momento linear no referencial inercial como

$$
\vec{P} = m\vec{R}_{cm} \tag{4.78}
$$

onde agora vamos definir

$$
\vec{V}_{in} = \vec{R_{cm}}
$$
\n(4.79)

a velocidade inercial do centro de massa do corpo. Observe que podemos escrever esse mesmo vetor no referencial móvel

$$
\vec{V}_{in} = v_k \vec{e}_k = v_k t(t) \vec{e}_k t(t)
$$
\n(4.80)

onde foi enfatizado que as coordenadas no sistema móvel e os próprios versores do sistema móvel dependem do tempo. Novamente podemos usar a expressão deduzida anteriormente para tomar a derivada temporal desse vetor no referencial móvel. Daqui em diante usaremos  $\vec{V_{in}}$  para nos referirmos à velocidade do centro de massa em relação ao referencial inercial porém escrita no referencial móvel. Assim,

$$
(\vec{V}_{in})_o = \vec{V}_{in} + \vec{\omega}t \times \vec{V}_{in}
$$
\n(4.81)

onde o subscrito o foi usado para denotar a variação total como vista pelo referencial inercial, não apenas das componentes no referencial móvel. Assim, usando a segunda lei de Newton podemos escrever

$$
\sum_{a} \vec{F}_{a} = m\vec{V}_{in} + m\vec{\omega'} \times \vec{V}_{in}
$$
 (4.82)

que é a equação das forças no referencial móvel.

#### 4.1.5 Equações para o dirigível

Em vista do que foi desenvolvido anteriormente, desenvolveremos as equações de movimento do dirigível em um referencial fixo no centro de massa do mesmo. Antes, no entanto, introduziremos a notação usada para os componentes escalares das velocidades linear e angular.

1. O vetor velocidade do centro de massa será dado por

$$
\vec{V} = \begin{pmatrix} u & v & w \end{pmatrix}^T \tag{4.83}
$$

2. O vetor velocidade angular do centro de massa será dado por

$$
\vec{\Omega} = \begin{pmatrix} p & q & r \end{pmatrix}^T \tag{4.84}
$$

3. Ambos os vetores são considerados escritos no referencial móvel afixado no corpo.

Consideramos que a origem do sistema móvel está no centro de massa para simplificar a forma das equações de movimento.

Além de definir os vetores no referencial do corpo, também é importante definir a relação entre o referencial móvel e o referencial inercial de solo. O referencial móvel adotado segue os ângulos de Euler, ao qual o eixo X e eixo Z situam-se no plano simétrico

do dirigível, onde o X aponta para o fronte e Z, perpendicular a X, aponta para baixo. Por fim, o eixo Y completa a regra da mão direita, apontando para o lado direito do dirigível. Para os ângulos de Euler temos  $\phi$  (rolagem),  $\theta$  (arfagem) e  $\psi$  (guinada), em torno dos eixos, X, Y e Z, respectivamente. Como estamos escrevendo as equações de movimento do dirigível no referencial do dirigível, a transformação desejada é do referencial inercial da Terra para o referencial móvel no corpo. O referencial inercial da terra é assumido com o eixo Z apontando para baixo, de modo que em sua configuração não rotacionada o dirigível encontre-se perpendicular ao solo. É comum alinhar os demais eixos, X e Y com o norte e o leste, formando a convenção NED (do inglês *North-East-Down*), conforme pode ser observado na referência [\(SOLAQUE; TRANCOSSI; MADONIA,](#page-99-2) [2007\)](#page-99-2).

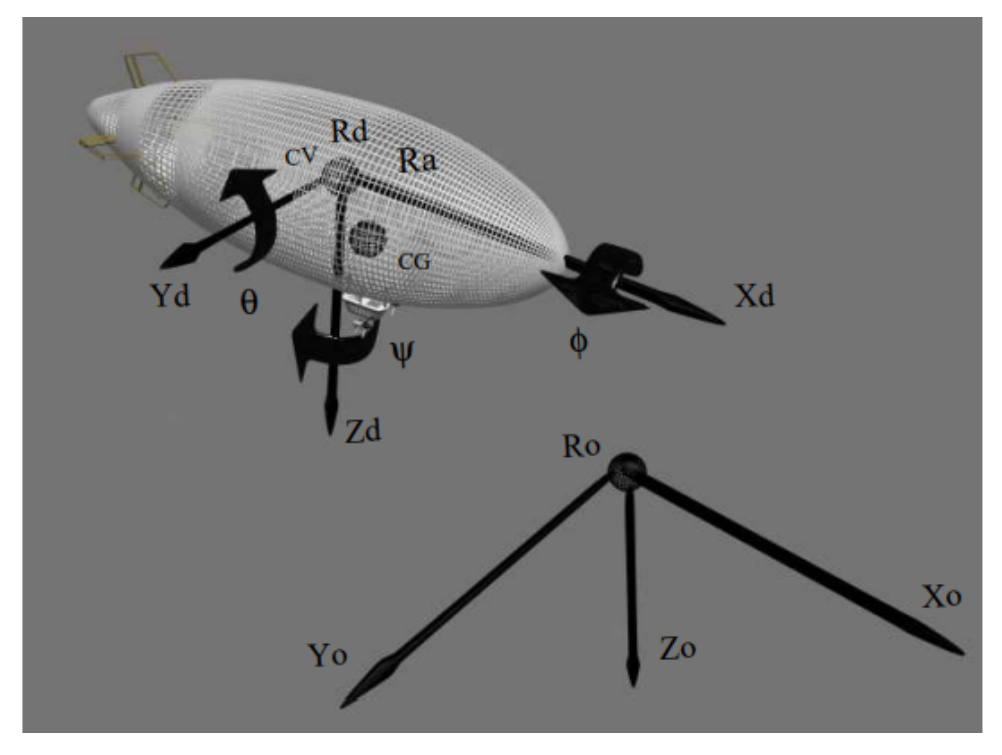

Figura 4.23 – Convenção de eixos do sistema no dirigível e do sistema no solo comumente empregada. Fonte: [\(SOLAQUE; TRANCOSSI; MADONIA,](#page-99-2) [2007\)](#page-99-2).

A partir das definições dadas, assumindo que o referencial móvel é obtido por rotações em torno dos eixos coordenados dadas na ordem apresentada, então a matriz de transformação se escreve como

$$
S(\phi,\theta,\psi) = R_z(\psi)R_y(\theta)R_x(\phi)
$$

$$
S(\phi,\theta,\psi) = \begin{bmatrix} c\psi & s\psi & 0 \\ -s\psi & c\psi & 0 \\ 0 & 0 & 1 \end{bmatrix} \begin{bmatrix} c\theta & 0 & -s\theta \\ 0 & 1 & 0 \\ s\theta & 0 & c\theta \end{bmatrix} \begin{bmatrix} 1 & 0 & 0 \\ 0 & c\phi & s\phi \\ 0 & -s\phi & c\phi \end{bmatrix}
$$
(4.85)

de modo que

$$
S(\phi,\theta,\psi) = \begin{bmatrix} c(\psi)c(\theta) & c(\phi)s(\psi) + c(\psi)s(\phi)s(\theta) & s(\phi)s(\psi) - c(\phi)c(\psi)s(\theta) \\ -c(\theta)s(\psi) & c(\phi)c(\psi) - s(\phi)s(\psi)s(\theta) & c(\psi)s(\phi) + c(\phi)s(\psi)s(\theta) \\ s(\theta) & -c(\theta)s(\phi) & c(\phi)c(\theta) \end{bmatrix}
$$
(4.86)

Nas seções anteriores as equações de movimento obtidas foram:

$$
\sum_{a} \vec{F}_a = m\vec{V} + m\vec{\omega} \times \vec{V}
$$
 (4.87)

$$
\vec{I\vec{\omega}} + \vec{\omega} \times (\vec{I\vec{\omega}}) = \sum_{a} \vec{\tau}_a^c
$$
 (4.88)

onde na notação acima retirou-se o apóstrofo da velocidade angular e o subíndice "in"da velocidade.

Para escrever as equações de movimento do dirigível consideraremos

1.

 $\mathbf{r}$ 

$$
\sum_{a} \vec{F}_{a} = \vec{F}_{gb} + \vec{F}_{ar} + \vec{F}_{p}
$$
\n(4.89)

isto é, as forças atuando sobre o corpo são a força da gravidade e o empuxo, resumidas em  $\vec{F_{gb}}$ , forças aerodinâmicas representadas por  $\vec{F_{ar}}$  e as forças devidas ao conjunto moto-propulsor vetorizado escritas como  $\vec{F_p}$ na equação acima.

2.

$$
\sum_{a} \vec{\tau}_a^c = \vec{\tau}_b + \vec{\tau}_{ar} + \vec{\tau}_P \tag{4.90}
$$

onde  $\vec{\tau_b}$  representa o torque produzido pelo empuxo em relação ao centro de massa,  $\vec{\tau}_{ar}$  é o torque produzido pelas forças aerodinâmicas sobre o dirigível e  $\vec{\tau}_p$  o torque produzido pelos propulsores.

- 3. O termo  $m\vec{\omega}\times\vec{V}$  será escrito junto das forças como  $\vec{F}_{in} = -m\vec{\omega}\times\vec{V}$ , isto é, uma força fictícia inercial que surge por estarmos escrevendo as equações de movimento no referencial móvel.
- 4. O termo  $\vec{\omega} \times (I\vec{\omega})$  será escrito junto dos torques como  $\vec{\tau}_{in} = -\vec{\omega} \times (I\vec{\omega})$ , isto é, um torque fictício inercial que surge por estarmos escrevendo as equações de movimento no referencial móvel.
- 5.  $\vec{r}_{cv}$  é o vetor que define a posição do centro de volume do corpo do dirigível (abreviado como cv) em relação ao centro de massa, origem do sistema móvel (podemos interpretar como a coordenada do centro de volume do dirigível no sistema móvel)

 $\overline{\phantom{a}}$ 

6. A massa de ar deslocada pelo corpo do dirigível responsável pelo empuxo é dada por  $m_b = \rho Vol$  onde  $\rho$  é a densidade do ar e *Vol* é o volume deslocado pelo dirigível (consideraremos apenas o volume deslocado pelo envelope de gás).

Com o que foi visto anteriormente as equações de movimento escrevem-se como:

$$
m\vec{\dot{V}} = \vec{F_{gb}} + \vec{F_{ar}} + \vec{F_p} - m\vec{\omega} \times \vec{V}
$$
 (4.91)

$$
I\dot{\vec{\omega}} = \vec{\tau}_b + \vec{\tau}_{ar} + \vec{\tau}_p - \vec{\omega} \times (I\vec{\omega})
$$
\n(4.92)

As equações anteriores generalizam o comportamento do dirigível. Resta-nos descobrir os termos de cada uma das forças e torques mencionados. Todavia, antes de prosseguir para a análise das forças e torques que atuam sobre o dirigível é necessário incluir na formulação acima o efeito da massa adicional ou massa virtual.

### 4.1.6 Efeitos de massa adicional

Um corpo ao se deslocar em um meio fluido "arrasta"consigo uma certa massa de fluido. Podemos então dizer que no sistema fluido ∪ corpo ambos o fluido e o corpo possuem uma energia cinética devida ao movimento do corpo. Naturalmente, ao se acelerar o corpo não somente a energia cinética do mesmo aumentará como também a do fluido ao seu redor. As forças atuando sobre o corpo precisam então realizar trabalho para fornecer energia não somente ao corpo mas também à massa de fluido nas redondezas do corpo, de modo que o corpo se comporta como se tivesse uma massa maior do que apenas a sua própria. Tal massa que faria as acelerações do corpo estarem condizentes com as forças aplicadas é denominada massa adicional.

Como o volume deslocado pelo corpo do dirigível é muito maior que o deslocado pela gôndola ou pelo estabilizador horizontal, desprezaremos os efeitos de massa adicional desses componentes e consideraremos apenas a massa adicional do corpo do dirigível, que corresponde a um duplo elipsóide. Em [\(TUCKERMAN,](#page-100-0) [1925\)](#page-100-0) podemos encontrar uma expressão para os termos de massa adicional de um elipsóide, que será usada para aproximar o caso deste trabalho.

$$
m_{vx} = k_1 m_b \tag{4.93}
$$

$$
m_{vy} = m_{vz} = k_2 m_b \tag{4.94}
$$

$$
I_y = I_z = k/m_b \tag{4.95}
$$

$$
k_1 = \frac{\alpha}{2 - \alpha} \tag{4.96}
$$

$$
k_2 = \frac{\beta}{2 - \beta} \tag{4.97}
$$

$$
k = \frac{1}{5} \frac{(a^2 - b^2)^2 (\beta - \alpha)}{2(a^4 - b^4) - (b^2 + a^2)^2 (\beta - \alpha)}
$$
(4.98)

$$
\alpha = \frac{1 - e^2}{e^3} \left[ \log \frac{1 + e}{1 - e} - 2e \right]
$$
 (4.99)

$$
\beta = \frac{1 - e^2}{e^3} \left[ \frac{e}{1 - e^2} - 0.5 \log \frac{1 + e}{1 - e} \right]
$$
(4.100)

onde  $e =$  $\sqrt(1-\frac{b^2}{a})$  $\frac{\sigma}{a^2}$ ) é a excentricidade da elipse que forma a seção longitudinal. Para o duplo elipsóide consideraremos  $a = \frac{(1+k)a_1}{2}$  $\frac{\pi}{2}$ , ou seja a média dos semi-eixos maiores para o cálculo dos dados de massa adicional.

Observa-se que os efeitos de massa adicional variam segundo a direção de translação e os efeitos de inércia adicional variam segundo o eixo de rotação.

Para acomodar os efeitos de inércia adicional e massa adicional, escreveremos as equações de movimento no seguinte formato:

$$
M\dot{x} = \vec{F_{in}} + \vec{F_{bg}} + \vec{F_{ar}} + \vec{F_p}
$$
\n(4.101)

onde  $M \in \mathbb{R}_{6x6}$  é a matriz de massa e inércia generalizada,  $x \in \mathbb{R}^6$  é o vetor de estados, ou seja, as velocidades lineares e angulares e  $\vec{F_{in}}, \vec{F_{bg}}, \vec{F_{ar}}, \vec{F_P} \in \mathbb{R}^6$  são as forças e torques provocadas pelos diversos fatores tratados anteriormente.

A matriz de massa e inércia generalizada é uma matriz formada por

$$
M = \left[ \begin{array}{cc} M_T & 0 \\ 0 & I_T \end{array} \right] \tag{4.102}
$$

onde  $M_T = mI_{3x3} + M_v, M_T, M_v \in \mathbb{R}_{3x3}$  é a matriz de massa composta pela identidade multiplicada pela massa do dirigível m somada com a matriz de massas virtuais  $M_{v}$  e  $I_T = I_{in} + I_v, I_v, I_{in} \in \mathbb{R}_{3x3}$  é a matriz formada pela soma do tensor de inércia do corpo  $I_{in}$  (aqui usamos  $I_{in}$  para o tensor de inércia para diferenciá-lo da matriz identidade) com as inércias virtuais  $I_v.$  É preciso observar que as inércias virtuais dadas por  $I_y$  e  $I_z$  são definidas em relação ao centro de volume, de modo que usando o teorema dos eixos paralelos para o tensor de inércia temos

$$
I_v = \begin{bmatrix} 0 & 0 & 0 \\ 0 & I_y & 0 \\ 0 & 0 & I_z \end{bmatrix} - m_b \begin{bmatrix} (y_{cv}^2 + z_{cv}^2) & (-x_{cv}y_{cv}) & (-x_{cv}z_{cv}) \\ (-y_{cv}x_{cv}) & (x_{cv}^2 + z_{cv}^2) & (-y_{cv}z_{cv}) \\ (-z_{cv}x_{cv}) & (-z_{cv}y_{cv}) & (x_{cv}^2 + y_{cv}^2) \end{bmatrix}
$$
(4.103)

onde  $x_{cn}$ ,  $y_{cn}$  e  $z_{cn}$  são as componentes de  $r_{cn}$ , a posição do centro de volume (centro geométrico do corpo do dirigível) no referencial móvel com origem no centro de massa.

Já a matriz de massas adicionais é da forma

$$
M_{v} = \begin{bmatrix} m_{vx} & 0 & 0 \\ 0 & m_{vy} & 0 \\ 0 & 0 & m_{vz} \end{bmatrix}
$$
 (4.104)

# 4.1.7 Forças de corpo: empuxo e gravidade

Prosseguindo na análise do nosso modelo, vamos obter o vetor de forças e momentos exercidos pela gravidade sobre o corpo, isto é, o peso do corpo e o empuxo e o momento do empuxo em relação ao centro de massa. É importante observar que a gravidade está definida no referencial inercial, mas varia no referencial móvel segundo a orientação do corpo. A relação entre o sistema inercial no solo e o sistema móvel no corpo é definida pela transformação parametrizada pelos ângulos de Euler. Por outro lado, a mudança de coordenadas entre os sistemas varia no tempo com a mudança de orientação do sistema móvel, o que implica numa variação dos ângulos de Euler que parametrizam a rotação. No sistema móvel, porém, a variação da orientação do sistema é quantificada pela velocidade angular. Precisamos, portanto, definir as derivadas temporais dos ângulos de Euler ( $\phi$ ,  $\theta$ ,  $\psi$ ) em função da velocidade angular. Começaremos com o processo inverso, isto é, as componentes da velocidade angular segundo as derivadas temporais dos ângulos de Euler. Notemos que cada derivada contribui para as várias componentes, e podemos escrever referindo as rotações todas ao sistema móvel:

$$
\vec{\omega} = \begin{bmatrix} \omega_x \\ \omega_y \\ \omega_z \end{bmatrix} = \begin{bmatrix} 0 \\ 0 \\ \dot{\psi} \end{bmatrix} + \begin{bmatrix} c\psi & s\psi & 0 \\ -s\psi & c\psi & 0 \\ 0 & 0 & 1 \end{bmatrix} \begin{bmatrix} 0 \\ \dot{\theta} \\ 0 \end{bmatrix} + \begin{bmatrix} c\psi & s\psi & 0 \\ -s\psi & c\psi & 0 \\ 0 & 0 & 1 \end{bmatrix} \begin{bmatrix} c\theta & 0 & -s\theta \\ 0 & 1 & 0 \\ s\theta & 0 & c\theta \end{bmatrix} \begin{bmatrix} \dot{\phi} \\ 0 \\ 0 \\ 0 \end{bmatrix}
$$

portanto

$$
\vec{\omega} = \begin{bmatrix} \omega_x \\ \omega_y \\ \omega_z \end{bmatrix} = \begin{bmatrix} c\psi c\theta & s\psi & 0 \\ -s\psi c\theta & c\psi & 0 \\ s\theta & 0 & 1 \end{bmatrix} \begin{bmatrix} \dot{\phi} \\ \dot{\theta} \\ \dot{\psi} \end{bmatrix}
$$
(4.106)

e definindo

$$
J = \begin{bmatrix} c\psi c\theta & s\psi & 0\\ -s\psi c\theta & c\psi & 0\\ s\theta & 0 & 1 \end{bmatrix}
$$
 (4.107)

podemos obter a inversa de  $J$  e calcular as derivadas temporais dos ângulos de Euler

Ē.

$$
\begin{bmatrix} \dot{\phi} \\ \dot{\theta} \\ \dot{\psi} \end{bmatrix} = J^{-1} \begin{bmatrix} \omega_x \\ \omega_y \\ \omega_z \end{bmatrix} = J^{-1} \begin{bmatrix} p \\ q \\ r \end{bmatrix}
$$
 (4.108)

onde

$$
J^{-1} = \begin{bmatrix} cos\psi \sec\theta & -sin\psi \sec\theta & 0 \\ sin\psi & cos\psi & 0 \\ -cos\psi \tan\theta & sin\psi \tan\theta & 1 \end{bmatrix}
$$
 (4.109)

 $\overline{\phantom{a}}$ 

Conhecida a transformação que relaciona as quantidades no sistema inercial e as quantidades no sistema móvel, vamos determinar as forças e torques produzidos pela força gravitacional e pelo empuxo. Devemos antes de mais nada lembrar que a gravidade atua no centro de massa do dirigível, enquanto considera-se que o empuxo atua no centro de volume (centro geométrico) do casco do dirigível. Além disso, no referencial inercial temos

$$
\vec{g}_{sol} = \begin{pmatrix} 0 \\ 0 \\ g \end{pmatrix} \tag{4.110}
$$

onde o subíndice "sol"foi usado para designar o vetor escrito no referencial fixo no solo. Assim, fica fácil ver que

$$
\vec{F_{bg}} = \begin{bmatrix} S(m - m_b) \vec{g_{sol}} \\ \vec{r_{cv}} \times Sm_B \vec{g_{sol}} \end{bmatrix}
$$
 (4.111)

são as forças e torques produzidos pela gravidade e pelo empuxo.

#### 4.1.8 Forças aerodinâmicas

Consideraremos agora as forças e torques atuando sobre o corpo devido ao movimento deste em um meio fluido. Utilizaremos para tal coeficientes determinados através de análise computacional de métodos semi-empíricos (isto é, baseados também no ajuste de curvas experimentais) para escrever as forças e momentos. Para obter os coeficientes, foi utilizada a
<span id="page-72-0"></span>versão digital do compêndio Datcom de metodologias de cálculos aerodinâmicos (proposto e implementado pela Douglas Aircraft em parceria com a força aérea estadounidense). A versão utilizada do datcom pode ser obtida em <https://www.pdas.com/datcomdownload.html> juntamente com o código fonte e exemplos de uso, e o arquivo de entrada usado para descrever as propriedades do corpo está disponível nos anexos deste trabalho. Os passos utilizados para obter os dados a partir do datcom se basearam na referência [\(SANTOS, K. M. dos,](#page-99-0) [2019\)](#page-99-0) Os coeficientes em questão são adimensionais, sendo em geral adimensionalizados utilizando a pressão dinâmica (definida como função da velocidade aerodinâmica), um comprimento de referência da aeronave e uma área de referência da aeronave. Na definição das forças e momentos aerodinâmicos nos basearemos parcialmente na referência [\(BEARD; MCLAIN,](#page-98-0) [2012\)](#page-98-0), adotando algumas convenções ali definidas porém explorando simetrias particulares de veículos dirigíveis. Em termos das forças e momentos, os coeficientes são dados por:

$$
C_D = \frac{D}{q_{\infty}(Vol)^{\frac{2}{3}}} \tag{4.112}
$$

$$
C_Y = \frac{Y}{q_{\infty}(Vol)^{\frac{2}{3}}} \tag{4.113}
$$

$$
C_L = \frac{L}{q_{\infty}(Vol)^{\frac{2}{3}}} \tag{4.114}
$$

$$
C_M = \frac{M}{q_\infty (Vol)^{\frac{2}{3}} b} \tag{4.115}
$$

$$
C_N = \frac{N}{q_\infty (Vol)^{\frac{2}{3}} b} \tag{4.116}
$$

$$
(4.117)
$$

onde  $q_{\infty}$  é a pressão dinâmica dada por  $q_{\infty} = \frac{\rho V_{\infty}^2}{2}$  $\frac{\sqrt{\infty}}{2}$ ,  $V_{\infty}$  é a magnitude da velocidade do escoamento não-perturbado e  $D$ ,  $Y$  e  $L$  são as forças de arrasto, lateral e de sustentação dadas no referencial aerodinâmico. Já  $M \in N$  são os momentos de arfagem e de guinada, e desprezaremos os efeitos aerodinâmicos sobre a rolagem. Vol é o volume do casco e b o raio máximo (o raio das elipses que compõem a seção longitudinal, formada por duas metades unidas na origem).

Para compreender as forças aerodinâmicas e as descrever, vamos introduzir a velocidade do vento dada por  $\vec{V_w} =$ .<br>ד  $u_w$   $v_w$   $w_w$  $\frac{15}{1}$ no referencial do corpo e a velocidade aerodinâmica dada por  $\vec{V}_a = \vec{V} - \vec{V_w} =$  $\mathbf{r}$  $u_a$   $v_a$   $w_a$  $\mathbf{r}^T$ , isto é, a velocidade do corpo em relação ao escoamento no referencial do corpo. Consideraremos  ${V}_{\infty}=$  $|\vec{v}_a$  $\vert$ <sup>'</sup> a | | | | , e introduziremos os eixos do sistema de referência aerodinâmico (referencial aerodinâmico) de modo que  $\vec{e_{ax}} = \frac{\vec{v_a}}{|\vec{v}\rangle}$  $\frac{v_a}{|\vec{v}_a|}$ , isto é, o eixo x do referencial aerodinâmico aponta na direção da velocidade aerodinâmica. O eixo z aerodinâmico aponta na direção de um ângulo de ataque positivo

e o eixo y aponta na direção de um ângulo beta de derrapagem positivo. Sendo  $\alpha \in \beta$  os ângulos de ataque e de derrapagem, as forças no referencial móvel em função das forças aerodinâmicas são dadas por

$$
\begin{bmatrix}\n\cos\alpha & 0 & -\sin\alpha \\
0 & 1 & 0 \\
\sin\alpha & 0 & \cos\alpha\n\end{bmatrix}\n\begin{bmatrix}\n\cos\beta & -\sin\beta & 0 \\
\sin\beta & \cos\beta & 0 \\
0 & 0 & 1\n\end{bmatrix}\n\begin{bmatrix}\n-D \\
0 \\
\sin\alpha & 0\n\end{bmatrix}\n+\n\begin{bmatrix}\n\cos\alpha & 0 & -\sin\alpha \\
0 & 1 & 0 \\
\sin\alpha & 0 & \cos\alpha\n\end{bmatrix}\n\begin{bmatrix}\n0 \\
0 \\
-1 \\
\cos\alpha\n\end{bmatrix}\n+\n\begin{bmatrix}\n0 \\
-Y \\
0 \\
\sin\alpha\n\end{bmatrix}
$$

, onde definimos

$$
\alpha = \tan^{-1}\left(\frac{w_a}{u_a}\right) \tag{4.119}
$$

$$
\beta = \sin^{-1}\left(\frac{v_a}{V_\infty}\right) \tag{4.120}
$$

onde  $u_a, v_a$  e  $w_a$  são as componentes da velocidade aerodinâmica no referencial móvel do corpo.

Precisamos definir também a dependência existente entre as forças e momentos aerodinâmicos e a orientação do corpo em relação à velocidade aerodinâmica, dada pelos ângulos  $\alpha$  e  $\beta$ . Essa dependência aparece nos coeficientes aerodinâmicos introduzidos anteriormente. De modo geral, as dependências podem ser aproximadas por relações lineares. No caso do arrasto, entretanto, é importante notar que existe uma relação tipicamente quadrática entre os coeficientes de arrasto e o coeficiente de sustentação. Tal relação pode ser vista através da curva polar de arrasto, um gráfico de  $C_L$  e  $C_D$  usado para obter os parâmetros de desempenho de uma aeronave. A polar de arrasto pode ser vista a seguir aproximada a partir de 14 pontos de  $C_D$  e  $C_L$ 

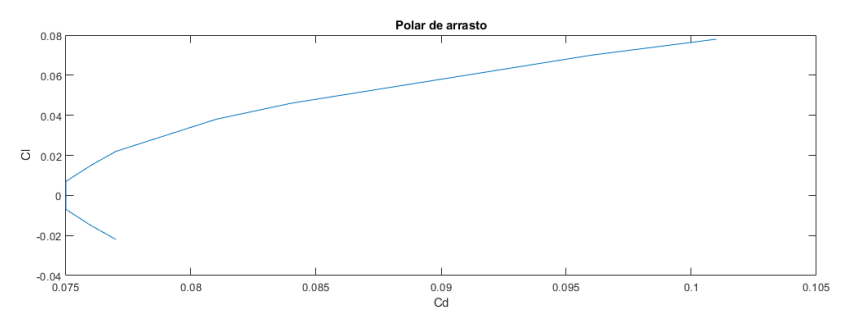

Figura 4.24 – Curva polar de arrasto. Fonte: autor.

Além disso, a relação entre o  $C<sub>L</sub>$  e o ângulo  $\alpha$  é aproximadamente linear até o ângulo de ataque que fornece  $C_{Lm\wedge x}$ , além do qual ocorre o fenômeno do stall. Portanto, até o ângulo de stall existe uma relação aproximadamente quadrática entre o coeficiente de arrasto e o ângulo de ataque  $\alpha$  em vôo sem deslizamento ( $\beta = 0$ ). A partir de dados calculados com o

<span id="page-74-0"></span>USAF DATCOM, ajustou-se uma curva quadrática para calcular a relação entre o  $C_D$  e o  $\alpha$ , que pode ser vista a seguir:

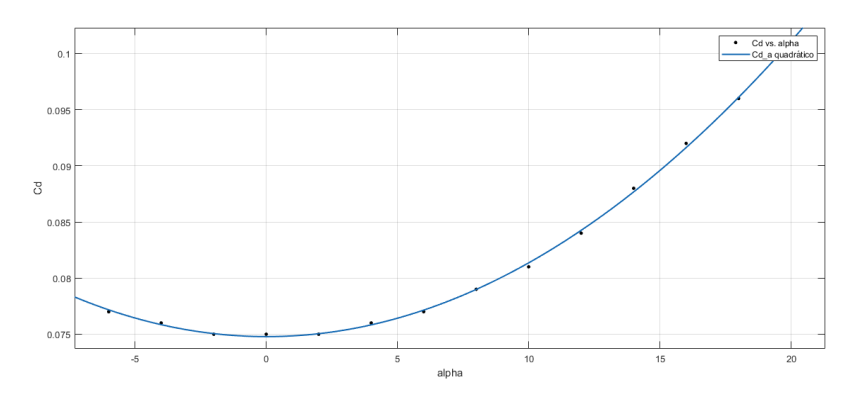

Figura 4.25 – Curva ajustada para a relação entre  $C_D$  e  $\alpha$ . Fonte: autor.

A fim de extrapolar os resultados obtidos para situações de vôo em que  $|\beta| \gg 0$ , e dadas as simetrias do casco do dirigível (um corpo de revolução axissimétrico), introduzimos um ângulo  $η = cos^{-1}(cos(α) cos(β))$  e definimos

$$
C_D = C_{D0} + C_{D1}\eta + C_{D2}\eta^2
$$
\n(4.121)

onde  $C_{D0}, C_{D1}$  e  $C_{D2}$  são os coeficientes da curva ajustada.

Os demais coeficientes são dados por

$$
C_L = C_{La} \alpha + C_{Lq} q \tag{4.122}
$$

$$
C_Y = C_{YB}\beta + C_{YR}r \tag{4.123}
$$

$$
C_M = (C_{Ma} + C_{Mac})\alpha + (C_{Mq} + C_{Mqc})q
$$
\n(4.124)

$$
C_N = C_{NB}\beta + C_{NR}r \tag{4.125}
$$

onde  $C_{Mac}$  e  $C_{Mac}$  são os coeficientes de momentos que descrevem o momento do estabilizador horizontal (produzido por este). Para a determinação desses coeficientes, a cauda do dirigível foi simulada através do programa Athena Vortex Lattice [\(MARK DRELA,](#page-99-1) [2004\)](#page-99-1), o modelo da cauda inserido no programa pode ser visto a seguir

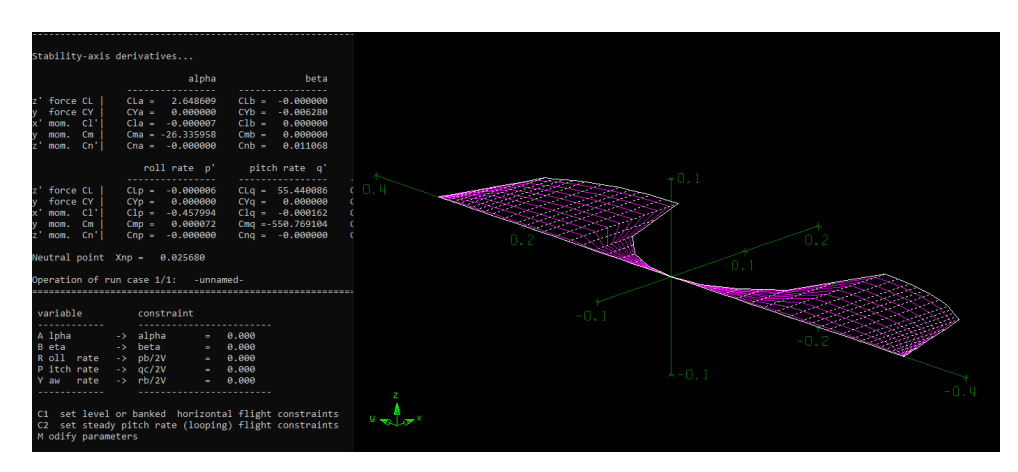

Figura 4.26 – Screenshot do software Athena Vortex Lattice. Fonte: autor.

Os momentos  $M \in N$  já aparecem expressos em coordenadas do corpo no referencial  $B<sub>1</sub>$ 

### 4.1.9 Forças de propulsão

O sistema de propulsão do dirigível constitui-se de dois motores localizados a bombordo e a estibordo do envelope na mesma posição longitudinal que a gôndola e na mesma posição vertical (coordenada z) que o centro de massa. Os motores possuem ainda um sistema de vetorização cada que permite alterar a orientação do conjunto motor-hélice e consequentemente a direção da tração. Os dois ângulos de vetorização e as velocidades dos motores,  $\delta_L, \delta_R, \omega_L$  e  $\omega_R$  respectivamente constituem exatamente as entradas de controle do sistema, de modo que a contribuição destas está restrita aos termos associados à propulsão.

As forças decorrentes da propulsão são as trações impostas pelas hélices, as quais podem ser escritas como

$$
T_L = \frac{1}{2} \rho \pi R^4 C_{TL} \omega_L^2 \tag{4.126}
$$

$$
T_R = \frac{1}{2} \rho \pi R^4 C_{TR} \omega_R^2 \tag{4.127}
$$

em módulo e tem as direções determinadas por  $\delta_L$  e  $\delta_R.$   $R$  é o raio da hélice,  $C_{TL}$  e  $C_{TR}$  são os coeficientes adimensionais de tração, os quais dependem de parâmetros geométricos da hélice, condições físicas do escoamento e do coeficiente de avanço, definido como a razão entre a velocidade do escoamento perpendicular ao disco atuador da hélice (velocidade de avanço) e a velocidade da ponta da hélice por conta da rotação. Assim, para os conjuntos moto-propulsores esquerdo e direito os coeficientes de avanço são

$$
J_L = \frac{\cos(\delta_L)u_a - \sin(\delta_L)w_a}{\omega_L R}
$$
(4.128)

$$
J_R = \frac{\cos(\delta_R)u_a - \sin(\delta_R)w_a}{\omega_R R}
$$
(4.129)

A relação entre o coeficiente de tração e o coeficiente de avanço para a hélice GWS4025 utilizada foi obtida a partir de uma curva ajustada para vários pontos de avanço e tração como um polinômio cúbico, como pode ser visto a seguir

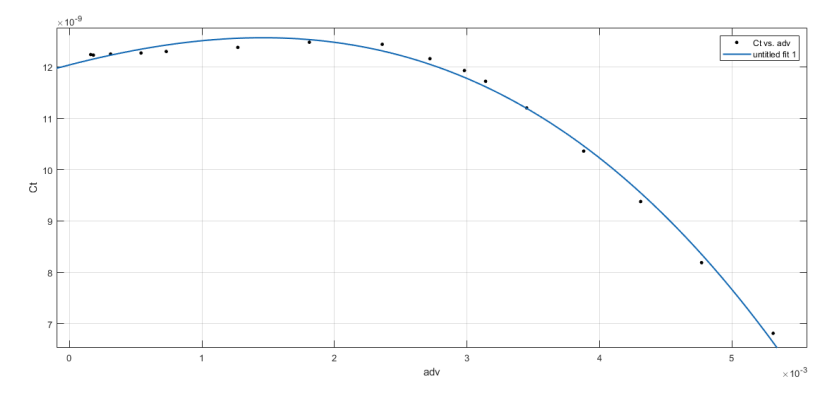

Figura 4.27 – Curva ajustada. Fonte: autor.

Assim, uma vez obtidos os parâmetros que definem  $C_T(J)$ , as forças produzidas pelo sistema de propulsão podem ser escritas como

$$
\vec{F_{fp}} = \begin{bmatrix} \cos(\delta_L) T_L \\ 0 \\ -\sin(\delta_L) T_L \end{bmatrix} + \begin{bmatrix} \cos(\delta_R) T_R \\ 0 \\ -\sin(\delta_R) T_R \end{bmatrix}
$$
(4.130)

Os momentos produzidos pela propulsão são devidos a dois efeitos distintos: os momentos produzidos pelas forças resultantes da propulsão, isto é, as forças atuando sobre o meio fluido, e os torques de reação das hélices sobre os motores. Os motores giram em sentidos opostos a fim de que os torques de reação se equilibrem. Os torques produzidos pelas forças de tração são dados por

$$
\vec{\tau_{fp}} = \vec{R_{ML}} \times \begin{bmatrix} \cos(\delta_L) T_L \\ 0 \\ -\sin(\delta_L) T_L \end{bmatrix} + \vec{R_{MR}} \times \begin{bmatrix} \cos(\delta_R) T_R \\ 0 \\ -\sin(\delta_R) T_R \end{bmatrix}
$$
(4.131)

onde  $\vec{R_{ML}}$  e  $\vec{R_{MR}}$  são os vetores das posições dos motores em relação ao centro de massa. Já os torques produzidos pelas reações são dados por

$$
\vec{\tau}_r = \begin{bmatrix} \cos(\delta_L) \frac{1}{2} \rho \pi \omega_L^2 R^5 C_{QL} \\ 0 \\ -\sin(\delta_L) \frac{1}{2} \rho \pi \omega_L^2 R^5 C_{QL} \end{bmatrix} + \begin{bmatrix} -\cos(\delta_R) \frac{1}{2} \rho \pi \omega_R^2 R^5 C_{QR} \\ 0 \\ +\sin(\delta_R) \frac{1}{2} \rho \pi \omega_R^2 R^5 C_{QR} \end{bmatrix}
$$
(4.132)

onde os termos  $C_{QL}$  e  $C_{QR}$  foram ajustados de modo similar ao  $C_T$  em função do coeficiente de avanco.

Assim, o vetor de forças generalizadas (forças e torques) produzidas pelo sistema de propulsão é dado por

$$
\vec{F}_P = \begin{bmatrix} \vec{F}_{fp} \\ \vec{\tau}_{fp} + \vec{\tau}_r \end{bmatrix}
$$
 (4.133)

## **4.2 Metodologias**

Nesta seção serão descritos procedimentos realizados para a implementação da dinâmica e cinemática do dirigível em ambiente de simulação. A começar com seu modelo dinâmico e seu modelo cinemático, têm-se 9 variáveis de estado: *u*, *v*, *w* sendo as componentes de velocidade linear nos eixos x, y e z, respectivamente, *p*, *q*, *r* sendo as componentes de velocidade angular em torno dos eixos x, y e z, e  $\phi$ ,  $\theta$ ,  $\psi$  os ângulos da parametrização de rotações por ângulos de Euler.

Uma das primeiras funcionalidades implementadas a fim de caracterizar o modelo dinâmico foi a determinação das derivadas temporais dos ângulos de Euler a partir da velocidade angular. Adotando as matrizes de rotação mostradas em [4.1.5,](#page-65-0) dois métodos diferentes foram realizados para fins de validação.

O primeiro método deu-se na forma apresentada em [4.1.7](#page-70-0) ao qual, pelo processo inverso, definiu-se as velocidades angulares a partir das derivadas dos ângulos de Euler, de forma que

$$
\vec{\omega} = \begin{bmatrix} 0 \\ 0 \\ \dot{\psi} \end{bmatrix} + R_z(\psi) \begin{bmatrix} 0 \\ \dot{\theta} \\ 0 \end{bmatrix} + R_z(\psi)R_y(\theta) \begin{bmatrix} \dot{\phi} \\ 0 \\ 0 \end{bmatrix} = J \begin{bmatrix} \dot{\phi} \\ \dot{\theta} \\ \dot{\psi} \end{bmatrix}
$$

em seguida, invertendo a matriz J obteve-se a expressão desejada.

O segundo método seguiu-se a partir das equações [4.21](#page-57-0) e [4.28,](#page-57-1) onde  $\omega$  é o tensor de velocidade angular, S é a matriz de rotação  $S(\phi,\theta,\psi)$  definida em [4.1.5,](#page-65-0) e os índices *i,j* em  $S_{ij}$ correspondem ao elemento de S na *i*-ésima linha e *j*-ésima coluna. A partir destas equações, são requeridos então os elementos  $\omega_{23}$ ,  $-\omega_{13}$  e  $\omega_{12}$  que correspondem, respectivamente, à  $\omega_x, \omega_y, \omega_z$ . Portanto, temos

$$
\vec{\omega} = \begin{bmatrix} \omega_x \\ \omega_y \\ \omega_z \end{bmatrix} = \begin{bmatrix} \sum \frac{dS_{2k}}{dt} S_{3k} \\ -\sum \frac{dS_{1k}}{dt} S_{3k} \\ \sum \frac{dS_{1k}}{dt} S_{2k} \end{bmatrix} = \begin{bmatrix} \frac{dS_{21}}{dt} S_{31} + \frac{dS_{22}}{dt} S_{32} + \frac{dS_{23}}{dt} S_{33} \\ -(\frac{dS_{11}}{dt} S_{31} + \frac{dS_{12}}{dt} S_{32} + \frac{dS_{13}}{dt} S_{33}) \\ \frac{dS_{11}}{dt} S_{21} + \frac{dS_{12}}{dt} S_{22} + \frac{dS_{13}}{dt} S_{23} \end{bmatrix} = J \begin{bmatrix} \dot{\phi} \\ \dot{\theta} \\ \dot{\psi} \end{bmatrix}
$$

Utilizando o ambiente *Matlab* para auxiliar as contas, a matriz J<sup>−1</sup> obtida de acordo com este segundo método é idêntica à matriz  $J^{-1}$  obtida pelo primeiro método, desenvolvida anteriormente na subseção [4.1.7,](#page-70-0) de forma

$$
J^{-1} = \begin{bmatrix} \cos\psi \sec\theta & -\sin\psi \sec\theta & 0\\ \sin\psi & \cos\psi & 0\\ -\cos\psi \tan\theta & \sin\psi \tan\theta & 1 \end{bmatrix}
$$
(4.134)

Portanto, é verificado que ambos os métodos apresentados para se determinar as derivadas dos ângulos de Euler a partir das velocidades angulares são válidas.

# **5 Controle de atitude e trajetória**

### 5.0.1 Controle de Trajetória

O controle de trajetória é um sistema que monitora a pose (posição e orientação) do sistema controlado (no caso o dirigível) e o impulsiona para seguir uma determinada trajetória previamente definida pelo planejador de trajetórias, certificando-se que o sistema permaneça sob a trajetória definida. A fim de simplificar o problema, consideraremos uma trajetória em um plano horizontal paralelo ao solo e na mesma altura que o dirigível, para que o o mesmo a siga, ou seja, o dirigível e todos os pontos da trajetória estão situados a uma mesma altura em relação ao solo, dessa forma, as variáveis de interesse para se determinar o erro de uma trajetória em linha reta são reduzidas a

- $\varepsilon_0$ : erro de segmento ortogonal;
- $\varepsilon_y$ : erro de segmento em  $y^D$ ;
- $\cdot$   $\alpha$ : erro de orientação.

O parâmetro  $\varepsilon_0$  é a componente vertical, no referencial da trajetória, da distância entre a origem da trajetória até o dirigível. O parâmetro  $\varepsilon$  é em relação ao sistema de coordenadas do dirigível e representa a distância no eixo y entre dirigível e a trajetória. Por fim,  $\alpha$  é o ângulo que expressa a rotação do sistema da trajetória para o sistema do dirigível.

Como o parâmetro  $\varepsilon$ <sub>v</sub> expressa o mesmo significado que  $\varepsilon$ <sub>0</sub> e, além disso, é indefinido para erro de orientação  $\alpha$  igual a  $\pm$ 90°, utilizaremos somente os parâmetros  $\varepsilon_0$  e  $\alpha$  como variáveis de interesse para o controle da trajetória que, em suma, requer que ambos tendam a zero ao longo do tempo.

Primeiramente, assume-se que a origem do sistema de coordenadas da trajetória é situada em  $(x_a, y_a)$  e rotacionada em  $\gamma$  em relação ao sistema inercial do solo. A origem do sistema de coordenadas do dirigível está situada em  $(x, y)$  e rotacionada de  $\beta = \psi$  em relação ao referencial inercial no solo, lembrando que  $\psi$  é o ângulo em torno do eixo z que leva do sistema inercial no solo para o sistema móvel no dirigível, referenciado no sistema móvel.

É necessário então definir estes parâmetros em termos do nosso sistema. Quanto ao erro de orientação  $\alpha$ , vemos que  $\alpha = \beta - \gamma = \psi - \gamma$ . Quanto ao erro de segmento ortogonal  $\varepsilon_0$ , pegamos a componente  $y$  da posição do dirigível em relação a trajetória, referenciado no sistema da trajetória. Dessa forma, temos

$$
\varepsilon_0 = \begin{bmatrix} 0 & 1 \end{bmatrix} \begin{bmatrix} \cos\gamma & \sin\gamma \\ -\sin\gamma & \cos\gamma \end{bmatrix} \begin{bmatrix} x \\ y \end{bmatrix} - \begin{bmatrix} x_a \\ y_a \end{bmatrix} = -(x - x_a)\sin\gamma + (y - y_a)\cos\gamma
$$

$$
\alpha = \psi - \gamma
$$

e suas derivadas, tendo  $\gamma$ ,  $x_a$  e  $y_a$  constantes pois se trata de uma mesma trajetória fixa, como

$$
\begin{cases} \n\dot{\varepsilon}_0 = -\sin(\gamma)\dot{x} + \cos(\gamma)\dot{y} \\ \n\dot{\alpha} = \dot{\psi} = r \n\end{cases}
$$

Observa-se que na expressão acima referente à derivada de  $\alpha$ , que  $\dot{\psi}$  é igual a r. Essa afirmação é válida pois assume-se que, nesta trajetória, os ângulos  $\phi$  e  $\psi$  valem zero, assim, seguindo a equação [4.108](#page-71-0) vemos que  $\dot{\psi} = r$ . Transformando  $\dot{x}$  e  $\dot{y}$ , que são as velocidades em x e y no sistema inercial no solo, para as respectivas velocidades referenciadas no sistema móvel, obtemos

$$
\begin{cases} \n\dot{\varepsilon}_0 = -\sin(\gamma)(\cos(\psi)u - \sin(\psi)v) + \cos(\gamma)(\sin(\psi)u + \cos(\psi)v) \\
\dot{\alpha} = \dot{\psi} = r \n\end{cases}
$$

que pode ser reduzida para

$$
\begin{cases} \n\dot{\varepsilon}_0 = \sin(\alpha)u + \cos(\alpha)v \\ \n\dot{\alpha} = r \n\end{cases}
$$

onde u é a componente x da velocidade no sistema móvel, v a componente y e  $\dot{\psi} = r$ é a componente z da velocidade angular também no referencial móvel (essa hipótese é válida apenas ao considerarmos  $\theta = \phi \approx 0$ ). As equações acima são válidas para  $\theta \approx 0$  e  $\phi \approx 0$ , isto é, o dirigível desloca-se em um plano paralelo ao solo.

### 5.0.2 Planejamento de Trajetória com o Algoritmo RRT\*

O planejamento de trajetória consiste em, definidas uma posição inicial de origem e uma final de destino, gerar um percurso que permita ao ponto de origem chegar até o ponto de destino de forma a não colidir com quaisquer obstáculos que estejam presentes no ambiente. Existem vários algoritmos visando resolver essa questão, utilizando diversas abordagens, e nem sempre a trajetória obtida no fim garante um caminho ótimo, ou seja, um caminho de menor distância entre os dois pontos. Neste projeto, utilizamos o algoritmo RRT\*, uma variação otimizada do RRT (do inglês, Rapidly-exploring Random Tree).

O RRT tradicional é um algoritmo baseado em amostragem, onde pontos no espaço são aleatoriamente escolhidos. Seu algoritmo pode ser resumido de maneira simplificada nas seguintes etapas:

- <span id="page-81-1"></span>1. Um ponto é gerado aleatoriamente no espaço
- 2. Verificam-se os nós existentes mais próximos a este ponto.
- 3. A partir do nó mais próximo a este ponto, se houver obstáculos entre ambos, este ponto é descartado e nenhum novo nó será adicionado à árvore.
- 4. Se a distância entre o ponto e seu nó mais próximo for maior que uma certa distância máxima, o novo nó ficará a essa distância máxima a partir do nó mais próximo, na direção do ponto. Senão, o novo nó sera o próprio ponto.
- 5. O novo nó então é conectado ao nó mais próximo.
- 6. O processo se repete até atingir uma quantidade especificada de iterações.

Desta forma, mesmo com a amostragem aleatória de pontos no espaço, o algoritmo consegue realizar uma busca rápida em todo o espaço, com caminhos curtos partindo da origem, e garante a obtenção de uma trajetória em um número finito de iterações, mesmo não sendo ótima, uma vez que o RRT tende a gerar trajetórias em formato de zigue-zague. Na versão otimizada do RRT, o RRT\*, são realizados procedimentos adicionais a fim de se obter o caminho com a menor distância.

O procedimento de seleção de um nó é o mesmo, a diferença está na etapa de conectar este novo nó na árvore. No RRT tradicional, o novo nó é conectado ao nó mais próximo, já no RRT\* são vistos os nós próximos deste novo nó, a partir de um certo raio, e é verificada qual conexão fornece o menor caminho entre a origem e o novo nó. Tal conexão é realizada e as outras conexões da árvore afetadas são modificadas para preservar a estrutura da árvore. Desta forma, o caminho gerado tende a ser o menor caminho entre o nó de origem e o de destino à medida que a quantidade de nós aumenta. Ao mesmo tempo, por se tratar de um algoritmo guloso (usa uma heurística com base nas decisões da iteração corrente para seguir a decisão que parece levar a um menor custo sem voltar atrás), nem sempre é encontrado o caminho ótimo com um número finito de nós, muitas vezes o algoritmo cai em mínimos locais ao invés de encontrar a solução ótima global.

A implantação deste algoritmo no ambiente *Matlab*, utilizada para o planejamento de trajetória do nosso dirigível, foi obtida por meio da comunidade *MathWorks*, conforme pode ser visto na referência [\(SAI VEMPRALA,](#page-99-2) [2022\)](#page-99-2) [1](#page-81-0) , utilizando uma implementação pronta do algoritmo RRT\* em duas dimensões.

Foram realizadas algumas pequenas alterações no código a fim de adequá-lo ao problema proposto e o integrar com o restante de nossa simulação. A seguir na imagem [5.29](#page-89-0) é apresentada uma visualização do algoritmo em execução, onde foi definido o ponto de

<span id="page-81-0"></span><sup>1</sup> O algoritmo utilizado pode ser encontrado em [https://www.mathworks.com/matlabcentral/](https://www.mathworks.com/matlabcentral/fileexchange/60993-2d-3d-rrt-algorithm) [fileexchange/60993-2d-3d-rrt-algorithm](https://www.mathworks.com/matlabcentral/fileexchange/60993-2d-3d-rrt-algorithm)

origem nas coordenadas (0,0) e destino em (200,200) em uma malha de 300x300, seguindo um referencial inercial fixo. Um obstáculo de forma retangular foi posicionado no centro com o objetivo de verificar o desvio da trajetória pelo mesmo. Para esta simulação foram gerados 300 pontos aleatórios, e nota-se que uma trajetória ligando os dois pontos foi obtida, mesmo não sendo ótima.

A trajetória obtida como saída consistia nas coordenadas  $x \cdot y$  dos pontos de origem de cada segmento de reta, portanto foi realizado um tratamento de forma que a trajetória a ser seguida consistisse de um conjunto de pontos equidistantes de uma unidade uns dos outros. Ou seja, a partir de um segmento de reta da trajetória formado por 2 pontos consecutivos quaisquer, geravam-se novos pontos sob o segmento de reta, afastados de 1 unidade (neste caso, cada unidade representa 1 metro) entre eles.

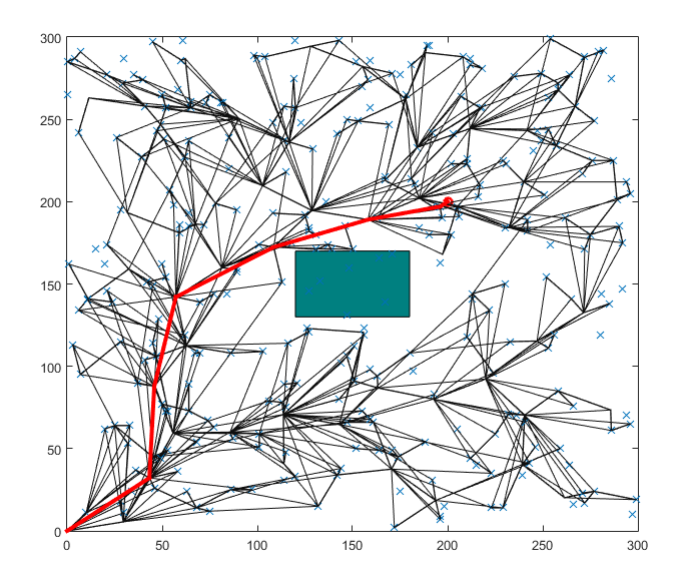

Figura 5.28 – Algoritmo RRT\* usado para encontrar uma trajetória da origem (0,0) para o destino (200,200) com a presença de um obstáculo. Fonte: autor.

### 5.0.3 Controle para regulação de atitude via reprojeto por Lyapunov

Uma vez obtido o modelo dinâmico do veículo e definidas trajetórias a serem seguidas por um sistema de planejamento ou por um piloto humano, é necessário que mesmo subatuado o dirigível responda adequadamente às entradas. Para este fim propõe-se um regulador de atitude capaz de levar a orientação do dirigível para um valor desejado. Para simplificar o projeto são usados quatérnions de modo a permitir uma representação algébrica das rotações do grupo  $SO(3)$ , facilitando a manipulação das expressões do controlador. Além disso, as entradas do sistema são ressignificadas em termos dos torques produzidos pelos atuadores desejados e pela força de tração na direção axial (direção  $\hat{x}$  no referencial do corpo) desejada. Sejam

$$
\vec{M}_T = \left[ \begin{array}{cc} M_{T_x} & M_{T_y} & M_{T_z} \end{array} \right]^T \tag{5.1}
$$

$$
P_R \tag{5.2}
$$

o momento desejado e a força desejada no eixo axial do corpo a serem provocados pelos atuadores. Ignorando o momento produzido pelo torque de reação das hélices em cada conjunto moto-propulsor (isto é, considerando o momento angular das hélices muito pouco significativo), e sabendo que os atuadores estão simetricamente dispostos em relação ao plano formado pelos eixos axial e vertical do corpo, sendo  $\int r_{P_x}$   $r_{P_y}$  0  $\frac{1}{1}$ o vetor posição do atuador direito em relação ao centro de massa, podemos escrever:

$$
F_{x_1} = \cos(\delta_L) T_L \tag{5.3}
$$

$$
F_{x_2} = \cos(\delta_R) T_R \tag{5.4}
$$

$$
F_{z_1} = -\sin(\delta_L) T_L \tag{5.5}
$$

$$
F_{z2} = \sin(\delta_R) T_R
$$
\n(5.6)

$$
\vec{M}_T = \begin{bmatrix} r_{P_y}(F_{z_2} - F_{z_1}) \\ -r_{P_x}(F_{z_1} + F_{z_2}) \\ r_{P_y}(F_{x_1} - F_{x_2}) \end{bmatrix}
$$
 (5.7)

$$
P_R = F_{x_1} + F_{x_2} \tag{5.8}
$$

Assim, definidas as componentes desejadas para o momento produzido pelos atuadores e a força na direção axial, podemos resolver para os termos  $F_{x_1}, F_{x_2}, F_{z_1}$ e  $F_{z_2}$  as equações acima da seguinte forma:

$$
F_{z1} = -\frac{1}{2} \left( \frac{M_{Ty}}{r_{P_X}} + \frac{M_{Tx}}{r_{P_Y}} \right)
$$
 (5.9)

$$
F_{z2} = \frac{1}{2} \left( \frac{M_{Tx}}{r_{Py}} - \frac{M_{Ty}}{r_{Px}} \right)
$$
 (5.10)

$$
F_{x_1} = \frac{1}{2} \left( P_R + \frac{M_{T_Z}}{r_{P_y}} \right) \tag{5.11}
$$

$$
F_{x_2} = \frac{1}{2} \left( P_R - \frac{M_{T_Z}}{r_{P_y}} \right) \tag{5.12}
$$

(5.13)

de modo que os ângulos  $\delta_L$  e  $\delta_R$  e as trações  $T_L$  e  $T_R$  de cada conjunto moto-propulsor são dadas por

$$
\delta_L = \tan^{-1}\left(\frac{-F_{z_1}}{F_{x_1}}\right) \tag{5.14}
$$

$$
\delta_R = \tan^{-1}\left(-\frac{F_{z_2}}{F_{x_2}}\right) \tag{5.15}
$$

$$
T_L = \sqrt{F_{x_1}^2 + F_{z_1}^2}
$$
 (5.16)

$$
T_R = \sqrt{F_{x_2}^2 + F_{z_2}^2}
$$
 (5.17)

Podemos então utilizar as relações conhecidas entre tração de uma hélice e o coeficiente  $C_T$ e as dependências desse coeficiente com o coeficiente de avanço introduzido anteriormente (definido em termos da velocidade de rotação e da velocidade axial) para determinar a velocidade de cada motor. Dada a relação cúbica entre o  $C_T$  e o coeficiente de avanço introduzida anteriormente, a determinação de cada velocidade consiste na solução de uma equação da forma

$$
a_3\omega^3 + a_2\omega^2 + (a_1 - T)\omega + a_0 = 0.
$$
 (5.18)

Como os coeficientes são sempre todos reais, cada equação possui pelo menos uma solução real, e adotamos como  $\omega$  desejado a menor solução real.

### 5.0.3.1 Cinemática de Quatérnions e Rotações

Nesta seção introduziremos os conceitos relacionados à representação de rotações finitas utilizando quatérnions que serão usados para simplificar a manipulação algébrica dos parâmetros relevantes. Antes de mais nada, um quatérnion é dado por  $\bm{q} = q_1 i\!+\!q_2 j\!+\!q_3 k\!+\!q4$ , um número hiper-complexo com três constantes imaginárias  $i, j \in k$ . Um quatérnion obedece por definição as seguintes propriedades:

$$
ij = -ji = k \tag{5.19}
$$

$$
jk = -kj = i \tag{5.20}
$$

$$
ki = -ik = j \tag{5.21}
$$

$$
i^2 = j^2 = k^2 = ijk = -1
$$
\n(5.22)

formando uma álgebra anti-comutativa. Em geral, é mais conveniente representar o quatérnion por

$$
\boldsymbol{q} = \left[ \begin{array}{c} q_{1:3} \\ q_4 \end{array} \right] \tag{5.23}
$$

<span id="page-85-1"></span>onde as componentes imaginárias ficaram condensadas no vetor  $q_{1:3}$ . Além disso, de modo análogo ao que é feito para os números complexos, define-se o conjugado de um quatérnion como

$$
\boldsymbol{q}^* = \left[ \begin{array}{c} -q_{1:3} \\ q_4 \end{array} \right]. \tag{5.24}
$$

Introduziremos ainda um produto entre quatérnions ligeiramente distinto daquele dado pela definição algébrica<sup>[2](#page-85-0)</sup>, como é introduzido na referência [\(CRASSIDIS; MARKLEY,](#page-98-1) [2014\)](#page-98-1), denotaremos esse produto quaterniônico por

$$
\boldsymbol{q} \otimes \boldsymbol{\tilde{q}} = [\boldsymbol{q}_{\otimes}] \boldsymbol{\tilde{q}} \tag{5.25}
$$

onde definimos

$$
[\boldsymbol{q}_{\otimes}] = \left[ \begin{array}{cc} q_4 - [q_{1:3} \ 1 \ 1 \ 0 \ -q_{1:3}^T & q_4 \end{array} \right] \tag{5.26}
$$

de maneira similar ao que fizemos para o produto vetorial. Notemos ainda que  $q \otimes q^*$  =  $[{\bm q}_\otimes] {\bm q}^* = {\bm q}^2$ , o que nos permite definir o inverso multiplicativo de um quatérnion como

$$
\boldsymbol{q}^{-1} = \frac{\boldsymbol{q} \otimes \boldsymbol{q}^*}{\boldsymbol{q}^2} \tag{5.27}
$$

satisfazendo

$$
\boldsymbol{q} \otimes \boldsymbol{q}^{-1} = \boldsymbol{q}^{-1} \otimes \boldsymbol{q} = \begin{bmatrix} 0 \\ 0 \\ 0 \\ 1 \end{bmatrix} = \boldsymbol{I}_{\boldsymbol{q}} \tag{5.28}
$$

onde  $I_{q}$  é o quatérnion identidade que satisfaz

$$
q \otimes I_q = I_q \otimes q = q. \tag{5.29}
$$

Sabemos pelo teorema de Euler das rotações (mais informações e uma demonstração moderna do teorema podem ser encontradas na referência [\(LEMOS,](#page-99-3) [2007\)](#page-99-3)) que toda rotação no espaço tridimensional pode ser representada por uma rotação em torno de um único eixo de um ângulo finito. Assim, sejam esse eixo e esse ângulo dados respectivamente por

$$
\vec{e} = \begin{bmatrix} e_1 & e_2 & e_3 \end{bmatrix} \tag{5.30}
$$

 $\nu$  (5.31)

<span id="page-85-0"></span><sup>2</sup> A distinção está no sinal do produto vetorial que aparece na definição

<span id="page-86-0"></span>onde  $\vec{e}$  é um vetor unitário. Vamos definir o quatérnion

$$
\boldsymbol{q}(e,\nu) = \begin{bmatrix} \sin\left(\frac{\nu}{2}\right)\vec{e} \\ \cos\left(\frac{\nu}{2}\right) \end{bmatrix}
$$
 (5.32)

e a partir da definição dada é possível mostrar que (mais detalhes e uma demonstração podem ser encontrados na referência [\(CRASSIDIS; MARKLEY,](#page-98-1) [2014\)](#page-98-1)) a rotação definida pelo par  $(\vec{e}, v)$  pode ser realizada sob a forma

$$
\boldsymbol{q}(e,\nu) \otimes \left[ \begin{array}{c} \vec{x} \\ 0 \end{array} \right] \otimes \boldsymbol{q}(e,\nu)^* \tag{5.33}
$$

onde  $\vec{x}$  é o vetor a ser rotacionado. Além disso, se a velocidade angular entre dois referenciais rotacionados for  $\omega$ , então a cinemática do quatérnion que representa a atitude é dada pela equação

$$
\dot{\boldsymbol{q}}(e,\nu) = \frac{1}{2} \begin{bmatrix} \vec{\omega} \\ 0 \end{bmatrix} \otimes \boldsymbol{q}(e,\nu). \tag{5.34}
$$

#### 5.0.3.2 Lei de Controle

Seja a atitude desejada informada por um quatérnion unitário  $\boldsymbol{q_d}.$  Usando o que foi visto sobre inversos multiplicativos de quatérnions, podemos definir o erro de atitude por um quatérnion  $\delta q$  dado por

$$
\delta \boldsymbol{q} = \boldsymbol{q}(e, \nu) \otimes \boldsymbol{q_d}^{-1} \tag{5.35}
$$

onde  $q(e, v)$  é o quatérnion que define a atitude atual, e daqui em diante será denotado simplesmente por  $q$ . Sendo  $\vec{L}$  a soma dos torques externos aplicados ao corpo (não inclusos aí os efeitos por estarmos num referencial girante não-inercial), a equação de movimento do corpo se escreve sob a forma (considerando  $\vec{L}$  expresso em coordenadas do referencial afixado ao corpo)

$$
\dot{\vec{\omega}} = I_{in}^{-1} [L - \vec{\omega} \times (I_{in} \vec{\omega})]
$$
(5.36)

onde  $I_{in}$  é o tensor de inércia em relação ao centro de massa, considerado como origem do referencial móvel no corpo, e todos os vetores estão escritos no referencial do corpo (a equação acima é consequência direta do resultado deduzido no capítulo anterior sobre a derivada de um vetor expressa em um referencial móvel). Como sugerido na referência [\(CRASSIDIS; MARKLEY,](#page-98-1) [2014\)](#page-98-1) para o controle de espaçonaves, para o controle da atitude vamos propor uma lei de controle análoga a um controlador PD da forma

$$
\vec{L} = -k_p \delta \mathbf{q}_{1:3} - k_d \vec{\omega}.
$$
 (5.37)

<span id="page-87-0"></span>Objetiva-se provar que para valores reais e positivos das constantes  $k_n$  e  $k_d$  a lei de controle acima estabiliza o sistema e pode ser aplicada para o veículo dirigível em estudo no presente trabalho. Para provar a convergência do sistema para a atitude desejada e a estabilidade é utilizado o método direto de Lyapunov (mais detalhes sobre os critérios dos métodos direto e indireto de Lyapunov e demonstrações dos resultados aqui utilizados podem ser vistos em [\(SLOTINE; LI,](#page-99-4) [1991\)](#page-99-4)), e prova-se a convergência assimptótica através do teorema de LaSalle. Tomando a derivada do vetor de atitude temos

$$
\delta \mathbf{q} = \frac{1}{2} \begin{bmatrix} \vec{\omega} \\ 0 \end{bmatrix} \otimes \delta \mathbf{q}
$$
 (5.38)

de modo que

$$
\delta \boldsymbol{q}_{1:3} = \frac{1}{2} [\delta \boldsymbol{q}_{1:3} \times \vec{\omega}] + \frac{1}{2} \delta \boldsymbol{q}_4 \vec{\omega}
$$
 (5.39)

$$
\delta \dot{\boldsymbol{q}}_4 = -\frac{1}{2} \delta \boldsymbol{q}_{1:3} \vec{\omega}.
$$
 (5.40)

Seja uma candidata a função de Lyapunov

$$
V = \frac{1}{4}\omega^{T}I_{in}\omega + \frac{1}{2}k_{p}\delta\mathbf{q}_{1:3}^{T}\delta\mathbf{q}_{1:3} + \frac{1}{2}k_{p}(1 - \delta\mathbf{q}_{4})^{2}.
$$
 (5.41)

Sabe-se que para um sistema físico real a matriz de inércia (representação matricial do tensor de inércia) é sempre diagonalizável e possui apenas autovalores positivos (todos distintos pois é um operador auto-adjunto ou simétrico). Assim, podemos perceber que  $V \geq 0$ . Derivando a função candidata obtém-se

$$
\dot{V} = -\frac{1}{2}k_d\omega^T\omega \le 0\tag{5.42}
$$

e todos os pontos em que  $\omega = 0$  satisfazem  $\dot{V} = 0$ . No entanto, o conjunto de estados do sistema para os quais  $\omega = 0$  e  $\delta q_{1:3} \neq 0$  não é invariante, pois substituindo a lei de controle na equação de movimento tem-se

$$
\dot{\vec{\omega}} = I_{in}^{-1}(-k_p \delta \mathbf{q}_{1:3} - k_d \vec{\omega} - \vec{\omega} \times I_{in} \vec{\omega})
$$
 (5.43)

de modo que para todos os pontos satisfazendo  $\omega = 0 \wedge \delta q_{1:3} \neq 0$  temos  $\vec{\omega} \neq 0$ , e portanto todas as soluções convergem assintoticamente para  $\delta q = I_a \wedge \omega = 0$  pelo teorema de LaSalle. Assim, fica provada a estabilidade e convergência assimptótica para a solução desejada do controlador proposto. Para a implementação do controlador no veículo dirigível, considera-se

$$
\vec{L} = \vec{\tau}_P + \vec{\tau}_{ar} + \vec{\tau}_b \tag{5.44}
$$

conforme a notação utilizada no capítulo de modelagem, de modo que os torques desejados para a propulsão são dados por

$$
\vec{\tau}_P = \vec{L} - \vec{\tau}_{ar} - \vec{\tau}_b = \vec{M}_T \tag{5.45}
$$

e podemos impor os torques desejados como foi visto anteriormente.

O modelo dinâmico do dirigível foi implementado em simulação juntamente com a lei de controle proposta. No entanto, a lei de controle representa a atitude por quatérnions, e o modelo dinâmico foi desenvolvido utilizando ângulos de Euler. Na implementação deste trabalho, a cinemática é computada usando ângulos de Euler conforme descrito no capítulo de modelagem, mas a parametrização por ângulos de Euler é convertida para um quatérnion equivalente para calcular a lei de controle. Para isso, é importante lembrar do teorema de rotação de Euler, o qual afirma que toda rotação pode ser representada por uma rotação finita em torno de um eixo representado por um vetor unitário, de modo que todos os múltiplos são autovetores da transformação associados ao autovalor 1 (vetores paralelos ao eixo de rotação não são alterados pela transformação entre os sistemas rotacionados). Por outro lado, pela interpretação geométrica da rotação, sabe-se que sejam  $x_1$  e  $x_{\parallel}$  as componentes perpendicular e paralela ao eixo de rotação, respectivamente, de um vetor  $\vec{x}$  qualquer, a transformação entre sistemas rotacionados que leva de F para B pode ser escrita como

$$
A(e, \nu)\vec{x} = \vec{x}_{\parallel} + \cos(\nu)\vec{x}_{\perp} - \sin(\nu)\vec{e} \times \vec{x}
$$
 (5.46)

e sabe-se que  $\vec{x}_{\parallel} = \frac{e^T x}{a^2}$  $\vec{e}^{\mu \nu \overline{\epsilon}} \vec{e} = e^T x \vec{e}$  pois  $e$  é um vetor unitário e também que  $\vec{x}_{\perp} = \vec{x} - \vec{x}_{\parallel}$ , de modo que

$$
A(e, \nu)\vec{x} = [ee^T + \cos(\nu)(I_{d_3} - ee^T) - \sin(\nu)[\vec{e}_x]]\vec{x}
$$
 (5.47)

e portanto

$$
A(e, \nu) = \cos(\nu)I_{d_3} + (1 - \cos(\nu))ee^T - \sin(\nu)[\vec{e}_\times]
$$
 (5.48)

onde  $I_{d_3}$  é a matriz identidade. Com as relações obtidas podemos mostrar que

$$
\nu = \cos^{-1}\left(\frac{TrA(e,\nu) - 1}{2}\right) \tag{5.49}
$$

$$
e_i = \frac{\epsilon_{ijk} A_{jk}}{2 \sin(\nu)}\tag{5.50}
$$

onde  $e_i$  é a i-ésima componente do vetor unitário que indica o eixo de rotação e  $Tr A(e, v)$  é o traço da matriz de transformação.

<span id="page-89-0"></span>A simulação do controle de atitude foi feita no ambiente Simulink com o auxílio de um bloco customizado de função escrito em matlab. O código do bloco customizado está disponível nos anexos deste trabalho em [A.1.4.](#page-109-0) Na figura a seguir é possível ver o diagrama utilizado na simulação:

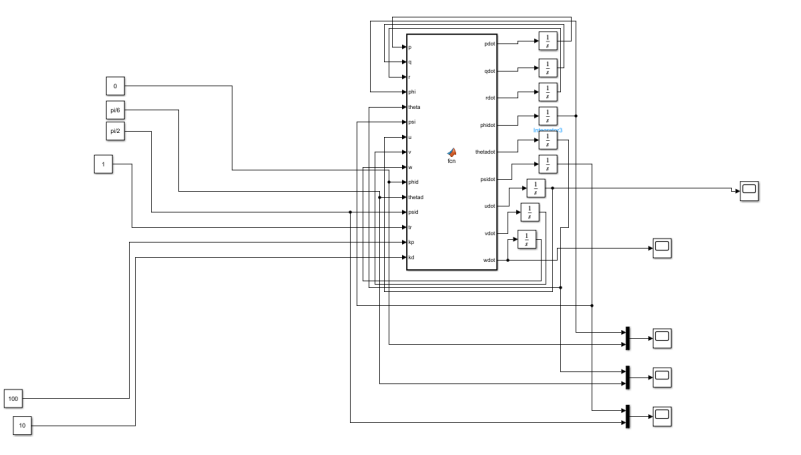

Figura 5.29 – Algoritmo RRT\* usado para encontrar uma trajetória da origem (0,0) para o destino (200,200) com a presença de um obstáculo.

O resultado da simulação colocando como referência  $\psi = \frac{\pi}{2}$  $\frac{\pi}{2}, \theta = \frac{\pi}{6}$  $\frac{\pi}{6}$  e  $\phi = 0$  pode ser visto a seguir:

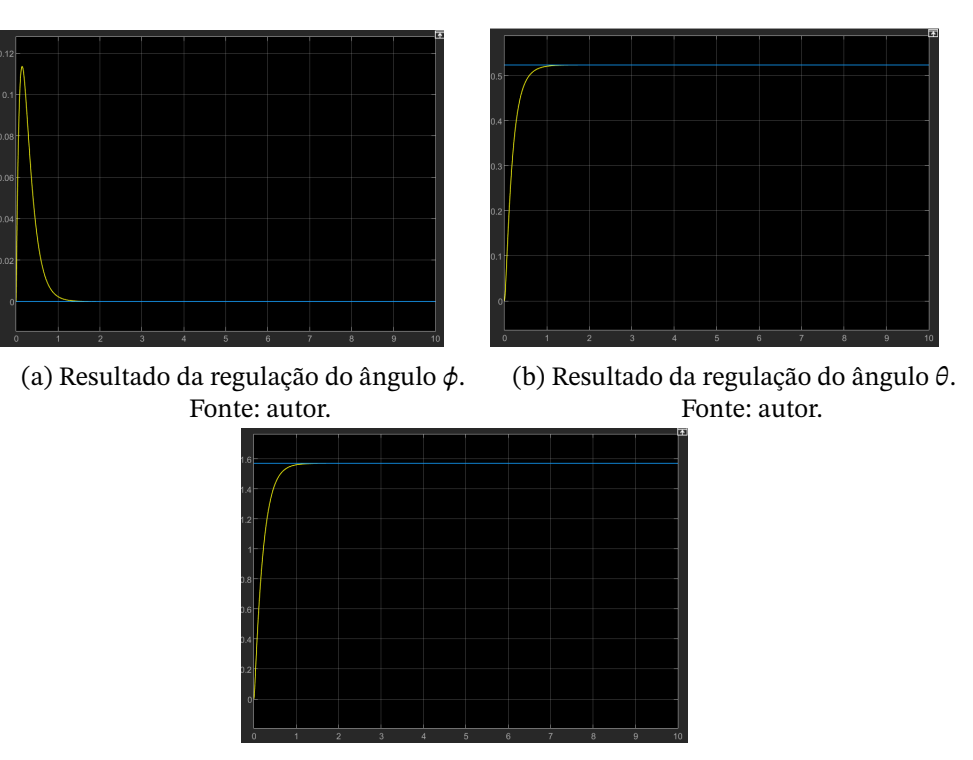

(c) Resultado da regulação do ângulo  $\psi$ . Fonte: autor.

Figura 5.30 – Resultados da simulação do controle de atitude

## 5.0.4 Tentativa de Controle por Inversão Dinâmica (linearização por *feedback*)

A primeira abordagem de controle testada foi um controle por inversão dinâmica para o caso de vôo em velocidade constante com pequenas perturbações em torno das condições de vôo trimado (isto é, equilíbrio de forças e momentos). Assumimos também condições de atmosfera calma de modo que a velocidade do vento é nula e a velocidade aerodinâmica é igual a velocidade do veículo, i.e.,  $\vec{V_a} = \vec{V}.$  Sob essas condições, e assumindo pequenos distúrbios de  $\alpha$  e  $\beta$  em torno da origem, o arrasto é constante. As forças de propulsão podem ser grandemente simplificadas em torno das condições de equilíbrio, assumindo que as velocidades dos motores são  $\omega_{L0}$  e  $\omega_{R0}$  tais que  $T_{L0}+T_{R0}=D,$  ou seja, as forças de tração equilibram o arrasto. Por ser um corpo axissimétrico, com  $\alpha = \beta = 0$ , o dirigível não produz sustentação nem força lateral. As entradas de controle podem ser escritas em termos de pequenos desvios da condição de equilíbrio, i.e.,

$$
\omega_L = \omega_0 + \Delta \omega_L \tag{5.51}
$$

$$
\omega_R = \omega_0 + \Delta \omega_R \tag{5.52}
$$

$$
\delta_L = \Delta \delta_L \tag{5.53}
$$

$$
\delta_R = \Delta \delta_R \tag{5.54}
$$

Com essa simplificação, as novas entradas de controle passam a ser as pequenas variações, e considerando desprezíveis os produtos de duas pequenas variações as forças generalizadas produzidas pelo sistema de propulsão podem ser escritas como

$$
\vec{F}_P = \begin{bmatrix} T_{L0} + T_{R0} \\ 0 \\ 0 \\ \tau_{rL0} + \tau_{rR0} \\ 0 \\ (T_{L0} - T_{R0})m_y \end{bmatrix} + G \begin{bmatrix} \Delta \delta_L \\ \Delta \delta_R \\ \Delta \omega_L \\ \Delta \omega_R \end{bmatrix}
$$
(5.55)

onde  $m<sub>v</sub>$  é o valor absoluto da coordenada y da posição dos motores em relação ao centro de massa,  $m<sub>x</sub>$  a coordenada x (longitudinal) e

$$
G = \begin{bmatrix} 0 & 0 & K & K \\ 0 & 0 & 0 & 0 \\ -T_{L0} & -T_{R0} & 0 & 0 \\ m_y T_{L0} & -m_y T_{R0} & K_2 & -K_2 \\ m_x T_{L0} & m_x T_{R0} & 0 & 0 \\ -\tau_{rL0} & -\tau_{rR0} & m_y K & -m_y K \end{bmatrix}
$$
(5.56)

onde  $K$  e  $K_2$  são ganhos constantes iguais a 1.225 $\pi R^4 C_T$  e 1.225 $\pi R^5 C_Q$ , respectivamente, oriundos das expressões de torque e da tração.

Assim, a equação dinâmica pode ser escrita como  $\dot{V} = f(V, \phi, \theta, \psi) + Gu$ , onde V é o vetor das velocidades lineares e angulares no referencial do corpo.

Dividindo o vetor de estados em  $V =$  $\begin{bmatrix} u & v & w & p & q & r \end{bmatrix}^T$ e O =  $\begin{bmatrix} \phi & \theta & \psi \end{bmatrix}^T e$ colocando  $Y = O$  como o vetor de saídas, temos  $\dot{Y} = h(V, O)$  dado pela equação cinemática introduzida anteriormente, definindo  $u$  como o vetor de entradas e e derivando mais uma vez obtemos

$$
\ddot{Y} = \frac{\partial h}{\partial V}(f(V, O) + Gu) + \frac{\partial h}{\partial O}h(V, O) \tag{5.57}
$$

onde  $\frac{\partial h}{\partial V}$  e  $\frac{\partial h}{\partial O}$  $\frac{\partial n}{\partial O}$  são os jacobianos de  $h(V, O)$  em relação a  $V$  e  $O$ . Manipulando a equação acima podemos obter

$$
u = \left(\frac{\partial h}{\partial V}G\right)^{-1} \left[\ddot{Y} - \frac{\partial h}{\partial V}f(V, O) - \frac{\partial h}{\partial O}h(V, O)\right]
$$
(5.58)

que é a entrada de controle desejada para se obter um dado  $\ddot{Y}$ . Como possuímos  $\dot{Y}$  da equação cinemática e conhecemos a referência, podemos inclusive impor a dinâmica com os polos desejados como em um sistema linear. Infelizmente, no entanto, a abordagem acima falhou para o sistema estudado neste trabalho por motivos que ainda estão sendo avaliados.

## <span id="page-92-0"></span>**5.1 Noções de Estimação e filtragem**

Uma vez apresentadas estratégias e conceitos de controle, é conveniente introduzir a fundamentação por trás da obtenção de medidas de atitude e acelerações, apresentando modelos de sensores, implementações digitais de filtros e uma abordagem de fusão sensorial via filtro complementar. A abordagem aqui apresentada para a modelagem dos sensores é fortemente baseada na referência [\(BEARD; MCLAIN,](#page-98-0) [2012\)](#page-98-0).

### 5.1.1 Modelos de Sensores

Os sensores mais comuns para determinação de atitude e grandezas do movimento são o acelerômetro, giroscópio, magnetômetro e GPS. Em geral, acelerômetros e giroscópios com sensibilidade para cada eixo e magnetômetros são encapsulados em um mesmo chip denominado IMU (do inglês *Inertial Measurement Unit*). Apresentaremos aqui modelos físicos simplificados para os acelerômetros e giroscópios MEMS (microeletromecânicos) usualmente contidos em unidades de medidas inerciais.

Um sensor acelerômetro pode ser caracterizado por uma massa suspensa em um compartimento rigidamente conectado ao corpo do qual se pretende determinar o conjunto de acelerações (uma série temporal das componentes do vetor aceleração). Podemos considerar a massa conectada a molas de coeficiente elástico k e um transdutor cuja saída é proporcional ao deslocamento entre a massa suspensa e o compartimento que a envolve.

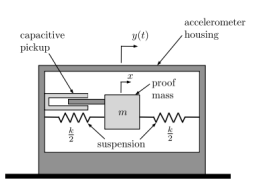

Figura 5.31 – Esquemático simplificado de um acelerômetro eletromecânico. Fonte: [\(BEARD;](#page-98-0) [MCLAIN,](#page-98-0) [2012\)](#page-98-0)

Seja  $\delta_{ac} = y - x$  o deslocamento medido pelo transdutor. Do esquemático acima, é possível ver que o sistema é descrito pela equação diferencial

$$
m\ddot{x} + kx = ky.
$$
 (5.59)

Assim, em termos do deslocamento expressa-se a aceleração da massa suspensa como

$$
\ddot{x} = \frac{k}{m}\delta\tag{5.60}
$$

o que prova que a saída do transdutor e a aceleração inercial da massa suspensa são proporcionais. Todavia, a informação relevante para o problema de medição é a aceleração do corpo e do compartimento rigidamente conectado a ele, não da massa suspensa. Tomando a

<span id="page-93-0"></span>transformada de Laplace da equação (**eq:accelEq**) e escrevendo a função de transferência entre  $X(s)$  e  $Y(s)$  obtém-se

$$
\frac{X}{Y} = \frac{1}{\frac{m}{k}s^2 + 1} = \frac{X}{Y} = \frac{1}{\frac{m}{k}s^2 + 1}
$$
\n(5.61)

de modo que para frequências  $\omega \ll \sqrt{\frac{k}{m}}$  temos  $\frac{X}{Y} \approx 1$  e a aceleração da massa e do corpo de interesse são iguais. As acelerações medidas pelo sensor acelerômetro são as forças específicas no referencial do corpo e o oposto da gravidade local. Assim, relembrando as equações translacionais no referencial do corpo é possível expressar as forças específicas como

$$
\frac{1}{m}\sum_{a}\vec{F}_{a} = \vec{V} + \vec{\omega} \times \vec{V}
$$
\n(5.62)

de modo que as acelerações ideais lidas na saída do acelerômetro são dadas por

$$
\vec{a} = \vec{V} + \vec{\omega} \times \vec{V} - A_{BF} \begin{bmatrix} 0 \\ 0 \\ g \end{bmatrix} .
$$
 (5.63)

O giroscópio é um dispositivo atuado que se baseia na aceleração de coriolis para detectar deflexões proporcionais à velocidade angular. Assim, consideraremos que a saída ideal do giroscópio é a velocidade angular nos eixos do corpo, i.e.,  $\begin{bmatrix} p & q & r \end{bmatrix}^T$ .

### 5.1.2 Filtro Complementar

O objetivo dessa seção é desenvolver o modelo matemático do filtro complementar a tempo discreto a partir da noção intuitiva de complementaridade no domínio da frequência. Em geral, considera-se que as estimativas de orientação provenientes dos acelerômetros possuem um sinal contaminado com ruído de alta frequência, já as estimativas provenientes da integração das taxas de rotação dos giroscópios em cada eixo são confiáveis no curto prazo, mas dada a sensibilidade do erro médio à flutuações térmicas são contaminadas por um ruído de baixa frequência (mais detalhes da interpretação estocástica das estimativas com base nos modelos dos dispositivos podem ser vistos em [\(BEARD; MCLAIN,](#page-98-0) [2012\)](#page-98-0)). O filtro complementar consiste numa tentativa de reconstruir o sinal original combinando as partes livres de ruído do espectro de cada estimativa. Assim, desejamos combinar o espectro de baixas frequências da estimativa dos ângulos de Euler a partir das leituras dos acelerômetros com o espectro de altas frequências da estimativa obtida integrando as acelerações angulares obtidas pelos giroscópios. Portanto, seja um filtro passa-baixas  $G(S)$  dado por

$$
G(s) = \frac{1}{\tau s + 1}.\tag{5.64}
$$

O seguinte diagrama corresponde à intuição construída no parágrafo anterior:

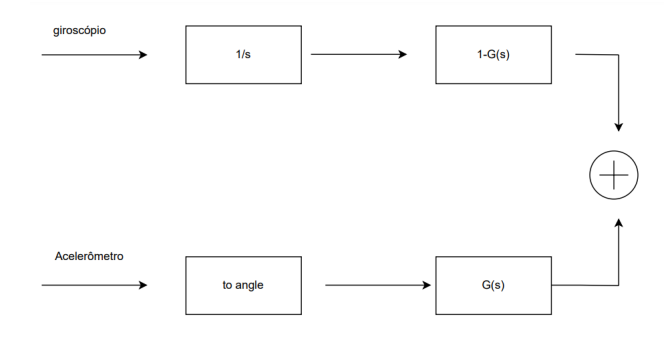

Figura 5.32 – Esquemático de um filtro complementar simplificado a tempo contínuo. Fonte: autor.

Observemos que os blocos em série que processam a velocidade angular proveniente do giroscópio podem ser simplificados como

$$
\frac{1}{s}\left(1-\frac{1}{\tau s+1}\right) = \frac{1}{s}\frac{\tau s}{\tau s+1} = \tau G(s)
$$
\n(5.65)

possibilitando reescrever o diagrama de blocos como

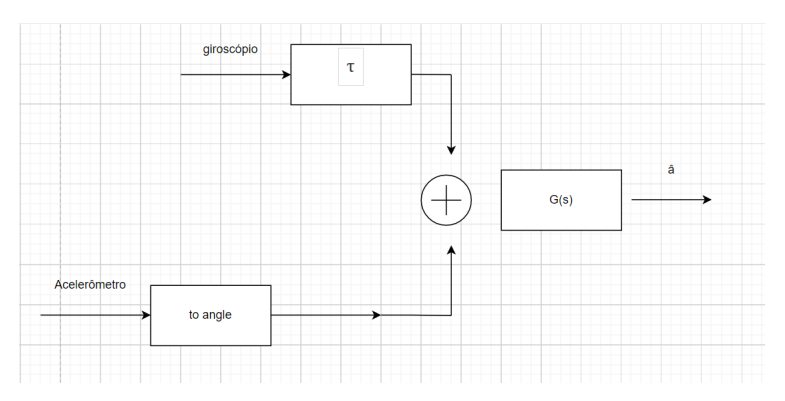

Figura 5.33 – Esquemático de um filtro complementar simplificado a tempo discreto. Fonte: autor.

Em tempo discreto, o esquema de estimação acima pode ser implementado utilizando um ganho  $k$  no lugar da constante de tempo  $\tau$  para ajustar o sistema e considerando a discretização do sistema acima. Para o filtro complementar em tempo discreto temos o seguinte diagrama de blocos do sistema

<span id="page-95-0"></span>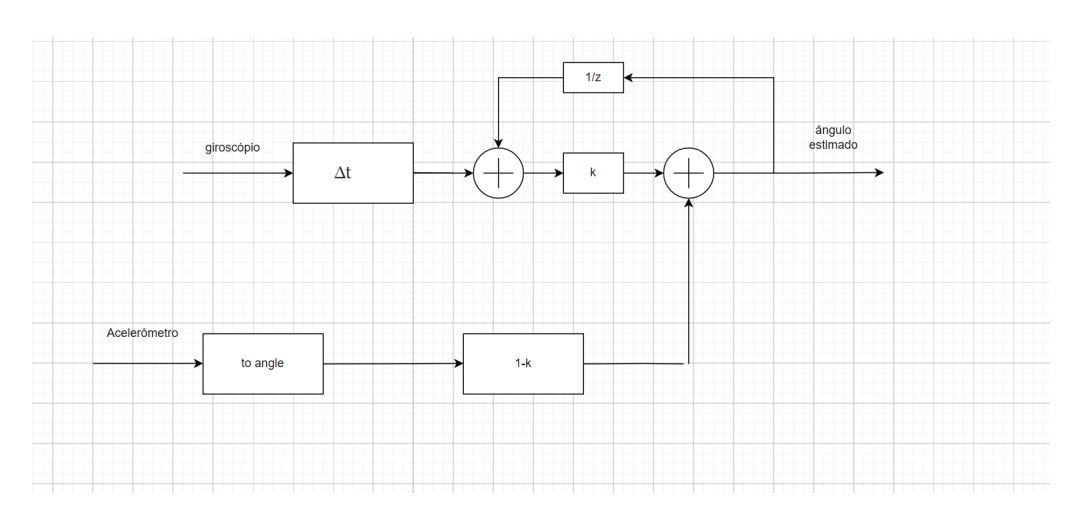

Figura 5.34 – Esquemático de um filtro complementar simplificado a tempo contínuo. Fonte: autor.

onde se percebe a natureza complementar das entradas e a equação em tempo contínuo  $\omega = \dot{a}$  foi implementada em tempo discreto como

$$
\hat{a}_{g}[i] = \omega_{g}[i]\Delta t + \hat{a}[i-1],\tag{5.66}
$$

onde  $\omega_g$  é a velocidade angular medida pelo giroscópio,  $\hat{a}[i]$  é a i-ésima amostra do ângulo estimado e  $\hat{a_{\rm g}}[i]$  é a i-ésima amostra do ângulo estimado pelo giroscópio. Seja  $\hat{a}_{ac}[i]$  a i-ésima amostra do ângulo estimado pelo acelerômetro, é possível escrever para o diagrama da figura [5.34](#page-95-0)

$$
\hat{a} = \hat{a}_{ac}(1-k) + k \left[ \omega_g \Delta t + z^{-1} \hat{a} \right],\tag{5.67}
$$

obtendo para o ângulo estimado pelo filtro complementar a tempo discreto

$$
\hat{a} = \left[ (1 - k)\hat{a}_{ac} + k\Delta t \omega_g \right] \frac{1}{1 - \frac{k}{z}}.\tag{5.68}
$$

Como  $\frac{1}{1-kz^{-1}}$  é a transformada Z de um filtro passa-baixas a tempo discreto, fica clara a equivalência entre a implementação a tempo discreto mostrada e a intuição construída anteriormente sobre complementaridade no domínio da frequência (dadas duas medições complementares de uma mesma grandeza).

# **6 Conclusões**

O presente trabalho apresentou os fundamentos do projeto preliminar e da análise de veículos dirigíveis robóticos. Foi obtido o modelo dinâmico de uma aeronave protótipo projetada e proposto um controlador de atitude com base no modelo obtido. Dificuldades foram encontradas, no entanto, ao tentar propor uma segunda metodologia de controle baseada em inversão dinâmica. Além disso, o trabalho limitou-se a apresentar métodos de análise e estimação de parâmetros para o projeto de um veículo dirigível, sem abordar técnicas de otimização para o projeto com base em requisitos desejados.

O presente trabalho almejou o projeto preliminar, a modelagem dinâmica, simulação do controle de um dirigível não-tripulado e análise de requisitos de operação determinando a viabilidade desse tipo de aeronave para missões de monitoramento. O projeto realizado atendeu às especificações determinadas a partir dos requisitos, como a velocidade aerodinâmica máxima alcançável e limitações impostas às dimensões da aeronave para seu transporte. Nesse documento analisou-se as vantagens da abordagem adotada (a utilização de um veículo mais leve que o ar para operações de monitoramento e a adoção de sistemas de potência elétricos), foram identificados alguns requisitos de projeto com base em dados meteorológicos locais do Distrito Federal e informações de possíveis equipamentos de bordo para a tarefa (peso e dimensões). Foi apresentada ainda uma metodologia de projeto e análise para dirigíveis e o projeto preliminar de uma aeronave de baixo custo para ensaios, utilizando métodos analíticos, ferramentas computacionais de autoria própria e softwares gratuitos para análise e síntese. Tendo em mãos os parâmetros advindos do projeto preliminar, foi feita a modelagem matemática da dinâmica do veículo e o teste de uma proposta de controle em simulação.

Este texto proporciona uma visão geral dos parâmetros considerados no projeto preliminar de um dirigível robótico, com ênfase na modelagem e controle a partir de primeiros princípios. De um modo geral, a maior parte dos trabalhos da área concentra-se em etapas específicas do projeto aeronáutico ou na modelagem de uma plataforma já disponível para a pesquisa, alicerçando-se em resultados obtidos em trabalhos e desenvolvimentos prévios. Por um lado essa abordagem permite o foco em detalhes que estão na fronteira do conhecimento; por outro, torna menos acessível a área para quem ainda está sendo introduzido ao assunto.

O projeto preliminar do veículo dirigível foi apresentado neste trabalho utilizando conhecimentos básicos de engenharia, introduzindo resultados fundamentais a partir de primeiros princípios, tornando os conhecimentos essenciais da área mais acessíveis para pesquisadores e estudantes, sem deixar de reconhecer os avanços recentes nas técnicas de projeto, mas ressaltando a intuição física do problema. Além disso, quando necessário, <span id="page-97-0"></span>softwares gratuitos e abertos foram indicados e utilizados para facilitar os procedimentos de projeto, buscando introduzir o leitor a ferramentas que muito auxiliam o projetista em um primeiro momento na ausência de resultados experimentais.

O projeto aeronáutico caracteriza-se por sua natureza multidisciplinar. Assim, melhorias podem ser propostas relacionadas à aerodinâmica, escolha de materiais, controle, entre outras áreas. Muitos trabalhos vem sendo apresentados propondo métodos para otimizar a eficiência energética de uma aeronave mais leve que o ar, como em [\(DUMAS; LACROIX,](#page-98-2) [2013\)](#page-98-2). Além disso, para a operação de dirigíveis autônomos é fundamental o desenvolvimento de controladores que satisfaçam os requisitos das mais variadas missões em que essas aeronaves podem ser empregadas. Para o futuro espera-se que as dificuldades encontradas sejam superadas, em especial no que diz respeito ao projeto de um controlador por inversão dinâmica. Além disso, é esperado que o presente trabalho sirva de base e motivação para estudos posteriores acerca do controle de dirigíveis robóticos, possivelmente na área de controle robusto a fim de mitigar os problemas relacionados às imprecisões do modelo dinâmico.

# **Referências**

- ASSIS CORREA BURLAMAQUI FILHO, F. de. **Desenvolvimento de um sistema de controle para voo pairado de um dirigível robótico**. Dez. 2010. Diss. (Mestrado) – Instituto Militar de Engenharia - IME. Citado nas pp. [16,](#page-16-0) [22.](#page-22-0)
- <span id="page-98-0"></span>BEARD, R. W.; MCLAIN, T. W. **Small Unmanned Aircraft - Theory And Practice**. Princeton University Press, mar. 2012. Citado nas pp. [72,](#page-72-0) [92,](#page-92-0) [93.](#page-93-0)
- CARICHNER, G. E.; NICOLAI, L. M. **Fundamentals of Aircraft and Airship Design, Volume 2 - Airship Design and Case Studies**. American Institute of Aeronautics e Astronautics, Inc., 2013. Citado nas pp. [16,](#page-16-0) [19,](#page-19-0) [25–](#page-25-0)[28.](#page-28-0)
- CHAPMAN, S. J. **Fundamentos de máquinas elétricas**. McGraw Hill, 2013. Citado na p. [48.](#page-48-0)
- <span id="page-98-1"></span>CRASSIDIS, J. L.; MARKLEY, F. L. **Fundamentals of Spacecraft Attitude Determination and Control**. Springer, 2014. Citado nas pp. [85,](#page-85-1) [86.](#page-86-0)
- D'ORCY, L. **D'Orcy's Airship Manual**. 1917. Citado nas pp. [16](#page-16-0)[–18.](#page-18-0)
- DANCING WINGS HOBBY STORE. **C10 1404 advertisement**. Disponível em: [https :](https://www.amazon.co.uk/Dancing-Wings-Hobby-Brushless-2900KV/dp/B07X555KZD?th=1) [//www.amazon.co.uk/Dancing-Wings-Hobby-Brushless-2900KV/dp/B07X555](https://www.amazon.co.uk/Dancing-Wings-Hobby-Brushless-2900KV/dp/B07X555KZD?th=1) [KZD?th=1](https://www.amazon.co.uk/Dancing-Wings-Hobby-Brushless-2900KV/dp/B07X555KZD?th=1) – acesso em 18 setembro. 2022. Citado na p. [50.](#page-50-0)
- DORRINGTON, G. **Drag of Spheroid-Cone Shaped Airship**, 2006. Citado na p. [38.](#page-38-0)
- DRELA, M. **First-Order DC Electric Motor Model**. 2007. Citado na p. [48.](#page-48-0)
- <span id="page-98-2"></span>DUMAS, A.; LACROIX, S. **Airship control**, 2013. Citado na p. [97.](#page-97-0)
- ELFES, A.; BUENO, S. S.; BERGERMAN, M.; RAMOS, J. J. G. **A Semi-Autonomous Robotic Airship for Environmental Monitoring Missions**, 1998. Citado nas pp. [20,](#page-20-0) [22.](#page-22-0)
- GLAUERT, H. **The Elements of Aerofoil and Airscrew Theory**. Cambridge University Press, 1947. Citado nas pp. [46,](#page-46-0) [47.](#page-47-0)
- GOMES, S. B. V.; MIGON, M. N. **Os dirigíveis e o Brasil: eterna promessa ou caso concreto?** Citado na p. [18.](#page-18-0)
- INPE INSTITUTO NACIONAL DE PESQUISAS ESPACIAIS. **Dados Ambientais**. Disponível em: <http://sonda.ccst.inpe.br/basedados/brasilia.html> – acesso em 18 setembro. 2022. 2009. Citado nas pp. [35,](#page-35-0) [36.](#page-36-0)
- KELLUU. **The future of airships is smaller than you think**. Disponível em: [https:](https://kelluu.com/the-future-of-airships-is-smaller-than-you-think/)  $//$ kelluu.com/the-future- of-airships- is-smaller-than-you-think/ acesso em 18 setembro. 2022. Citado na p. [19.](#page-19-0)
- KHOURY, G. A.; GILLET, J. D. **Airship Technology**. Cambridge University Press, 1999. Citado nas pp. [29,](#page-29-0) [32,](#page-32-0) [39.](#page-39-0)
- <span id="page-99-3"></span>LEMOS, N. A. **Mecânica Analítica**. Editora Livraria da Física, 2007. Citado na p. [85.](#page-85-1)
- <span id="page-99-1"></span>MARK DRELA. **AVL overview**. Disponível em: [https://web.mit.edu/drela/Public/](https://web.mit.edu/drela/Public/web/avl/) [web/avl/](https://web.mit.edu/drela/Public/web/avl/) – acesso em 18 setembro. 2022. 2004. Citado na p. [74.](#page-74-0)
- MOURA VISONI. **O primeiro dirigível do Brasil nasceu antes dos voos de Santos Dumont**. Disponível em: [https : / / aeromagazine . uol . com . br / artigo / o](https://aeromagazine.uol.com.br/artigo/o-primeiro-dirigivel-do-brasil-nasceu-antes-dos-voos-de-santos-dumont_7778.html)  [primeiro-dirigivel-do-brasil-nasceu-antes-dos-voos-de-santos-dumon](https://aeromagazine.uol.com.br/artigo/o-primeiro-dirigivel-do-brasil-nasceu-antes-dos-voos-de-santos-dumont_7778.html) [t\\_7778.html](https://aeromagazine.uol.com.br/artigo/o-primeiro-dirigivel-do-brasil-nasceu-antes-dos-voos-de-santos-dumont_7778.html) – acesso em 18 setembro. 2022. 2022. Citado na p. [17.](#page-17-0)
- MOUTINHO, A. B. **Modelling and Nonlinear Control for Airship Autonomous Flight**. 2007. Tese (Doutorado) – Universidade Técnica de Lisboa - Instituto Superior Técnico. Citado nas pp. [16,](#page-16-0) [20,](#page-20-0) [21.](#page-21-0)
- MUELLER, J.; PALUSZEK, M. **Development of an Aerodynamic Model and Control Law Design for a High Altitude Airship**, 2004. Citado nas pp. [32,](#page-32-0) [39.](#page-39-0)
- PAIVA, E. C. de; BUENO, S. S.; MOUTINHO, A.; JR., J. G. R.; AZINHEIRA, J. R. **Project AU-RORA: Infrastructure and Flight Control Experiments for a Robotic Airship**, 2006. Citado na p. [20.](#page-20-0)
- PAIVA, E. C. de; BUENO, S. S.; RIVES, P.; JR., J. G. R.; AZINHEIRA, J. R.; ELFES, A.; CAR-VALHO, J. R. H.; SILVEIRA, G. F. **Project AURORA: Towards an Autonomous Robotic Airship**, 2002. Citado na p. [20.](#page-20-0)
- <span id="page-99-2"></span>SAI VEMPRALA. **2D/3D RRT\* algorithm**. Disponível em: [https://www.mathworks.](https://www.mathworks.com/matlabcentral/fileexchange/60993-2d-3d-rrt-algorithm) [com/matlabcentral/fileexchange/60993-2d-3d-rrt-algorithm](https://www.mathworks.com/matlabcentral/fileexchange/60993-2d-3d-rrt-algorithm) – acesso em 18 setembro. 2022. 2022. Citado na p. [81.](#page-81-1)
- SANTOS, H. F. L.; COSTA, P. V. M. da; MOTTA, A. C. S. G.; PIMENTEL, M. B. **Projeto Zéfiro: Proposta e Análise Experimental de um Dirigível Solar de Elevada Autonomia para Monitoramento e Inspeção de Usinas Fotovoltaicas e Eólicas**, 2022. Citado na p. [21.](#page-21-0)
- <span id="page-99-0"></span>SANTOS, K. M. dos. **Manual de DATCOM**. Jul. 2019. disponível em [https://www.ufsm.](https://www.ufsm.br/app/uploads/sites/428/2019/09/Apostila_DATCOM_Carancho.pdf) [br/app/uploads/sites/428/2019/09/Apostila\\_DATCOM\\_Carancho.pdf](https://www.ufsm.br/app/uploads/sites/428/2019/09/Apostila_DATCOM_Carancho.pdf). Citado na p. [72.](#page-72-0)
- SEBBANE, Y. B. **Lighter than Air Robots Guidance and Control of Autonomous Airships**. Springer, 2012. Citado na p. [25.](#page-25-0)
- <span id="page-99-4"></span>SLOTINE, J. E.; LI, W. **Applied Nonlinear Control**. Prentice-Hall, 1991. Citado na p. [87.](#page-87-0)
- SOLAQUE, L.; TRANCOSSI, M.; MADONIA, M. **Optimization of Airships with Constructal Design for Efficiency Method**, 2007. Citado na p. [66.](#page-66-0)
- TUCKERMAN, L. B. **Inertia factors of ellipsoids for use in airship design**. 1925. Citado na p. [68.](#page-68-0)
- VIEIRA, D. A. **Índices de Risco de Incêndios Florestais no Âmbito da Operação Verde Vivo**, 2021. Citado na p. [21.](#page-21-0)
- WU, X. **Modelling and control of an buoyancy driven airship**, 2011. Citado nas pp. [17,](#page-17-0) [18.](#page-18-0)
- ZILCH, T. S. **Veículo aéreo não tripulado para o monitoramento de linhas de alta tensão guiado pelo campo magnético**, 2015. Citado na p. [22.](#page-22-0)

# **Anexos**

# **Anexo A – Programas utilizados**

A seguir alguns códigos desenvolvidos para uso no projeto, bem como descrições e referências de programas utilizados

## **A.1 Códigos fonte**

Script da análise meteorológica

```
Código A.1 – Código de Matlab
```

```
1 % adicionar o comparativo dia vs noite
2 clear ;
3 velocidades =[]; % valores não filtrados com periodicidade de 10
     minutos no intervalo considerado de janeiro a setembro de 2009
4 for i=1:95 importados (i)= importdata ( strcat ('BRB090', num2str (i), 'WD. csv'));
6 velocidades = [velocidades ; importados (i). data(:, 2)];
7 end
8 velocidades = abs ( velocidades ); % apenas me interessa o valor absoluto
\mathbf{Q}10 diasPorMes =[31 , 28 , 31 , 30 , 31 , 30 , 31 , 31 , 30];
11 intervalos = [0]:
12 for j=1:913 intervalos (j+1) = sum (diasPorMes (1:j));
14 end
15 totalDias = sum(diasPorMes);16
17 velocidades_medias =[]; %mé dias diá rias
18 velocidades_maximas =[]; % velocidades má ximas de cada dia
19 velocidades_medias_mensais =[]; %mé dias mensais
20 velocidades_maximas_mensais =[]; % velocidades má ximas de cada m s
21 mesAtual=2;
22 for dia=1: totalDias
23 velocidades_medias =[ velocidades_medias ;
24 mean ( velocidades (( dia -1) *144+1: dia *144) ) ];
25 velocidades_maximas =[ velocidades_maximas ;
26 max( velocidades (( dia -1) *144+1: dia *144) ) ];
27 if dia == intervalos (mesAtual)
28 velocidades_medias_mensais ( mesAtual -1) =
29 mean ( velocidades_medias
30 ( intervalos ( mesAtual -1) +1: intervalos ( mesAtual )) );
31 velocidades_maximas_mensais ( mesAtual -1) =
32 max ( velocidades_maximas
33 ( intervalos ( mesAtual -1) +1: intervalos ( mesAtual )) );
34 mesAtual=mesAtual+1;
35 end
```

```
36 end
37
38 vel_maxima =max ( velocidades_maximas ) ; % a maior velocidade
      registrada nos dados
39 vel_media_max =max ( velocidades_medias ) ; % a maior mé dia de um dia
      qualquer
40
41 plot ( velocidades_medias ) ;
42 title ('gráfico das velocidades médias diárias');
43 \vert xlabel ('dias') ;
44 ylabel ('Velocidade média diária (m/s)');
45 saveas (gcf , ' grafico_velocidades_medias_diarias . png ');
46
47 bar ( velocidades_medias_mensais ) ;
48 title (' Velocidades mé dias mensais ');
49 xlabel ('meses ');
50 ylabel ('velocidade (m/s)');
51 saveas (gcf, 'barras_velocidades_medias_mensais.png');
52
53 plot ( velocidades_medias ) ;
54 hold on;
55 plot ( velocidades_maximas );
56 xlabel ('dias');
57 ylabel ('velocidade (m/s)');
58 legend ({ 'velocidades mé dias ', ' velocidades má ximas '}) ;
59 saveas (gcf , ' velocidades_maximas_e_medias . png ') ;
```
#### A.1.1 Script utilizado para análise e desenvolvimento do envelope de gás

Código A.2 – Código de Matlab

```
1 % ajustando unidades para centímetros
2 \frac{9}{6} drawnow
3 % set (gca , 'units ' ,' centimeters ')
4 % set (gca, 'xlimmode', 'manual', 'ylimmode', 'manual')
5 \, \frac{\pi}{6} axpos = get (gca, 'position');
6 % set (gca, 'position', [axpos (1:2) abs \text{(diff(xlim))} abs \text{(diff(ylim))})7
8 % define os parâmetros do sólido segundo entrada do usuário
9 comprimento = input ('digite o comprimento do sólido: ');
10 k = input('digite o k: ');11 b = input('digite o b: ');12 a = comprimento / (1+k);
13 % define o passo em termos de deslocamento angular
14 passo = pi /10000;15 abertura=2*pi/4;
16 \vert area=0;17 \mid \text{angular} = [0];18 | x = [0];
19 | z = [a];20 \arccos 1 = [0];
```

```
21 \arccos 2 = [0];22 deslocamento=[0]:
23 for i = 1:1:1000024 \Box angulo (i+1) = i * p \text{asso};25 x(i+1) = b * sin (angulo (i+1));26 if (\text{angulo} (i+1) > pi /2)27 z(i+1) = a*k * cos (angulo (i+1));28 else
29 z(i+1) = a * cos (angulo (i+1));30 end
31 deslocamento (i+1) = sqrt ((x(i+1) - x(i)) ^2+(z(i+1) -z(i)) ^2) +32 deslocamento (i);
33 \arccos(1+1) =abertura * x (i+1) /2;
34 arco2(i+1) = - abertura *x(i+1) /2;
35 area = (\arccos(1+i) - \arccos(1+i) + \arccos(1+i) - \arccos(1+i))36 arco2(i)) *(deslocamento (i+1) -deslocamento (i)) /2 + area;
37 end
38
39 \frac{\% (x/a)^2 + (y/b)^2 = 1}{} para x=-a a 0
40 \frac{9}{6} (x/ka) 2+(y/b) 2=1 para x=0 a ka
41
42 % plota
43 plot (arco1, deslocamento);
44 hold on;
45 plot (arco2 , deslocamento ) ;
46 % retira eixos e rótulos, ticks, ...
47 \frac{\%}{\%} axis off
48
49 % prepara arquivo para o autocad
50 exportar = [[arco1 flip (arco2)]' [deslocamento flip (deslocamento)]'];
51 \left| \text{fid=fopen}(\text{'petala.scr'}, \text{'w'}); \right.52 fprintf (fid, 'LINE ');
53 for i=1:1: length (expert)54 fprintf (fid, \sqrt[3]{0.5} , \sqrt[3]{0.5} f \ln, exportar (i, 1), exportar (i, 2));
55 end
56 fclose(fid);
57
58 % cria vers ão ampliada
59 mx = 0;
60 | my = 0;
61 for i = 1:1: length(exportar)
62 mx=mx+exportar(i, 1);
63 my=my+exportar(i, 2);64 end
65 mx = 0;
66 my=my/ length ( exportar ) ;
67 viscircles ([mx \, my], 10);
68 \arctan[-1 \ 0];69
70 for i=1:1: length (expert)71 dir1 = [exportar(i, 1) - anterior(1)
           \text{exportar}(i, 2)-anterior(2)]./\text{(sqrt((exporta(i, 1))}
```

```
72 -anterior (1) \hat{} 2+( exportar (i, 2) -anterior (2) \hat{} 2) );
73 dir2=[dir1(2) -dir1(1)];
74 ampliado (i, 1) = exportar (i, 1) + dir2 (1) *10;
75 ampliado (i, 2) = exportar (i, 2) + dir2 (2) *10;
76 anterior =[ exportar (i ,1) exportar (i ,2) ];
77 end
78
79 % prepara arquivo para o autocad
80 fid2=fopen ('petala_ampliada.scr', 'W');
81 fprintf (fid2, 'LINE ');
82 for i=1:1: length (expert)83 fprintf (fid2, \sqrt[3]{0.5f}, \sqrt[5]{0.5f}, ampliado (i, 1), ampliado (i, 2) );
84 end
85 fclose (fid2);
86
87 % Gera pontos do só lido 3d
88
89 passo_t = 2*pi/40;90 passo_zs =[ comprimento /100 ( comprimento -20* comprimento /100) /50];
91 t_atual=0;
92 \mid z atual = a;
93 raios = [0];
94 \vert volume = 0;
95 soma_centro=0;
96 desenho3d=[];
97 j = 1;98
99 for i=1:1:(71)*40100 if \mod(i, 40) == 1 \&\& i > 40101 j=j+1;102 if j <=11
103 z_1atual = z_2atual - passo_zs (1) ;
104 passo_z=passo_zs (1);
105 elseif j<=61
106 z_1atual = z_2atual - passo<sub>-</sub>zs (2) ;
107 passo_z=passo_zs (2);
108 else
109 z_1atual = z_atual - passo_zs (1) ;
110 passo_z = passo_z assoc ii (1);
111 end
112 if(z \text{ atual} > = 0)113 \vert raios (j)=b*sqrt (1-(z_atual/a)^2);
114 elseif j == 71115 \overline{r} raios (j)=0;
116 else
117 raios (j)=b*sqrt (1 - (z_atual /(k*a)) ^2);
118 end
119 if(raios(j) > = raios(j-1))120 volume=volume+pi*passo_z*(raios(j)^2+
121 raios (j - 1) 2 + raios (j) * raios (j - 1) /3;
122 soma_centro=soma_centro+(z_atual+passo_z*(raios(j)^2+
123 2*raios (j) *raios (j-1) +3*raios (j-1) ^2) /(4*(raios (j) ^2+
```

```
124 raios (j) * raios (j -1) + raios (j -1) ^2) )) *(pi* passo_z *
125 (raios (j) 2+126 r\text{aios} (j-1) \text{ }^2+r\text{aios} (j)*r\text{aios} (j-1) /3);127 else
128 volume=volume+pi*passo_z*(raios(j)^2+
129 \vert raios (j-1) \hat{ } raios (j) * raios (j-1) ) /3;
130 soma_centro = soma_centro +( z_atual + passo_z -
131 passo_z * (3 * raios (j) ^2+
132 2* raios (j) * raios (j-1) + raios (j-1) ^2) /
133 (4 * (raios (j) ^2+
134 raios (j) * raios (j -1) + raios (j -1) \rightarrow 2) )) *( pi* passo_z *
135 (raios (j) ^2+
136 r\text{aios} (j-1) \text{?} + \text{raios} (j) * \text{raios} (j-1) /3);137 end
138 end
139 \blacksquare secoes3d(i, 1)=raios(j)*cos(t_atual);
140 \vert secoes3d(i, 2)=raios(j)*sin(t_atual);
141 \left| \right| secoes3d(i, 3)=z_atual;
142 if i <40
143 desenho3d =[ desenho3d ; secoes3d (i, 2) /1000 secoes3d (i,
               3) /1000 secoes3d (i, 1) /1000];
144 elseif mod(i, 40) == 0
145 desenho3d =[ desenho3d ; secoes3d (i, 2) /1000 secoes3d (i,
               3) /1000 secoes3d (i, 1) /1000; secoes3d (i -40+1 , 2) /1000
               secoes3d (i -40+1 , 3) /1000 secoes3d (i -40+1 , 1) /1000];
146 else
147 desenho3d =[ desenho3d ; secoes3d (i, 2) /1000 secoes3d (i,
               3) /1000 secoes3d (i, 1) /1000; secoes3d (i -40 , 2) /1000
               secoes3d (i -40 , 3) /1000 secoes3d (i -40 , 1) /1000;
               secoes3d (i, 2) /1000 secoes3d (i, 3) /1000 secoes3d (i,
               1) /1000];
148 end
149 t_atual=t_atual+passo_t;
150 end
151
152 % prepara arquivo para o desenho 3d
153 \text{fid3=fopen}' desenho3d . dat ', 'W');
154 for i=1:1: length (desenho3d)155 fprintf (fid3, \frac{1}{17.5} f<sub>1</sub>(17.5 f)<sub>1</sub>, desenho3d(i, 1),
           desenho3d(i, 2), desenho3d(i,3));156 end
157 fclose (fid3);
158
159 % gera o gabarito para a ponteira do eixo maior
160 comprimento_ponta = input ('digite o comprimento das pontas ainda
      sólidas: ');
161 passo_zpm = comprimento_ponta /50;
162 \mid z_atual = k*a;
163 disp (passo_zpm);
164 for j=1:1:51165 z_atual = z_atual - passo_zpm;
166 \overline{\qquad} raioPonta=b*sqrt(1-(z_atual/(k*a))^2);
```

```
167 if \; j == 1168 raioPonta=0;
169 end
170 pontaMaior (j, 1) = raioPonta;
171 pontaMaior(j, 2) = (j - 1) * passo_zpm;
172 pontaMaior(j, 3)=z_atual;
173 pontaMaior(j, 4) = j;174 end
175
176 | pontaMaiorp = [ pontaMaior (:,2) pontaMaior (:,1);
      flip (potential\tan(i, 2)) -1.*flip (pointaMain (:, 1));
177
178 fid4=fopen ('ponta_maior.scr', 'w');
179 fprintf (fid4, 'LINE ');
180 for i=1:1: length (pontaMajor)181 fprintf (fid4, \sqrt[3]{.5f}, \sqrt[6]{.5f}), pontaMaiorp (i, 1), pontaMaiorp (i,
           2) );
182 end
183 fclose(fid4);184
185 % gera o gabarito para a ponteira do eixo menor
186 \mid z atual=a;
187 for j = 1:1:51188 z_atual = z_atual - passo_zpm;
189 \vert raioPonta=b*sqrt (1-(z_atual/(a))^2);
190 if j == 1191 raioPonta=0;
192 end
193 pontaMenor (j, 1) = raioPonta;
194 pontaMenor(j, 2) = (j - 1) * passo_zpm;
195 pontaMenor (j, 3) = z_atual;
196 pontaMenor (j, 4) = j;197 end
198
199 pontaMenorp =[ pontaMenor (: ,2) pontaMenor (: ,1) ;
      flip( pontaMenor(:, 2)) -1.* flip ( pontaMenor(:, 1))];
200
201 fid5=fopen ('ponta_menor.scr', 'w');
202 fprintf (fid5, 'LINE ');
203 for i=1:1: length (pontaMemory)204 fprintf (fid5, \sqrt[3]{.5f}, \sqrt[6]{.5f}), pontaMenorp (i, 1), pontaMenorp (i,
           2) );
205 end
206 fclose(fid5);
207
208 % mostra informacoes
209 area_total =4* area ;
210 centro_empuxo = soma_centro / volume ;
211 disp ( volume /1000000000) ;
212 disp ( area_total /1000000) ;
213 disp ( centro_empuxo /1000) ;
```
## A.1.2 Script utilizado para validação do procedimento de obtenção da matriz velocidade angular pelos ângulos de Euler

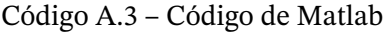

```
1 clear; clc;
2 % Definições das rotações em torno dos angulos
3 syms phi theta psi
4 | Rx(phi) = [ 1 0 0; 0 cos(phi) sin(phi); 0 -sin(phi) cos(phi) ];5 \ Ry(theta) = [\cos(theta) 0 -sin(theta); 0 1 0; sin(theta) 0
      cos(theta) ];
6 \big| Rz(psi) = [ \cos(psi) \sin(psi) 0; -sin(psi) \cos(psi) 0; 0 0 1 ];7
8 syms phidot thetadot psidot
9 \mid x = [ \text{phidot } ; 0; 0] + \text{Rx}(\text{phi })*[0; \text{thetadot } ; 0] +Rx(\text{phi})*Ry(\text{theta})*[0;0;\text{psilon}]\;;10
11 % A partir deste resultado encontra -se a matriz que multiplica
      [phidot; thetadot; psidot]
12 % chamaremos de Jinv, onde Jinv * [phidot; thetadot; psidot] = x13 % Observe que, a partir de x, Jinv é:
14 \text{Jinv} = [1 \ 0 \ -\text{sin}(\text{theta}); \ 0 \ \cos(\text{phi}) \ \cos(\text{theta}) * \text{sin}(\text{phi}); 0-sin (phi) cos (phi) *cos (theta);
15
16 % Por fim, pega-se sua inversa
17 \mid J = simplify (inv (jinv))18
19 % Onde [phi theta psi]' = J * [p q r]'
```
## A.1.3 Arquivo de entrada para o USAF DATCOM com os parâmetros do corpo

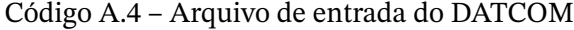

```
1 DIM M
2 $FLTCON
3 NMACH = 9.0,
4 MACH (1) = 0.0, 0.0029, 0.0058, 0.0087, 0.0117,
5 \mid 0.0146, 0.0175, 0.0204, 0.0233,6 NALPHA = 14.0,
7 ALSCHD (1) = -6.0, -4.0, -2.0, 0.0, 2.0, 4.0, 6.0, 8.0, 10.0, 12.0,8 \mid 14.0, 16.0, 18.0, 20.0,9 NALT=1.0,
10 ALT (1) = 0.0,
11 LOOP = 3.0$
12 $OPTINS
13 SREF = 0.52159,
14 CBARR = 0.3,
15 BLREF = 0.3$
16 $SYNTHS
```
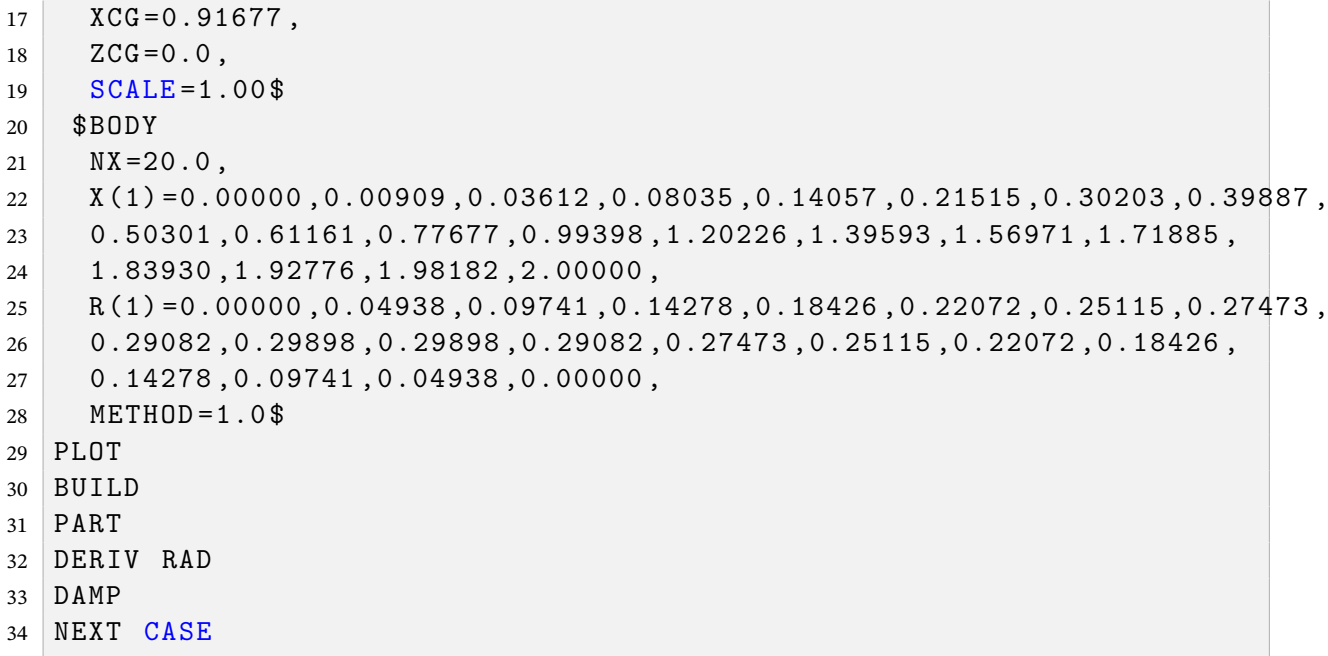

## A.1.4 Código utilizado no bloco da simulação de controle

```
Código A.5 - Código de Matlab
```

```
function [pdot, qdot, rdot, phidot, thetadot, psidot, udot, vdot,
\mathbf{1}wdot, deltaL, deltaR, omegaL, omegaR] = fcn(p, q, r, phi,
      theta, psi, u, v, w, phid, thetad, psid, tr, kp, kd)
    %%%% calcula vários parâmetros%%%%%%%
2
       mb = 0.3767;\overline{3}a = 1; b = 0.3;
\overline{\mathbf{A}}e = sqrt(1 - b^2/a^2);5
\sqrt{6}alpha = ((1-e^2)/e^3) * (log((1+e)/(1-e)) - 2*e);\overline{7}beta = ((1-e^2)/e^3) * ((e/(1-e^2)) - 0.5 * log((1+e)/(1-e)));
\mathbf{g}\mathbf{q}k1 = alpha/(2 - alpha); k2 = beta/(2 - beta);10mvx = k1*mb; mvy = k2*mb; mvz = mvy;1112klinha = (1/5)*(((a^2-b^2)^2)*(beta-alpha))/(2*(a^4-b^4)13-(a^2+b^2)^2*(beta-alpha));
14Iy = klinha * mb; Iz = Iy;15
16
       m = mb;
                                                 % Massa do dirigivel
17
       Mv = [mvx \ 0 \ 0; \ 0 \ mvy \ 0; \ 0 \ 0 \ mvz];% Massa virtual
18
       Mtotal = m*eye(3) + My;% Massa total
19
20
21
       \text{I} in = [0.01 0 0; 0 0.08 0; 0 0 0.08];
22
                                                          % Inercia do
           dirigivel
       Xcv = 0; Ycv = 0; Zcv = -0.0918;
                                                          % posição do
23centro volumétrico em relação ao CM no ref móvel
```

```
Iv = [0 \ 0 \ 0; \ 0 \ 1y \ 0; \ 0 \ 0 \ 1z] - mb * [(Ycy^2 + Zcy^2),24-Xcv*Ycv, -Xcv*Zcv;
                                                 -Ycv*Xcv, (Xcv^2 +25Zcv^2), -Ycv*Zcv;-Zcv*Xcv, -Zcv*Ycv,
26
                                                    (Xcy^2 + Ycy^2);% Inercia virtual
       It = \text{Iin} + \text{Iv};
27%Preciso ainda das forças e torques inerciais, aerodinâmicos, da
28
      gravidade
  %e do empuxo...
29
  tudoAr = faerodinamic(u, v, w, p, q, r)
30^{\circ}\ar = \text{tudoAr}(4:6)3132 far = tudoAr(1:3)tudoIn = finercialf (u, v, w, p, q, r, It)
33tinercial = tudoIn(4:6)34\int finercial = tudoIn(1:3)
35
  tudoG = gempuxo (phi, theta, psi)
36
  tgb = tudoG(4:6)37
  fgb = tudoG(1:3)38
39
  %0 importante é It
40
41
  omega = [p; q; r]42
43
  Rx = [ 1 0 0; 0 cos(\phihi) sin(\phihi); 0 -sin(\phihi) cos(\phihi) ];Ry = [ \cos(theta) 0 - \sin(theta); 0 1 0; \sin(theta) 0 \cos(theta) ];44
  Rz = [cos(psi) sin(psi) 0; -sin(psi) cos(psi) 0; 0 0 1];45S = Rz * Ry * Rx;46
  ni = a cos ((trace(S) - 1) / 2)47
  if ni^{\sim}=048
       eixo = [S(2,3)-S(3,2); S(3,1)-S(1,3);49
          S(1,2) - S(2,1)]/(2 * sin(ni))else
50
       eixo = [0; 0; 0]51
   end52
   quat = [sin(ni/2)*eixo; cos(ni/2)]53
54
55
  Rxd = [ 1 0 0; 0 cos(phi) sin(phi); 0 -sin(phi) cos(phi)];
56
  Ryd = [ \cos(theta) 0 - sin(theta)); 0 1 0; sin(theta) 057
      cos(theta)];
  Rzd = [cos(psid) sin(psid) 0; -sin(psid) cos(psid) 0; 0 0 1];58
59
  Sd = Rzd * Rvd * Rxd:
  nid = acos((trace(Sd) - 1)/2)60
  if nid<sup>~=0</sup>
61
62
       eixod = [Sd(2,3)-Sd(3,2); Sd(3,1)-Sd(1,3);Sd(1,2) - Sd(2,1)]/(2*sin(nid))else
63
       eixod = [0; 0; 0]64
65
   end
  quatd = [sin(nid/2)*eixod; cos(nid/2)]66
```
67

```
68
69
70 deltaQuat = [quat (4) *eye (3) - [0, -quat (3), quat (2); quat (3), 0,-quat (1); -quat (2), quat (1), 0], quat (1:3);
       -transpose (quat(1:3)), quat(4)]*[-quatd(1:3); quatd(4)]
71
72 L = -kp * deltaQuat(1:3) - kd * omega73
74 % Determino a propuls ão
75 MT = L - tar - tgb76 % Declaro algumas constantes importantes
77 \text{ rpx} = 0.149;78 | \text{rpy} = 0.3387;79 % Declaro alguns valores importantes
80 \text{ R} = 2;
81
82 p1T = -0.02854;
83 \mid p2T = -0.0001655;84 \mid p3T = 6.652*10^{\circ} -7;85 p4T = 1.204*10^-8;
86
87 % Declaro mais alguns valores e determino as saídas
88 \text{A1} = -\text{MT}(2)/\text{rpx};
89 A2 = MT(1)/rpy;
90 A3 = tr91 A4 = MT(3)/rpy;
92 \text{ Fz1} = (A1 - A2)/293 Fz2 = (A1+A2)/294 \mid Fx1 = (A3+A4)/295 \mid Fx2 = (A3 - A4)/296 deltaL = atan2(-Fz1, Fx1)97 delta R = \frac{atan2(-Fz2, Fx2)}{98 VL = cos(deltal) *u - sin(deltal) *w99 VR = \cos(\text{deltaR})*u - \sin(\text{deltaR})*w100 % Consegui determinar os ângulos , mas para determinar as
       velocidades preciso
101 % resolver uma equa ção polinomial ou uma equa ção não- linear e
       não- polinomial
102 \frac{9}{6}(talvez não seja adequado ter colocado os hífens)
103 | PL = sqrt(Fx1^2+Fz1^2)104 PR = sqrt (Fx2<sup>-2+Fz2-2</sup>)
105 KO = 0.5*1.225*pi*R<sup>^4</sup>
106 ratioL = VL/R
107 k1L = p1T*ratioL^3
108 k2L = p2T*ratioL^{\circ}2
109 k3L = p3T*ratioL
110 \text{ k4} = \text{p4T}111 ratioR = VR/R112 k1R = p1T*ratioR^3113 k2R = p2T*ratioR^2114 k3R = p3T*ratioR115
```

```
116 coeffsL = [K0*k4, K0*k3L, K0*k2L - PL, K0*k1L]117 AL = roots (coeffsL)
118 BL=AL( real (AL) >0& imag (AL) ==0)
119 omega = real(min(BL))120
121 coeffsR = [KO*k4, KO*k3R, KO*k2R - PR, KO*k1R]122 AR = roots (coeffsR)
123 BR=AR(real( A R ) >0& imag( AR ) =0)124 omegaR = \text{real (min (BR))}125
126 tudoProp = fprop (deltaL , deltaR , omegaL , omegaR , u ,v, w)
127 tpropulsivas = tudoProp (4:6)128 fpropulsivas = tudoProp (1:3)129
130
131
132 % Dinâmica e cinemática rotacionais
133 % omegadot = inv (It)*(tinercial + tar + tgb + trpopulsivas)134 omegadot = inv(It)*(tinercial + tar + tgb + MT)135 pdot = \text{omegadot} (1)
136 qdot = \text{omega}\left(2\right)137 rdot = \text{omega}(3)138
139 edot = euler_dot(p,q,r, theta, psi)
140 phidot = edot (1)141 thetadot = edot(2)142 psidot = edot (3)
143
144 % Dinâmica e cinemática translacionais
145 vel = [u; v; w]146 veldot = inv(Mtotal)*(finercial + far + fgb + [tr; 0; 0])147 udot = veldot (1)148 vdot = veldot (2)149 wdot = veldot (3)150
151 end
152
153 function eulera_dot = euler_dot(p, q, r, theta, psi)
154 Jinv = [\cos{(psi)}/\cos{(theta)}, -\sin{(psi)}/\cos{(theta)}, 0;
\sin(\pi s), \cos(\pi s), 0;
156 -cos(psi)*tan(theta), sin(psi)*tan(theta), 1];157 eulera_dot = Jinv*[p;q;r];
158
159 %phi_dot = eulera_dot(1);
160 %theta_dot = eulera_dot (2);
161 % psi_dot = eulera_dot (3);
162 end
163
164 function fg = gempuxo (phi, theta, psi)165 % calcula os torques e for por conta da gravidade e do empuxo
166 Rx = [ 1 0 0; 0 cos(\phi) sin(\phi) sin(\phi) ; 0 -sin(\phi) sin(\phi) cos(\phi) ]
```

```
Ry = [\cos(\theta) - \sin(\theta) - \sin(\theta)]; 0 1 0; \sin(\theta) 0 0
          cos ( theta ) ]
Rz = [\cos(\psi) \sin(\psi) 0; -\sin(\psi) \cos(\psi) 0; 0 1]169 S = Rz * Ry * Rx
170 rcvx = 0;171 rcvy = 0;
rcvz = -0.0918;173 Rcross = [0, -rcvz, rcvy; rcvz, 0, -rcvx; -rcvy, rcvx, 0]174 \, \text{m} = 0.3767;175 mb = 0.3767;
176 gsol = [0; 0; 10]177 fg = [S*(m-mb)*gsol; -Rcross*S*mb*gsol]178 end
179
180 function fin = finercialf (u, v, w, p, q, r, I)
181 % calcula as for ças e torques inerciais
182 wcross = [0, -r, q; r, 0, -p; -q, p, 0]183 m = 0.3767
184 fin = [-m*wcross*[u;v;w]; -wcross*(I*[p;q;r])]185 end
186
187 function far = faerodinamic (u, v, w, p, q, r)
188 % calcula as forças e momentos de origem aerodinâmica
189 Vt = sqrt(u^2+v^2+w^2)190 if Vt > 0191 \Box alpha = \alpha \tan 2(w, u)192 beta = a sin(y/Vt)193 eta = a \cos(\cos(\alpha) \cdot \cos(\beta))194 else
195 alpha = 0
196 beta = 0
197 eta = 0
198 end
199 % tabela dos coeficientes aerodin â micos
200 Cd0 = 0.07478;
201 CLO = 0;
202 Cd1 = -2.198*10^(-6);
203 \text{Cd2 = } 6.593*10^(-5);
204 CLa = 2.088*10^(-1);
205 CLq = 1.610;
206 CYB = -2.088*10^(-1);
207 CYR = -1.610;
208 Cma = 2.799;
209 CMac = -1.111;
210 CMq = -9.357*10^1;
211 CMqc = -23.2336;
212 CNB = -2.799;
213 CNR = 9.357*10^1;
214 % refer ncias dimensionais
215 qinf = 1.1 * (Vt ^2) /2.0;
216 Sref = 0.52159;
217 b = 0.3;
```

```
% coeficientes condensados
218Cd = CdO + Cd1*eta + Cd2*eta^2219
        CL = CLa * alpha + CLq * q * b / Vt + CL0220
        CY = CYB*beta + CYR*r*b/Vt221
222
        CM = (Cma+CMac)*alpha + (CMq + CMqc)*b*q/VtCN = CNB*beta + CNR*r*b/Vt223
        %forças e momentos
224
        if Vt > 0225D = Cd*qinf*Sref226
            L = CL*qinf *Sref227Y = CY*qinf*Sref228
            M = CM*qinf*Sref*b229
            N = CN*qinf*Sref*b230else
231
            D = 0232I_1 = 0233Y = 0234
            M = 0235
            N = 0236
        end
237
        %projeto as forças e momentos
238
        Fs = [cos(alpha), 0, -sin(alpha); 0, 1, 0; sin(alpha), 0,239
           cos(alpha)]*[cos(beta), -sin(beta), 0; sin(beta),
           cos(beta), 0; 0, 0, 1]*[-D; 0; -0] + [cos(alpha), 0,-sin(alpha); 0, 1, 0; sin(alpha), 0, cos(alpha)s] * [0; 0; -L]+ [0; -Y; 0]far = [Fs: 0: M: N]240
241242end
243
   function fp = fprop(deltaL, deltaR, omegaL, omegaR, u , v, w)
244
        % calcula as forças e momentos produzidos pelo sistema de
245
           propulsão
        VL = \cos(\text{deltaL})*u - \sin(\text{deltaL})*w;246
        VR = \cos(\text{delta}R) * u - \sin(\text{delta}R) * w;247
        R = 2;248
        JL = VL / (omegal * R);
249
        JR = VR / (omegaR * R);250
        p1T = -0.02854;
251
        p2T = -0.0001655;252
        p3T = 6.652*10^{\circ} - 7;2.53p4T = 1.204*10^{\circ} - 8;254CTL = p1T*JL^3 + p2T*JL^2 + p3T*JL + p4T;2.55CTR = p1T*JR^3 + p2T*JR^2 + p3T*JR + p4T;256
        p1Q = -6.554*10^{\circ} - 5;257
258
        p2Q = -8.939*10^{\circ} - 7;p3Q = 5.009*10^- - 9;259
        p4Q = 5.841*10^{\circ} - 11;260
        CQL = p1Q*JL^3 + p2Q*JL^2 + p3Q*JL + p4Q;261
        CQR = p1Q*JR^3 + p2Q*JR^2 + p3Q*JR + p4Q;262
263
        TL = 0.5*1.225*pi*omegagal^2*R^4*CTL;TR = 0.5*1.225*pi*omegagaR^2*R^4*CTR;264
```

```
265 QL = 0.5*1.225*pi*omegaL 2*R^5*CQL;
266 QR = -0.5*1.225*pi*omegaR 2*R 5*CQR ;
267 rpx = 0.149;
268 rpyL = -0.3387;
269 rpyR = 0.3387;
270 rpz = 0;271 RcrossL = [0 , -rpz , rpyL ; rpz , 0, -rpx ; -rpyL , rpx , 0];
272 RcrossR = [0, -rpz, rpyR; rpz, 0, -rpx; -rpyR, rpx, 0];273 TsL = [cos (deltaL) * TL; 0; -sin (deltaL) * TL];274 TsR = [cos (delta R) * TR; 0; -sin (delta R) * TR];275 QsL = [cos (deltaL) * QL; 0; -sin (deltaL) * QL];276 QsR = [cos (delta R) * QR; 0; -sin (delta R) * QR];277 MsL = RcrossL*TsL;
278 MsR = RcrossR * TsR :
279 %fp = [TsL+TsR; QsL+QsR+MsL+MsR];280 fp = [TsL+TsR; MsL+MsR];281 end
```
## A.1.5 Código utilizado na determinação das características de desempenho (arrasto e tração disponível)

Código A.6 – Código de Matlab

```
1 % algumas constantes
2 | \text{ro} = 1.1;3 \text{mu} = 1.81*10^{\degree} -5;4 \text{ kv} = 29005 \text{ Ra} = 0.66 A = \pi i * 0.1^2/47 \text{ ksi} = 0.064/(2*pi)8 \mid C = 2* \text{row A}9 voltagem = 11.1
10 % intervalo de velocidades
11 vmin=0:
12 \times max = 13;
13
14 % FR= input ('digite o FR');
15 % volume=input ('digite o volume');
16 % L=input ('digite o comprimento');
17
18 FR = 2.0/0.6
19 volume = 0.3767
20 \mid L = 2.021
22 Cdmax = 0;
23 velmax = 0;
24
25 \mid i = 1;26 for vel=vmin: 0.01: vmax
27 Re(i) = (ro*vel*L) / mu;
```

```
Cf = 0.455 / (log 10 (Re(i))^2 2.58);28
       Cdvh = Cf * (4*FR^(1/3) + 6*FR^(-7/6) + 24*FR^(-8/3));29\%disp(Cdvh);
30if Cdvh>Cdmax
31
            Cdmax = Cdvh;32
       end
33
       q = (ro*vel^2)/2;34
       \texttt{drag(i)} = \texttt{Cdvh*q*(volume)} (2/3);35
36
       %Preciso determinar também para cada velocidade a tração
37
           disponível
       coeffs = [Ra*kv*C*ksi^3, 1/kv-Ra*kv*C*ksi^2*vel, -voltagem]
38
       sols = roots(coeffs)39
40solsv = sols (real (sols) > 0 & imag (sols) == 0)if length(solsv) =041omega = real(solsv(1))4243
       else
            omega = 044
       end
45
       tracs(i) = 2*C*ksi*omega*(ksi*omega=real)4647
       if \text{Drag}(i) >= tracs (i) && velmax == 0
48
            velmax = vel;end
49
       vels(i)=vel;50
51
       i=i+1;end
52
53plot (vels, Drag);
54
55 hold on;
56 plot (vels, tracs);
57 disp (Cdmax);
58 disp (velmax);
```